COMMITTENTE:

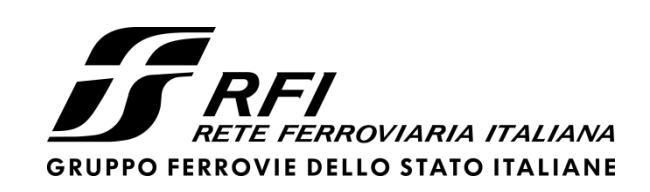

PROGETTAZIONE:

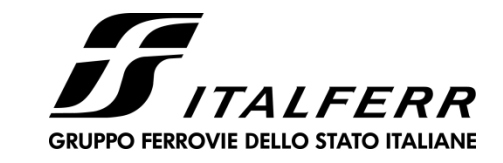

# **DIRETTRICE FERROVIARIA MESSINA - CATANIA - PALERMO**

# **NUOVO COLLEGAMENTO PALERMO - CATANIA**

**U.O. INFRASTRUTTURE CENTRO**

**PROGETTO DEFINITIVO** 

**TRATTA NUOVA ENNA – DITTAINO (LOTTO 4b)**

**OPERE DI APPROCCIO CAVALCAFERROVIA IV01 (NV08 - ASSE 11)**

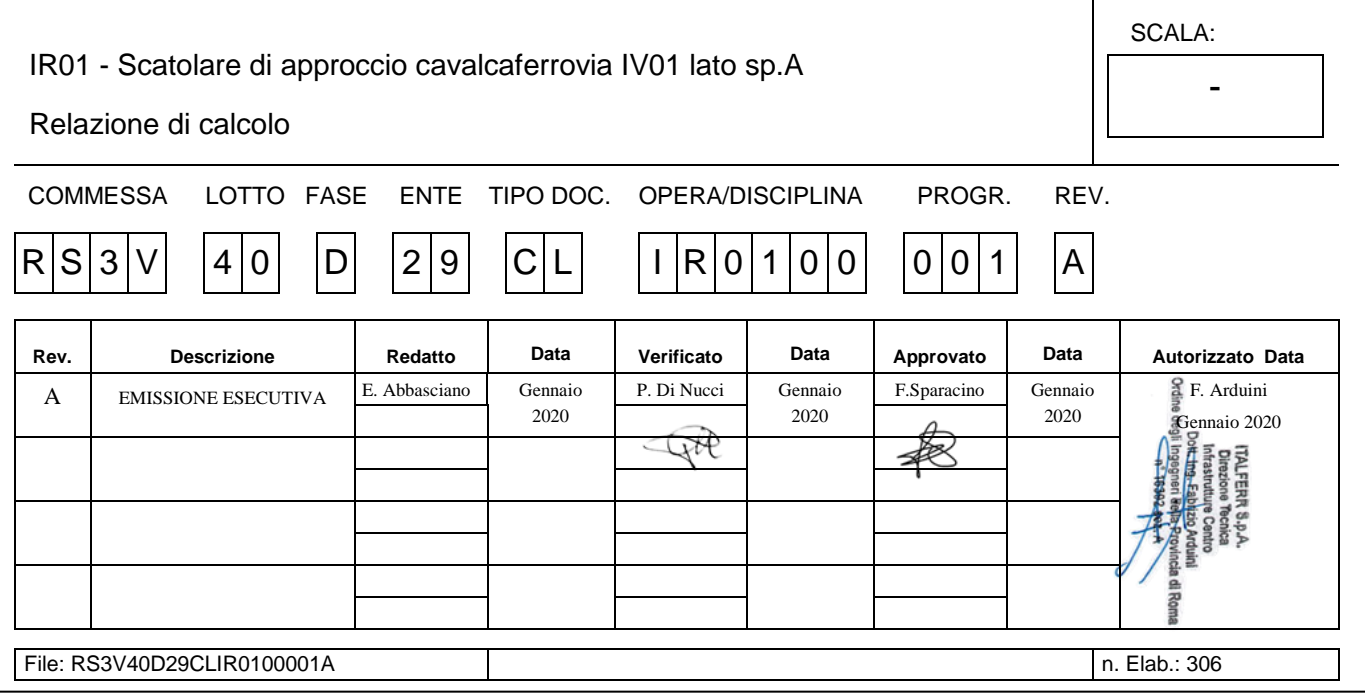

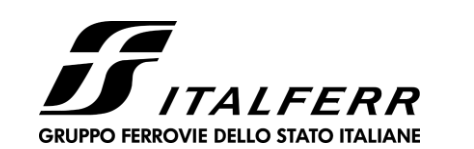

IR01 - SCATOLARE DI APPROCCIO CAVALCAFERROVIA IV01 LATO SP. A

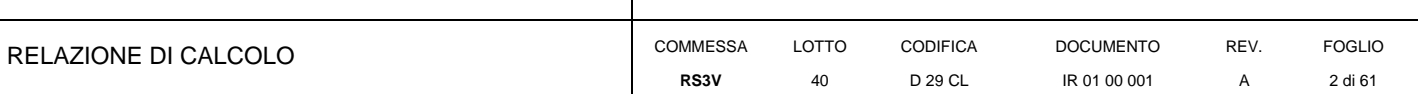

# **INDICE**

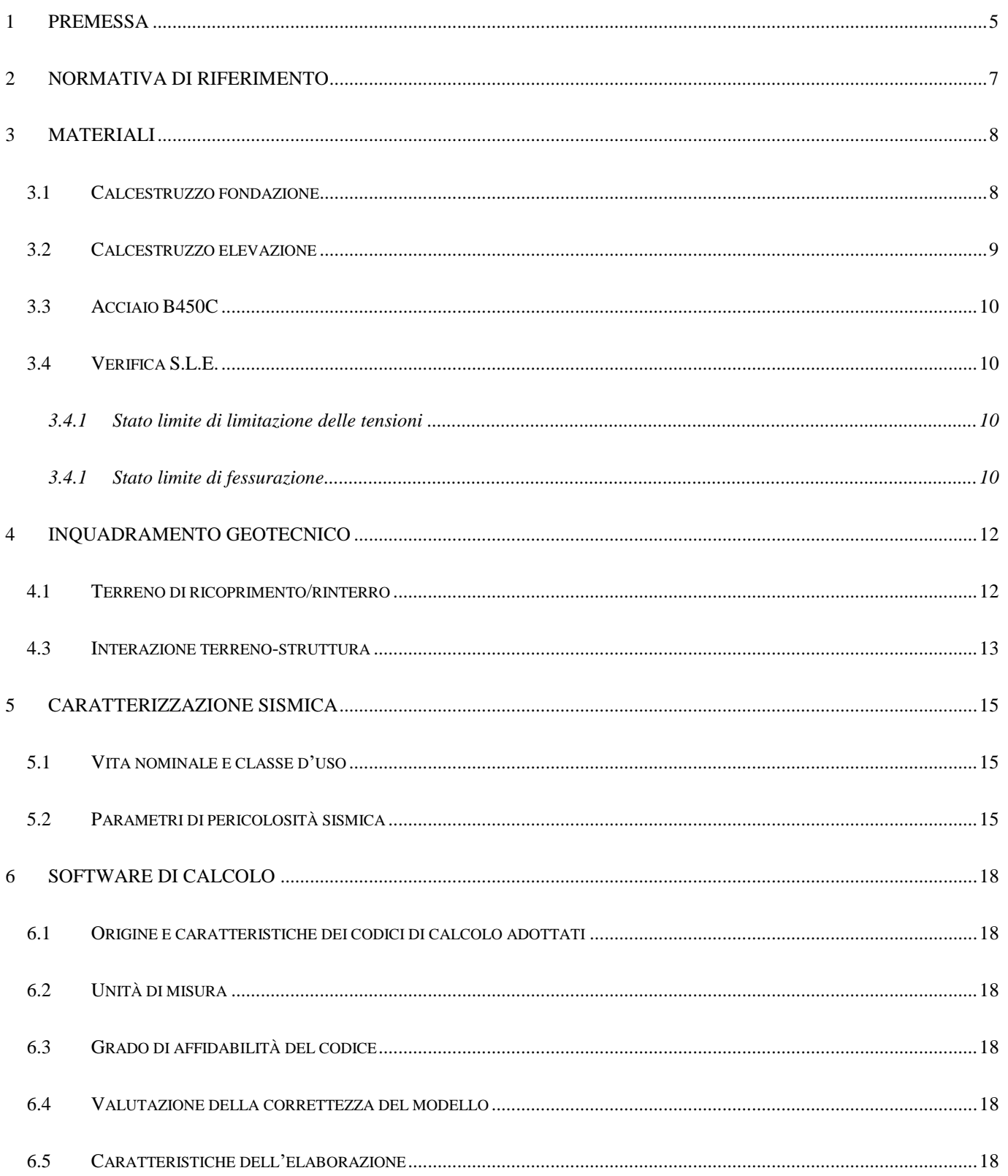

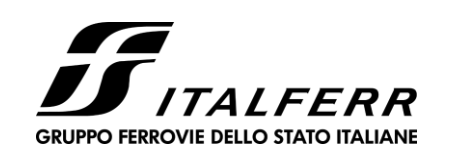

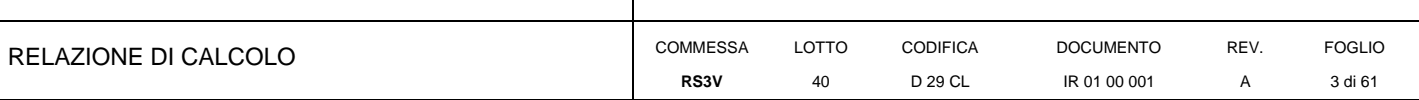

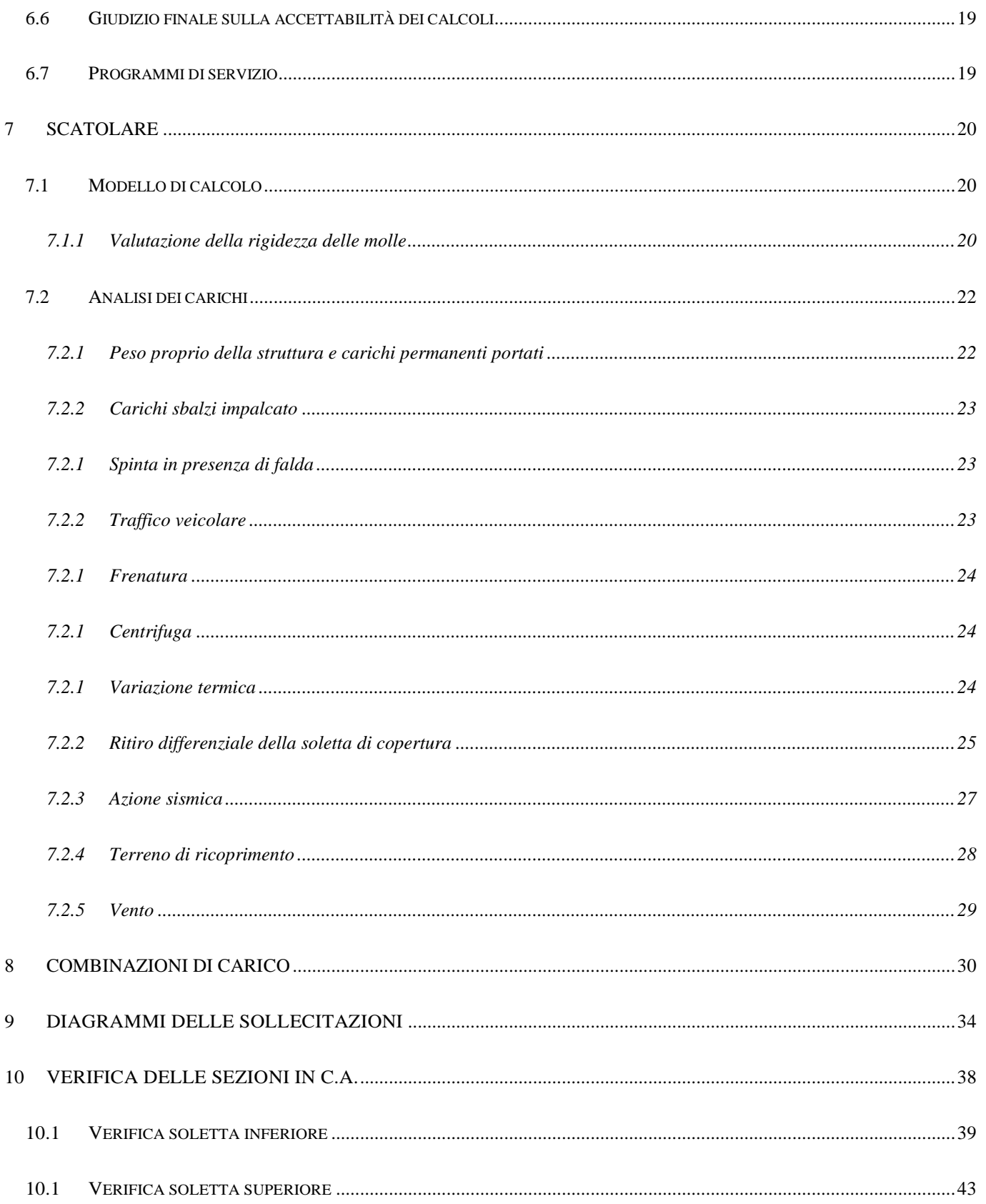

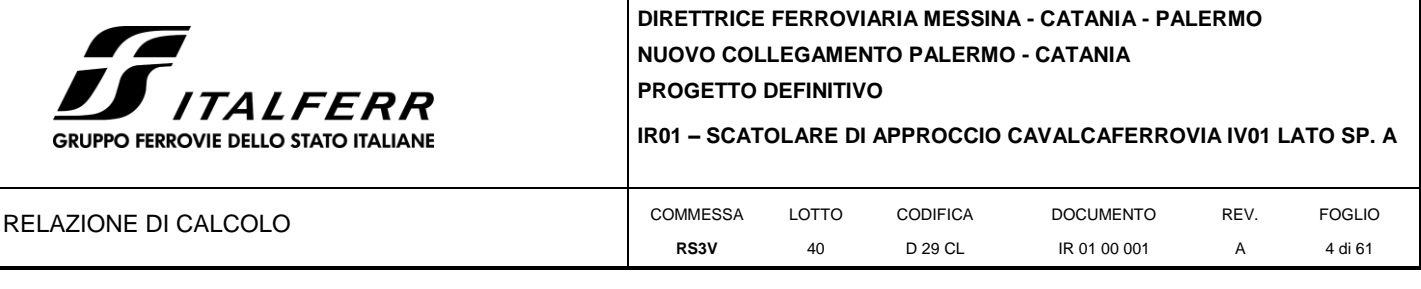

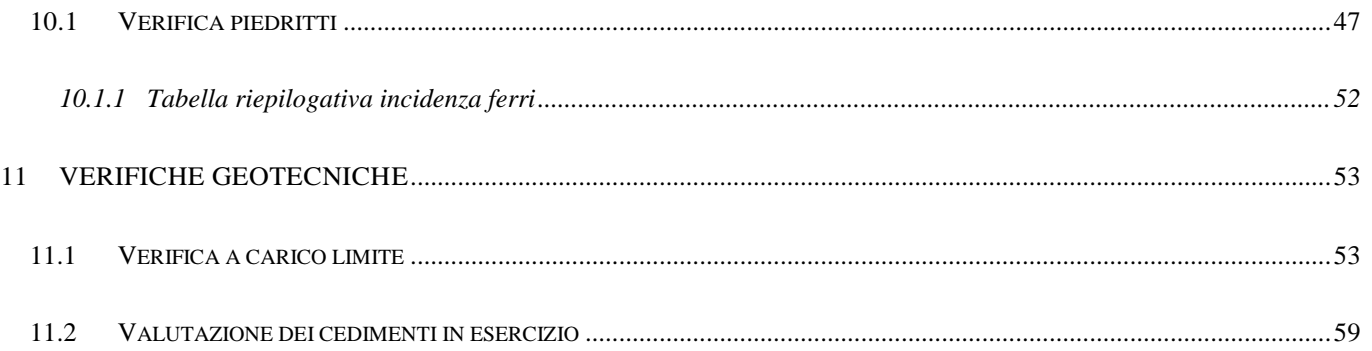

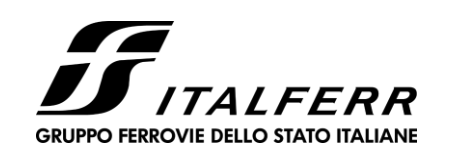

**IR01 – SCATOLARE DI APPROCCIO CAVALCAFERROVIA IV01 LATO SP. A**

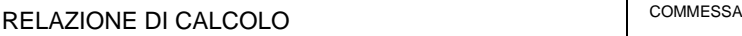

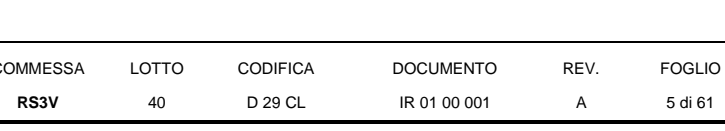

# **1 PREMESSA**

<span id="page-4-0"></span>La presente relazione ha per oggetto il dimensionamento e le verifiche di resistenza secondo il metodo semiprobabilistico agli Stati Limite (S.L.)

Le analisi strutturali e le verifiche di sicurezza sono state effettuate secondo il DM 17 gennaio 2018.

L'opera consiste in uno scatolare in c.a. gettato in opera, in approccio al cavalca ferrovia a km 13+400.

La sezione trasversale retta ha una larghezza interna di  $L_{int} = 9.5$  m ed un'altezza netta  $H_{int}$  variabile tra 5.19 m e 8.20 m; lo spessore della platea di fondazione è di S<sub>f</sub>= 1.30 m, lo spessore dei piedritti è di S<sub>p</sub>= 1.0 m e lo spessore della soletta di copertura è di  $S_s = 1.0$ m.

Nell'immagine seguente si riportano una sezione trasversale dell'opera.

Quanto riportato di seguito consentirà di verificare che il dimensionamento della struttura è stato effettuato nel rispetto dei requisiti di resistenza richiesti all'opera.

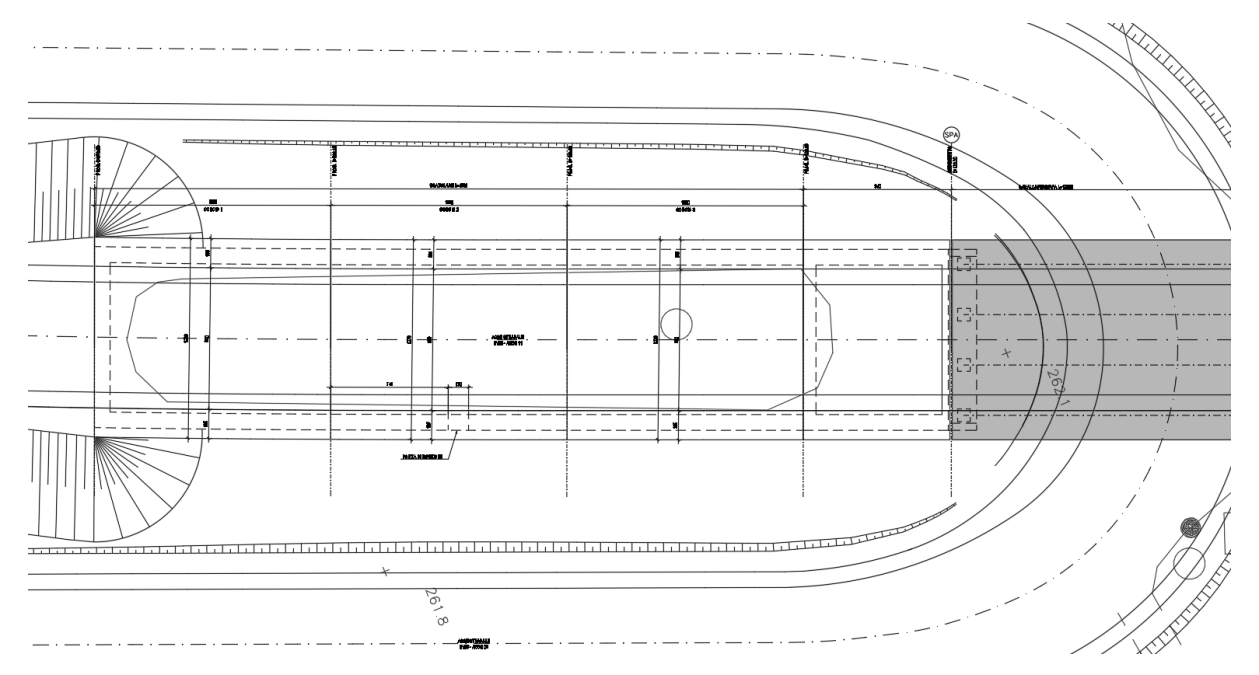

**Fig. 1 –** Planimetria

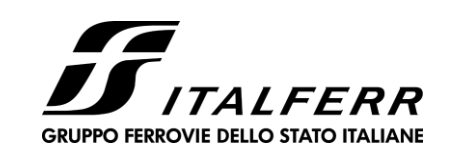

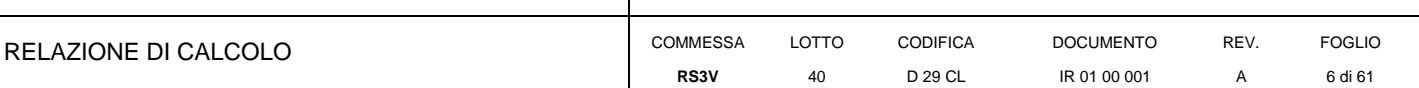

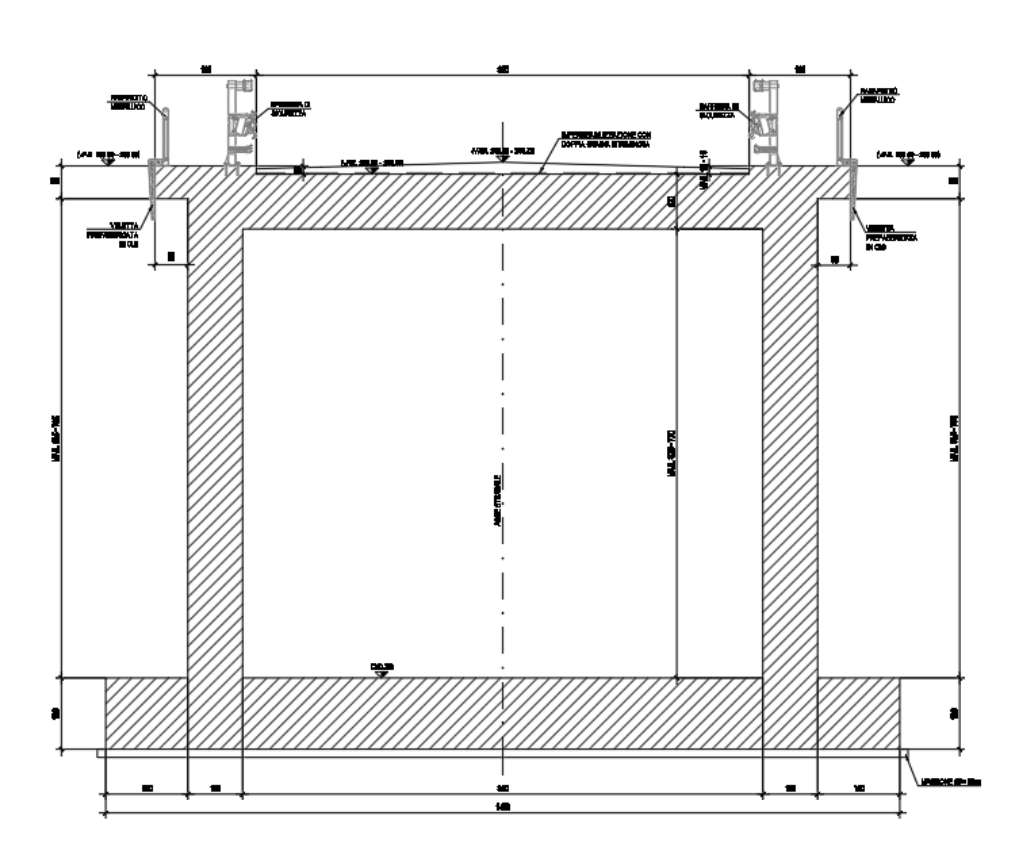

**Fig. 2 –** Sezione trasversale Concio 1

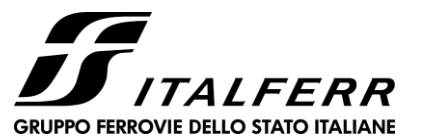

**IR01 – SCATOLARE DI APPROCCIO CAVALCAFERROVIA IV01 LATO SP. A**

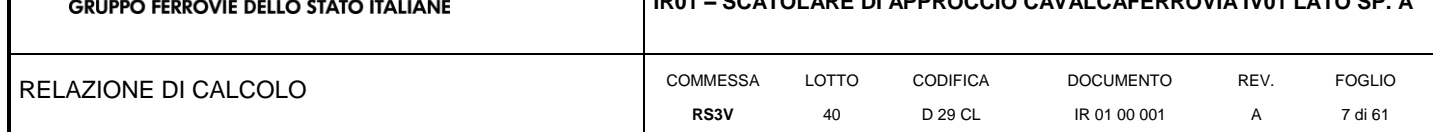

# **2 NORMATIVA DI RIFERIMENTO**

<span id="page-6-0"></span>La progettazione è conforme alle normative vigenti nonché alle istruzioni dell'Ente FF.SS.

La normativa cui viene fatto riferimento nelle fasi di calcolo e progettazione è la seguente:

- Norme Tecniche per le Costruzioni, DM del 17/01/2018;
- Legge 05/01/1971 n°1086: Norme per la disciplina delle opere di conglomerato cementizio armato, normale e precompresso, ed a struttura metallica;
- Legge 02/02/1974 n°64: Provvedimenti per le costruzioni con particolari prescrizioni per le zone sismiche;
- C.M. 21/01/2019 n.7: Istruzioni per l'applicazione delle "Norme tecniche per le costruzioni;
- RFI DTC SI PS MA IFS 001 A del 30/12/2016: Manuale di progettazione delle opere civili Parte II Sezione 2 – Ponti e Strutture;
- RFI DTC SI PS SP IFS 001 A del 30/12/2016: Capitolato generale tecnico di appalto delle opere civili Parte II – Sezione 6 – Opere in conglomerato cementizio e in acciaio;
- UNI EN 1991-1-4:2005: Eurocodice 1 Azioni sulle strutture Parte 1-4: Azioni in generale Azioni del vento;
- UNI EN 1992-1-1:2005: Eurocodice 2 Progettazione delle strutture di calcestruzzo Parte 1-1: Regole generali e regole per gli edifici;
- UNI EN 1992-2:2006: Eurocodice 2 Progettazione delle strutture di calcestruzzo Parte 2: Ponti;
- UNI EN 1993-1-1:2005: Eurocodice 3 Progettazione delle strutture di acciaio Parte 1-1: Regole generali e regole per gli edifici;
- UNI EN 1993-2:2007: Eurocodice 3 Progettazione delle strutture di acciaio Parte 2: Ponti;
- UNI EN 1998-1:2005: Eurocodice 8 Progettazione delle struttura per la resistenza sismica Parte 1: Regole generali, azioni sismiche e regole per gli edifici;
- UNI EN 1998-2:2006: Eurocodice 8 Progettazione delle struttura per la resistenza sismica Parte 2: Ponti;
- STI 2014 –Regolamento (UE) N. 1299/2014 della Commissione del 18 novembre 2014 relativo alle specifiche tecniche di interoperabilità per il sottosistema «infrastruttura» del sistema ferroviario dell'Unione europea, modificato dal Regolamento di esecuzione (UE) N° 2019/776 della Commissione del 16 maggio 2019;

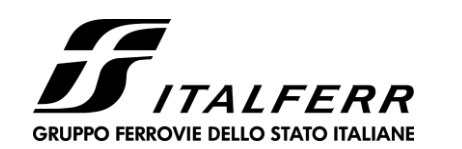

IR01 - SCATOLARE DI APPROCCIO CAVALCAFERROVIA IV01 LATO SP. A

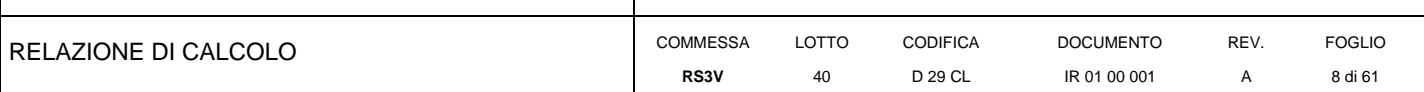

#### **MATERIALI**  $\mathbf{3}$

#### **Calcestruzzo fondazione**  $3.1$

<span id="page-7-1"></span><span id="page-7-0"></span>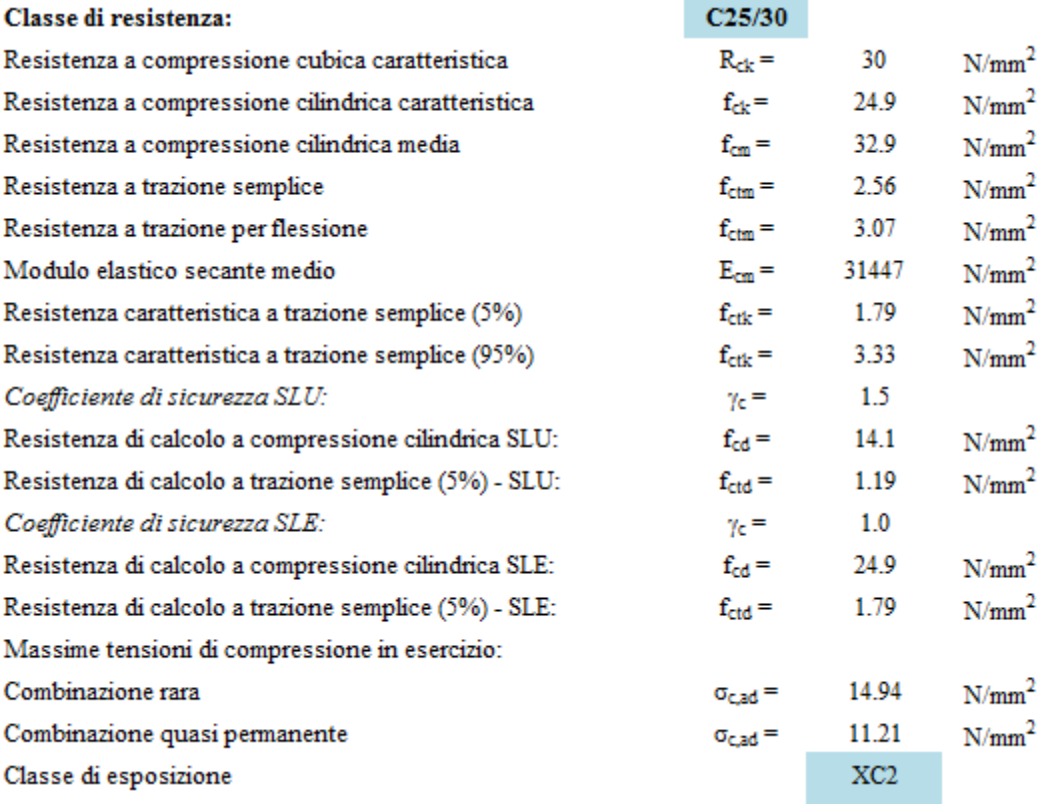

Copriferro

 $40<sub>mm</sub>$ 

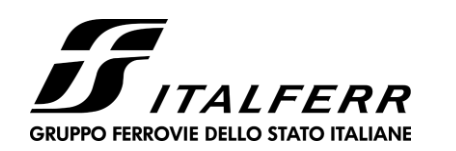

# **IR01 – SCATOLARE DI APPROCCIO CAVALCAFERROVIA IV01 LATO SP. A**

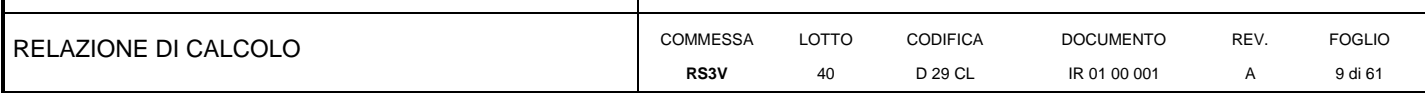

# **3.2 Calcestruzzo elevazione**

<span id="page-8-0"></span>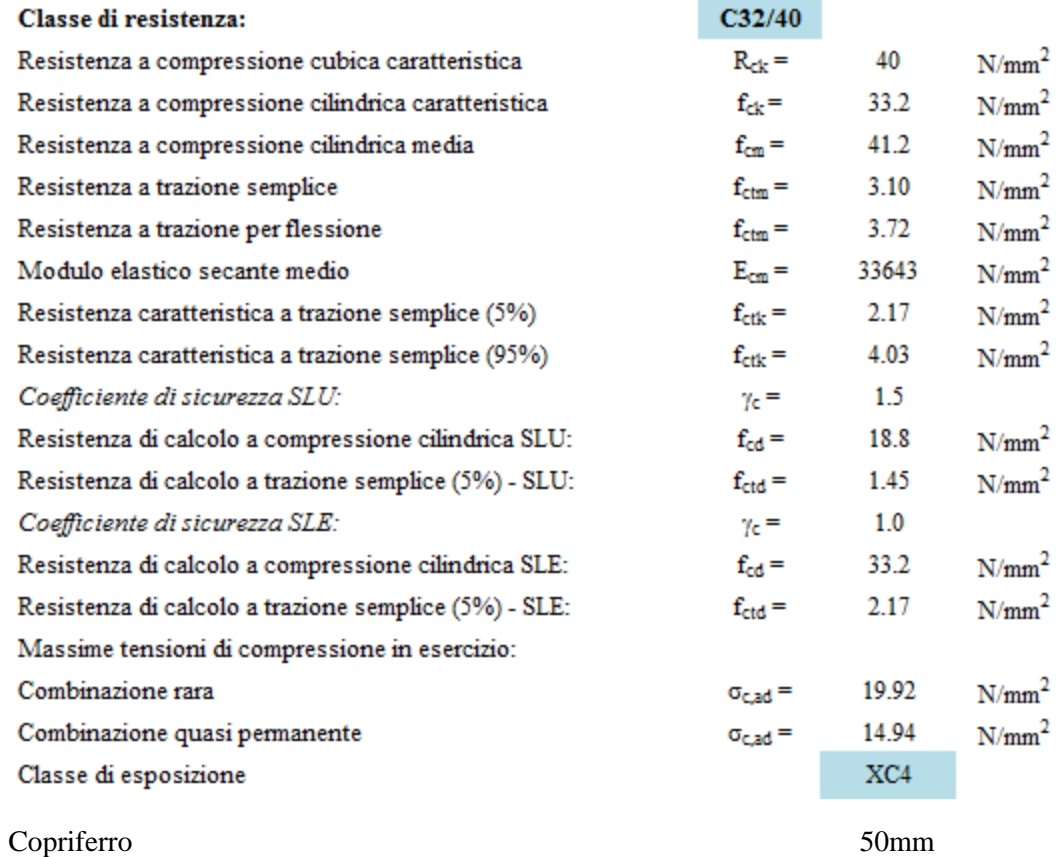

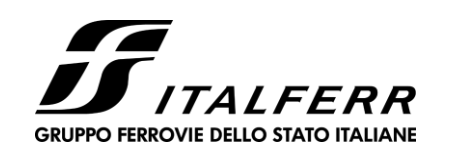

**IR01 – SCATOLARE DI APPROCCIO CAVALCAFERROVIA IV01 LATO SP. A**

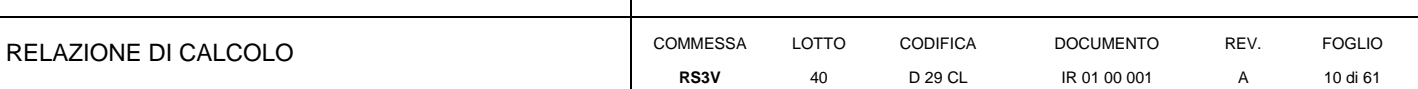

# **3.3 Acciaio B450C**

<span id="page-9-0"></span>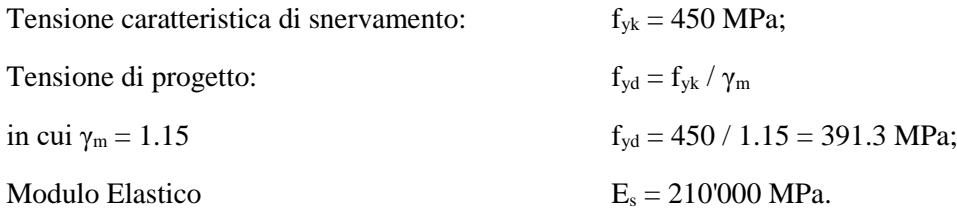

# **3.4 Verifica S.L.E.**

<span id="page-9-1"></span>La verifica nei confronti degli Stati limite di esercizio, consiste nel controllare, con riferimento alle sollecitazioni di calcolo corrispondenti alle Combinazioni di Esercizio il tasso di Lavoro nei Materiali e l'ampiezza delle fessure attesa, secondo quanto di seguito specificato

# *3.4.1 Stato limite di limitazione delle tensioni*

<span id="page-9-2"></span>La verifica delle tensioni in esercizio consiste nel controllare il rispetto dei limiti tensionali previsti per il calcestruzzo e per l'acciaio per ciascuna delle combinazioni di carico caratteristiche "Rara" e "Quasi Permanente"; i valori tensionali nei materiali sono valutati secondo le note teorie di analisi delle sezioni in c.a. in campo elastico e con calcestruzzo "non reagente a trazione" adottando come limiti di riferimento, trattandosi nel caso in specie di opere Ferroviarie, quelli indicati nel documento "Specifica per la progettazione e l'esecuzione dei ponti ferroviari e di altre opere minori sotto binario RFI DTC INC PO SP IFS 001 A ", ovvero:

# Strutture in c.a.

# Tensioni di compressione del calcestruzzo

Devono essere rispettati i seguenti limiti per le tensioni di compressione nel calcestruzzo:

- per combinazione di carico caratteristica (rara): 0,55  $f_{\rm ext}$ ;

- per combinazioni di carico quasi permanente:  $0,40 f_{\text{ek}}$ ;

- per spessori minori di 5 cm, le tensioni normali limite di esercizio sono ridotte del 30%.

# Tensioni di trazione nell'acciaio

Per le armature ordinarie, la massima tensione di trazione sotto la combinazione di carico caratteristica (rara) non deve superare 0.75  $f_{\rm sk}$ .

# *3.4.1 Stato limite di fessurazione*

<span id="page-9-3"></span>La verifica di fessurazione consiste nel controllare l'ampiezza dell'apertura delle fessure sotto combinazione di carico frequente e combinazione quasi permanente. Essendo la struttura a contatto col terreno si considerano condizioni ambientali aggressive; le armature di acciaio ordinario sono ritenute poco sensibili [NTC – Tabella 4.1.IV]

In relazione all'aggressività ambientale e alla sensibilità dell'acciaio, l'apertura limite delle fessure è riportato nel prospetto seguente:

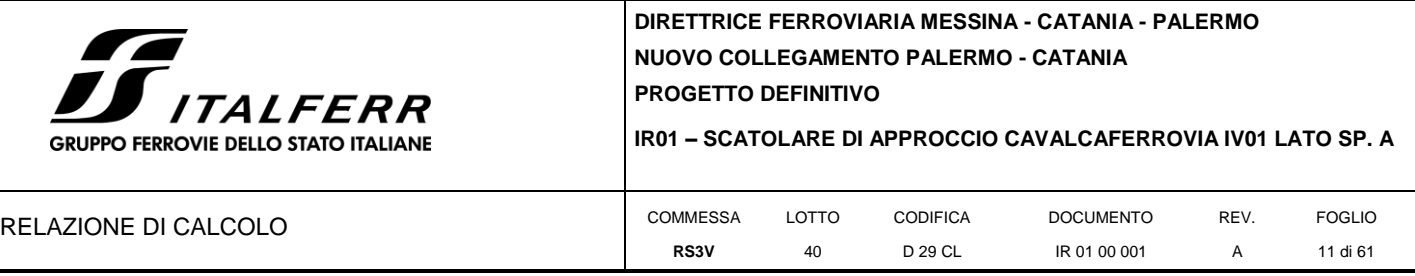

### **Tabella 1 – Criteri di scelta dello stato limite di fessurazione e Condizioni Ambientali**

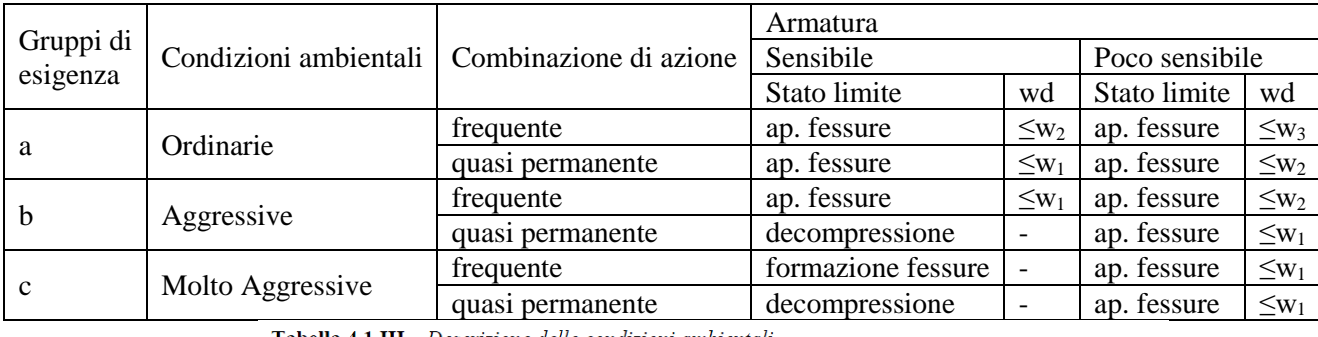

**Tabella 4.1.III** – Descrizione delle condizioni ambientali

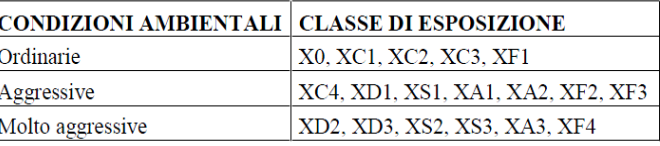

Risultando:

 $w_1 = 0.2$  mm  $w_2 = 0.3$  mm

 $w_3 = 0.4$  mm

Data la maggior restrittività, alle prescrizioni normative presenti in NTC si sostituiscono in tal caso quelle fornite dal *"Manuale di Progettazione delle Opere Civili"* secondo cui la verifica nei confronti dello stato limite di apertura delle fessure va effettuata utilizzando le sollecitazioni derivanti dalla combinazione caratteristica (rara).

Per strutture in condizioni ambientali aggressive o molto aggressive, qual è il caso delle strutture in esame così come identificate nel DM 17.1.2018, per tutte le strutture a permanente contatto con il terreno e per le zone non ispezionabili di tutte le strutture, l'apertura convenzionale delle fessure dovrà risultare:

Combinazione Caratteristica (Rara)  $\delta_f \leq w_1 = 0.2 \text{ mm}$ 

Riguardo infine il valore di calcolo delle fessure da confrontare con i valori limite fissati dalla norma, si è utilizzata la procedura riportata al C4.1.2.2.4.5 della Circolare n. 7/19.

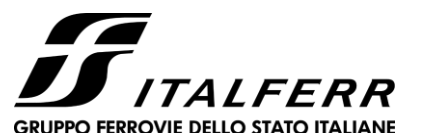

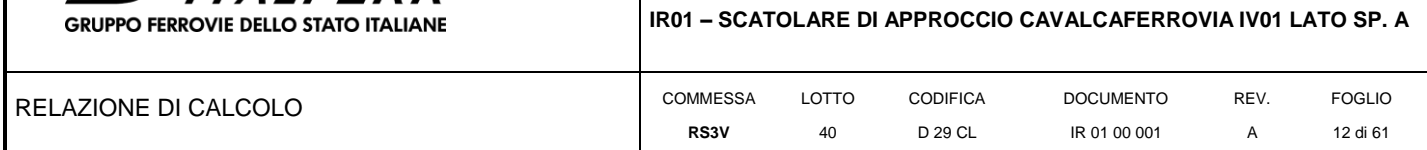

# **4 INQUADRAMENTO GEOTECNICO**

# **4.1 Terreno di ricoprimento/rinterro**

<span id="page-11-1"></span><span id="page-11-0"></span>Per il terreno di ricoprimento dell'opera sono state assunte le seguenti caratteristiche geotecniche :

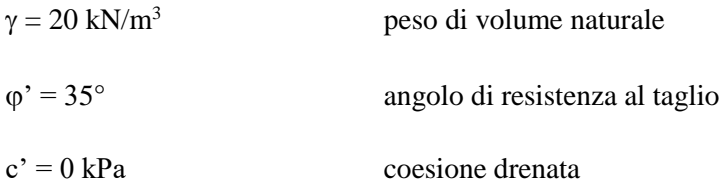

# **4.2 Terreno di fondazione**

Per i parametri geologico-geotecnici si fa riferimento ad:

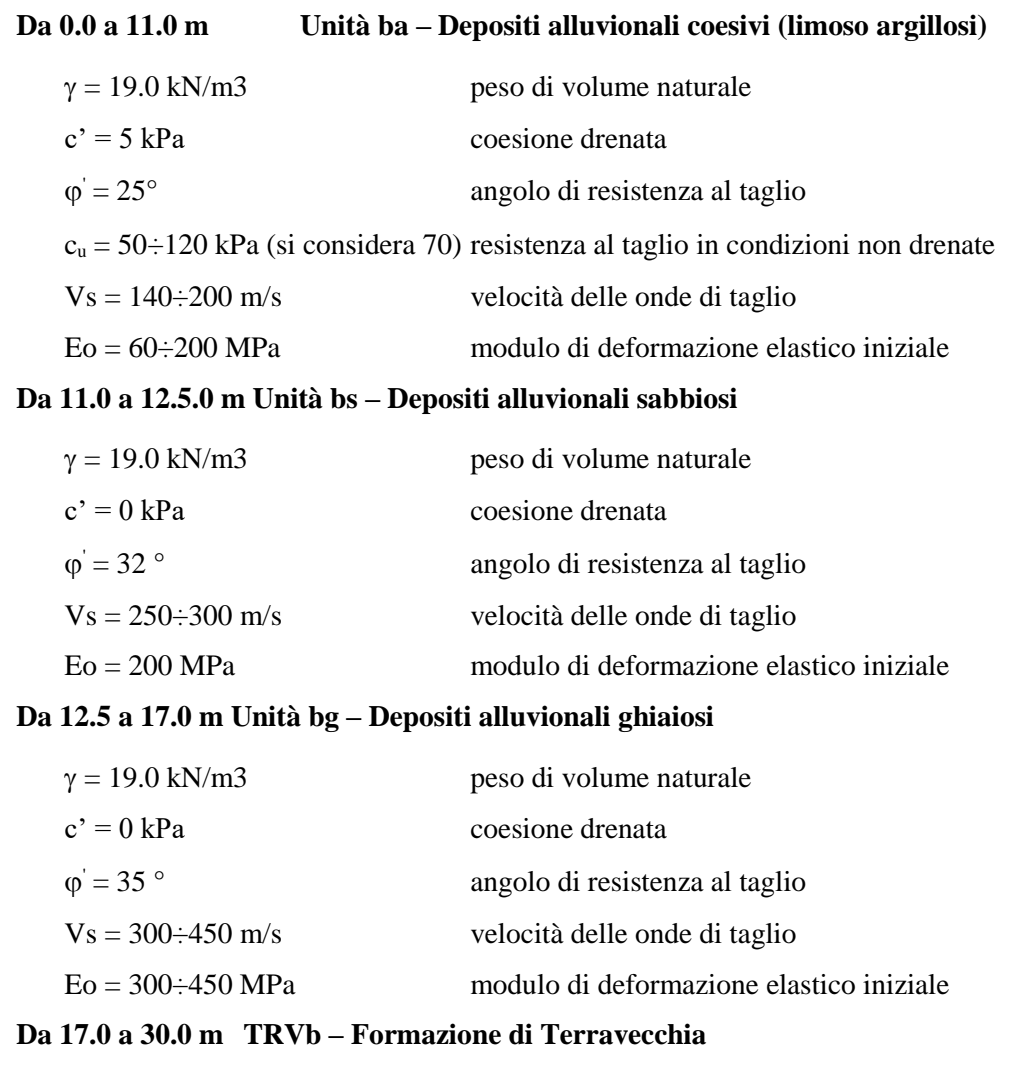

 $\gamma = 21.0 \text{ kN/m}$ 3 peso di volume naturale

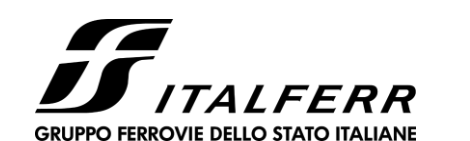

**IR01 – SCATOLARE DI APPROCCIO CAVALCAFERROVIA IV01 LATO SP. A**

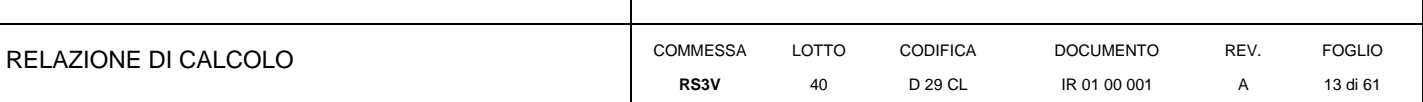

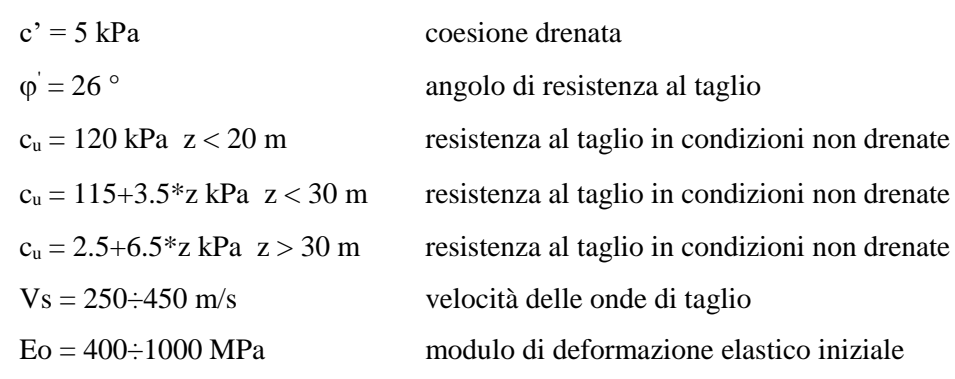

Falda cautelativamente a 5 m da p.c.

# **4.3 Interazione terreno-struttura**

<span id="page-12-0"></span>Di seguito sono trattati gli aspetti di natura geotecnica riguardanti l'interazione terreno-struttura relativamente all'opera in esame.

Per la determinazione della costante di sottofondo si può fare riferimento alle seguenti formulazioni assimilando il comportamento del terreno a quello di un mezzo elastico omogeneo:

• 
$$
s = B \cdot c_t \cdot (q - \sigma_{v0}) \cdot (1 - v^2) / E
$$
  
dove:

- − s = cedimento elastico totale;
- − B = lato minore della fondazione;
- − ct = coefficiente adimensionale di forma ottenuto dalla interpolazione dei valori dei coefficienti proposti dal Bowles, 1960 ( $L =$  lato maggiore della fondazione):

 $ct = 0.853 + 0.534 \ln(L / B)$  rettangolare con L / B \le 10

 $ct = 2 + 0.0089$  (L / B) rettangolare con L / B > 10

- − q = pressione media agente sul terreno;
- $-\sigma_{v0}$  = tensione litostatica verticale alla quota di posa della fondazione;
- − = coefficiente di Poisson del terreno;
- − E = modulo elastico medio del terreno sottostante.

Il valore della costante di sottofondo  $k_w$  è valutato attraverso il rapporto tra il carico applicato ed il corrispondente cedimento pertanto, si ottiene:

•  $k_w = E / [(1-v^2) \cdot B \cdot ct]$ 

Di seguito si riportano in forma tabellare i risultati delle valutazioni effettuate per il caso in esame, avendo considerato per E'op un valore medio di quello indicato per l'Unità Geotecnica in esame.

$$
E = \begin{array}{c|c} 22000 & kN/m^2 \\ n = 0.3 \end{array}
$$

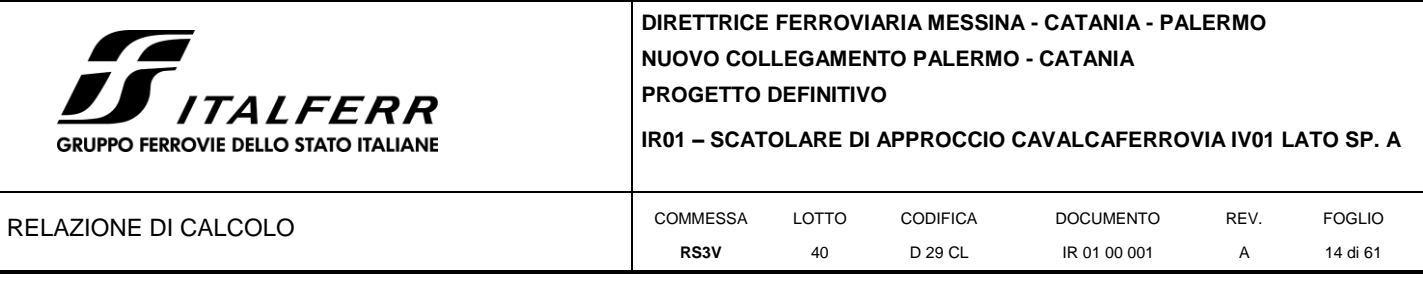

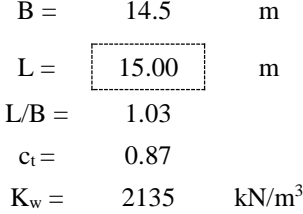

Cautelativamente si limita, ai fini del calcolo, il valore della costante di sottofondo a circa 2000kN/m<sup>3</sup>.

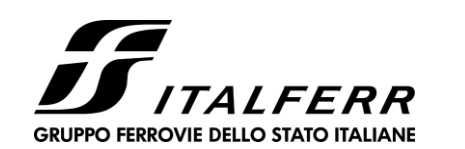

**IR01 – SCATOLARE DI APPROCCIO CAVALCAFERROVIA IV01 LATO SP. A**

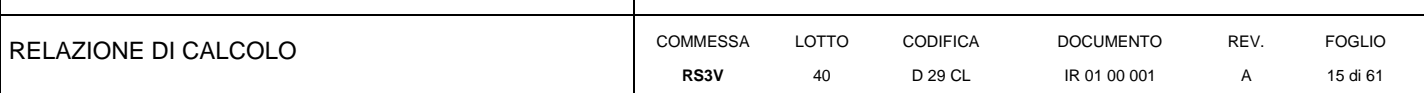

# **5 CARATTERIZZAZIONE SISMICA**

<span id="page-14-0"></span>Nel seguente paragrafo è riportata la valutazione dei parametri di pericolosità sismica utili alla determinazione delle azioni sismiche di progetto dell'opera cui si riferisce il presente documento, in accordo a quanto specificato a riguardo dal D.M. 17 gennaio 2018 e relativa circolare applicativa.

# **5.1 Vita nominale e classe d'uso**

<span id="page-14-1"></span>Per la valutazione dei parametri di pericolosità sismica è necessario definire, oltre alla localizzazione geografica del sito, la Vita nominale dell'opera strutturale  $(V_N)$ , intesa come il numero di anni nel quale la struttura, purché soggetta alla manutenzione ordinaria, deve potere essere usata per lo scopo al quale è destinata, e la Classe d'Uso a cui è associato un coefficiente d'uso  $(C_U)$ 

Per l'opera in oggetto si considera una vita nominale:  $V_N = 75$  anni (categoria 2: "Altre opere nuove a velocità V<250 Km/h"). Riguardo invece la Classe d'Uso, all' opera in oggetto corrisponde una Classe III a cui è associato un coefficiente d'uso pari a (NTC – Tabella 2.4.II):  $C_U = 1.5$ .

I parametri di pericolosità sismica vengono quindi valutati in relazione ad un periodo di riferimento  $V_R$  che si ricava per ciascun tipo di costruzione, moltiplicando la vita nominale  $V_N$  per il coefficiente d'uso  $C_U$ , ovvero:

$$
V_R = V_N \cdot C_U
$$

Pertanto, per l'opera in oggetto, il periodo di riferimento è pari a **V<sup>R</sup>** = 75x1.5 = **112.5 anni**

# **5.2 Parametri di pericolosità sismica**

<span id="page-14-2"></span>La valutazione dei parametri di pericolosità sismica, che ai sensi del D.M. 17-01-2018, costituiscono il dato base per la determinazione delle azioni sismiche di progetto su una costruzione (forme spettrali e/o forze inerziali) dipendono, come già in parte anticipato in precedenza, dalla localizzazione geografica del sito, dalle caratteristiche della costruzione (Periodo di riferimento per valutazione azione sismica / VR) oltre che dallo Stato Limite di riferimento/Periodo di ritorno dell'azione sismica.

- Categoria sottosuolo **C**

In accordo a quanto riportato in Allegato A delle Norme Tecniche per le costruzioni DM 17.01.18, si ottiene per il sito in esame:

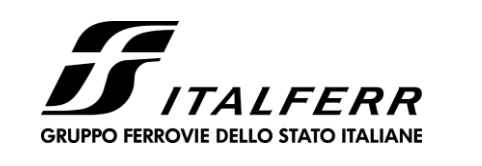

**IR01 – SCATOLARE DI APPROCCIO CAVALCAFERROVIA IV01 LATO SP. A**

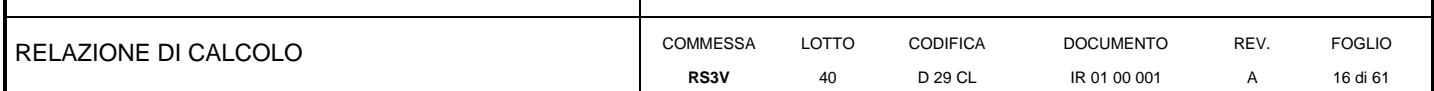

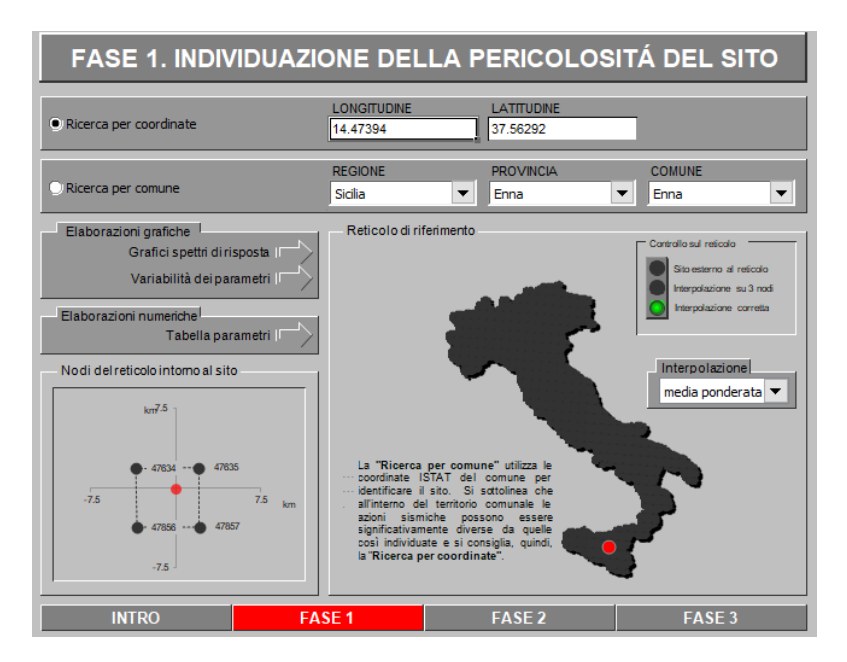

La pericolosità sismica di base è stata definita sulla base delle coordinate geografiche del sito di realizzazione dell'opera:

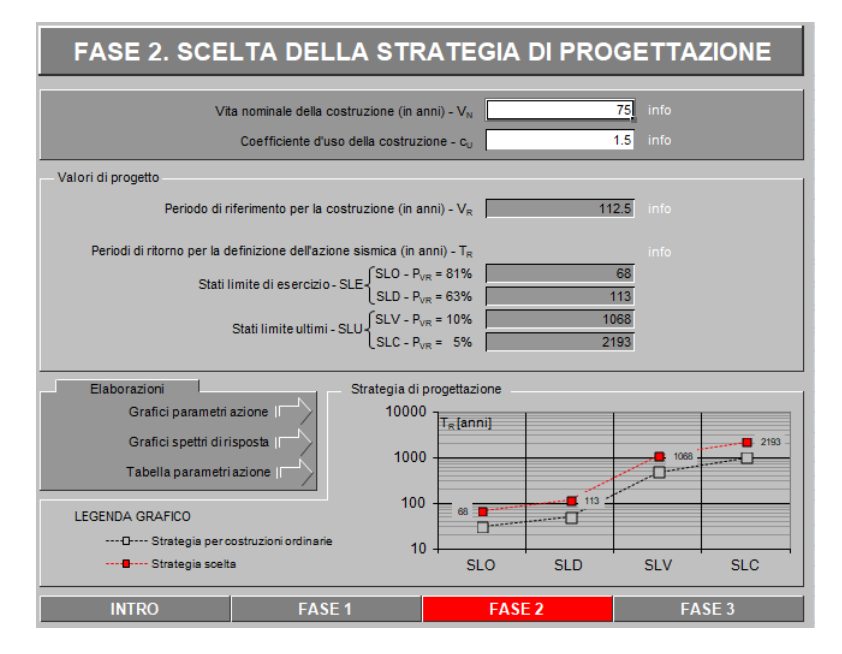

I parametri utilizzati per la definizione dell'azione sismica sono riportati di seguito.

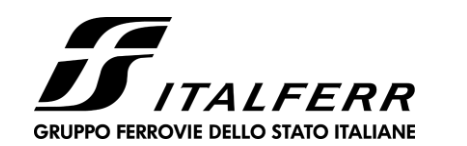

IR01 - SCATOLARE DI APPROCCIO CAVALCAFERROVIA IV01 LATO SP. A

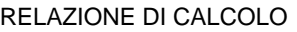

**DOCUMENTO** REV. COMMESSA LOTTO CODIFICA **FOGLIO** RS3V 40 D 29 CL IR 01 00 001  $\mathsf A$ 17 di 61

 $4$  T [s]

 $3.5$ 

2.5

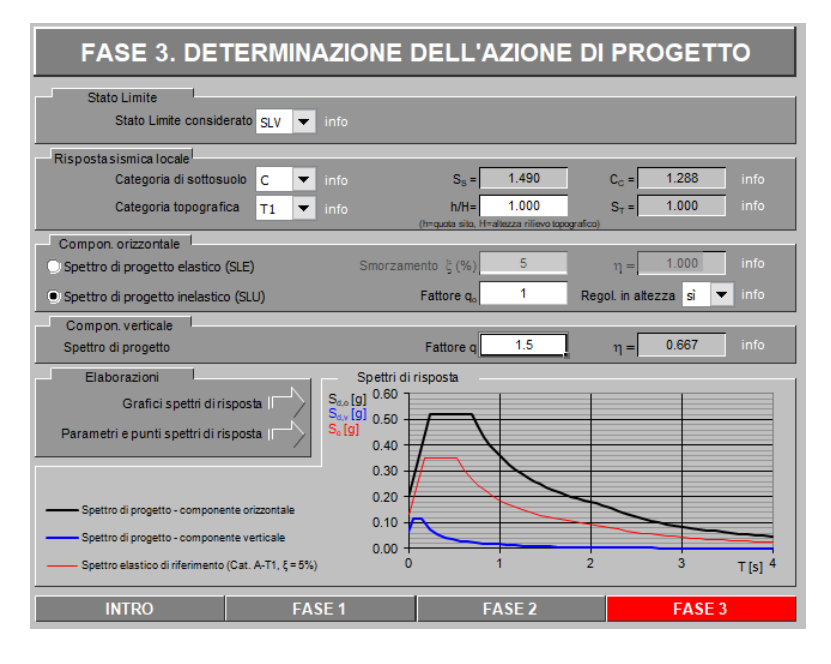

Spettri di risposta (componenti orizz. e vert.) per lo stato lim SLV

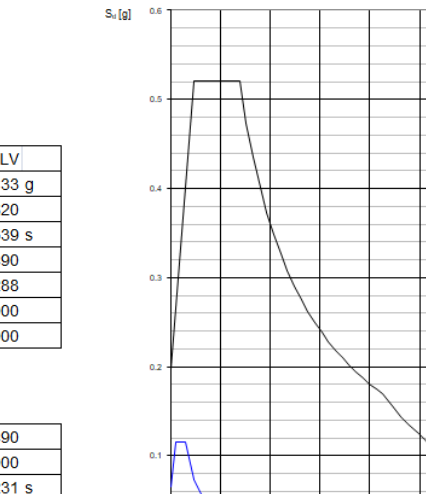

#### Parametri indipendenti

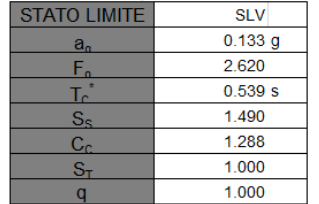

#### Parametri dipendenti

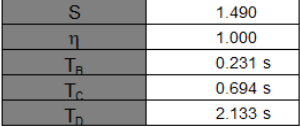

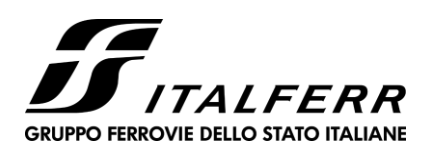

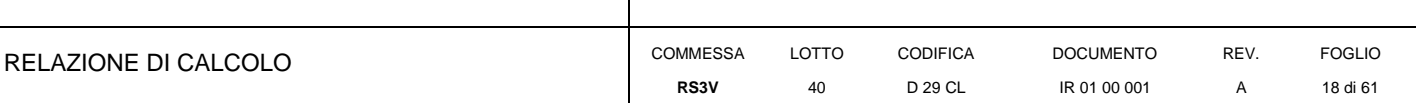

# **6 SOFTWARE DI CALCOLO**

# **6.1 Origine e caratteristiche dei codici di calcolo adottati**

<span id="page-17-1"></span><span id="page-17-0"></span>Per le analisi delle strutture è stato utilizzato il Sap 2000 v.14.1 prodotto, distribuito ed assistito da Computers and Structures, Inc.1995 University Ave. Berkeley. Questa procedura è sviluppata in ambiente Windows, permette l'analisi elastica lineare e non di strutture tridimensionali con nodi a sei gradi di libertà utilizzando un solutore ad elementi finiti. Gli elementi considerati sono frame (trave), con eventuali svincoli interni o rotazione attorno al proprio asse. I carichi sono applicati sia ai nodi, come forze o coppie concentrate, sia sulle travi, come forze distribuite, trapezie, concentrate, come coppie e come distorsioni termiche. A supporto del programma è fornito un ampio manuale d'uso contenente fra l'altro una vasta serie di test di validazione sia su esempi classici di Scienza delle Costruzioni, sia su strutture particolarmente impegnative e reperibili nella bibliografia specializzata.

Tale programma fornisce in output, oltre a tutte le caratteristiche geometriche e di carico delle strutture, i risultati relativi alle sollecitazioni indotte nelle sezioni degli elementi presenti.

# **6.2 Unità di misura**

<span id="page-17-2"></span>Le unità di misura adottate sono le seguenti:

- lunghezze: m
- forze: kN
- masse: kN massa
- temperature: gradi centigradi
- angoli: gradi sessadecimali o radianti
- <span id="page-17-3"></span>- si assume l'uguaglianza 1 kN = 100 kg

# **6.3 Grado di affidabilità del codice**

L'affidabilità del codice di calcolo e' garantita dall'esistenza di un ampia documentazione di supporto. E' possibile inoltre ottenere rappresentazioni grafiche di deformate e sollecitazioni della struttura.

# **6.4 Valutazione della correttezza del modello**

<span id="page-17-4"></span>Il modello di calcolo adottato e' da ritenersi appropriato in quanto non sono state riscontrate labilità, le reazioni vincolari equilibrano i carichi applicati, la simmetria di carichi e struttura dà origine a sollecitazioni simmetriche.

# **6.5 Caratteristiche dell'elaborazione**

<span id="page-17-5"></span>Tutte le analisi strutturali sono state eseguite su di una workstation dedicata avente le seguenti

caratteristiche tecniche:

• Tipo Intel i7

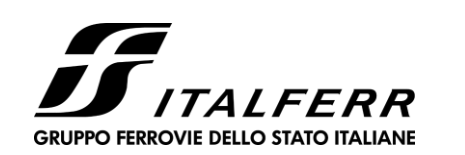

**IR01 – SCATOLARE DI APPROCCIO CAVALCAFERROVIA IV01 LATO SP. A**

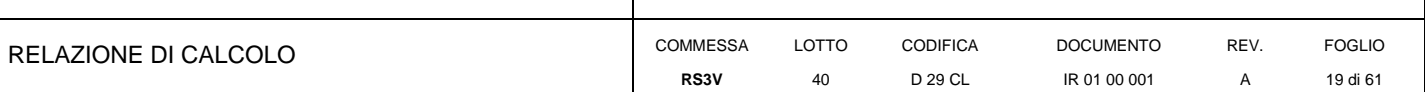

- Memoria centrale 8 Gb;
- Lunghezza in bit della parola 64 bit;
- Memoria di massa 1 Hard disk da 500 Gb.

# **6.6 Giudizio finale sulla accettabilità dei calcoli**

<span id="page-18-0"></span>Si ritiene che i risultati ottenuti dalla elaborazione siano accettabili e che le ipotesi poste alla base della formulazione del modello matematico siano valide come dimostrato dal comportamento dei materiali.

All'interno del pacchetto Sap 2000 sono inoltre presente una serie di test per il benchmark del solutore, che consentono di comprovare l'affidabilita' del codice di calcolo e paragonare risultati ottenuti con le soluzioni esatte.

# **6.7 Programmi di servizio**

<span id="page-18-1"></span>Per le verifiche delle sezioni si adotta il programma: "RC-SEC" – Autore GEOSTRU Software.ANALISI DEI CARICHI E FASI

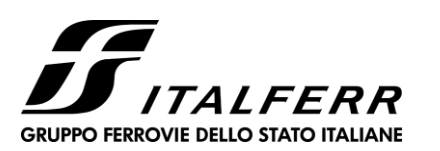

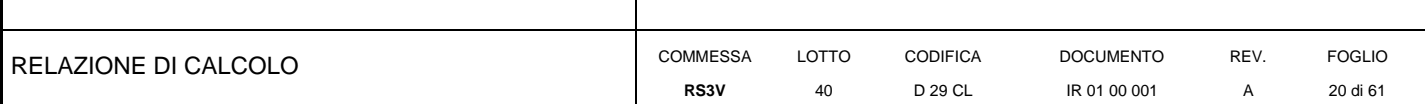

# **7 SCATOLARE**

# **7.1 Modello di calcolo**

<span id="page-19-1"></span><span id="page-19-0"></span>Il modello di calcolo attraverso il quale è schematizzata la struttura è quello del telaio chiuso su letto di molle alla Winkler.

Il modello considerato per l'analisi è quello di uno scatolare di profondità unitaria (1.00m) soggetto alle azioni da traffico di norma e quelle permanenti. In corrispondenza dei vertici dello scatolare sono state inserite delle zone rigide pari a metà spessore degli elementi.

Il terreno di fondazione è stato modellato utilizzando la schematizzazione alla Winkler con un opportuno coefficiente di sottofondo.

Di seguito si riporta lo schema di calcolo.

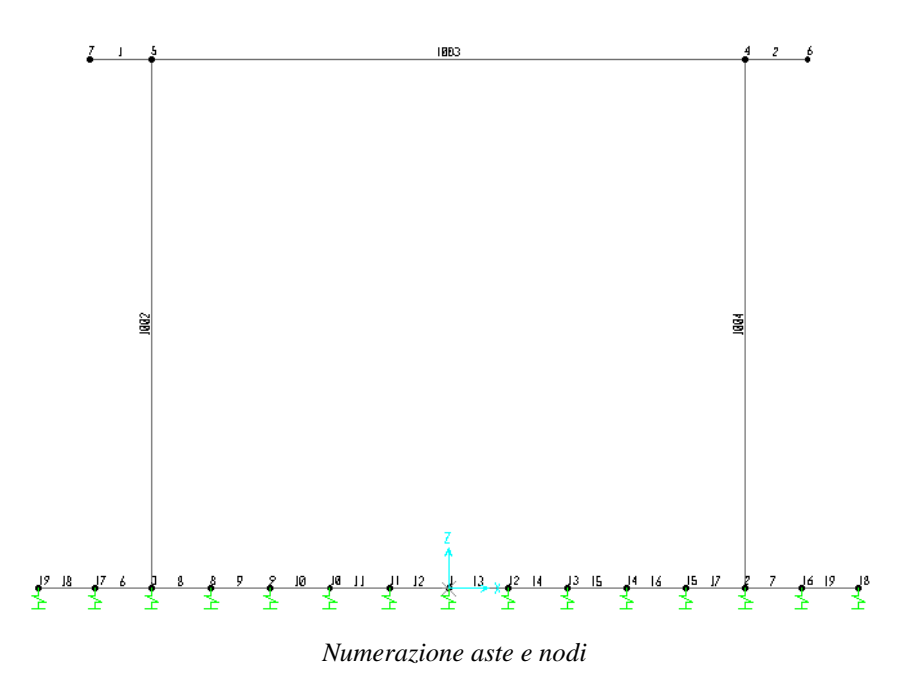

# *7.1.1 Valutazione della rigidezza delle molle*

<span id="page-19-2"></span>Si considera lo scatolare appoggiato su di un letto di molle (schematizzazione alla Winkler) assegnando alle aste di fondazione del modello un valore di "linear spring" pari a  $k=2000$  kN/m<sup>3</sup> in funzione dell'interasse delle molle secondo la seguente formulazione:

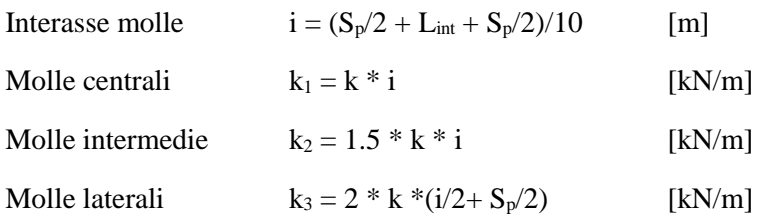

<span id="page-20-0"></span>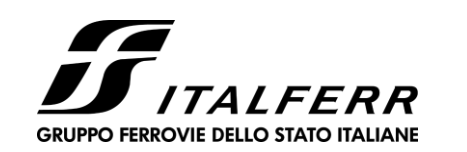

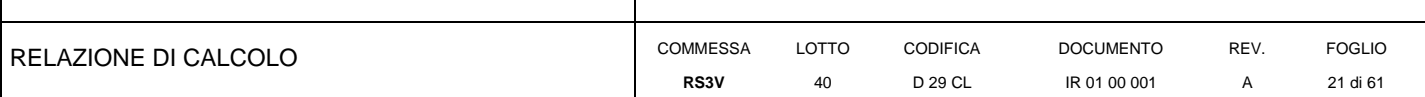

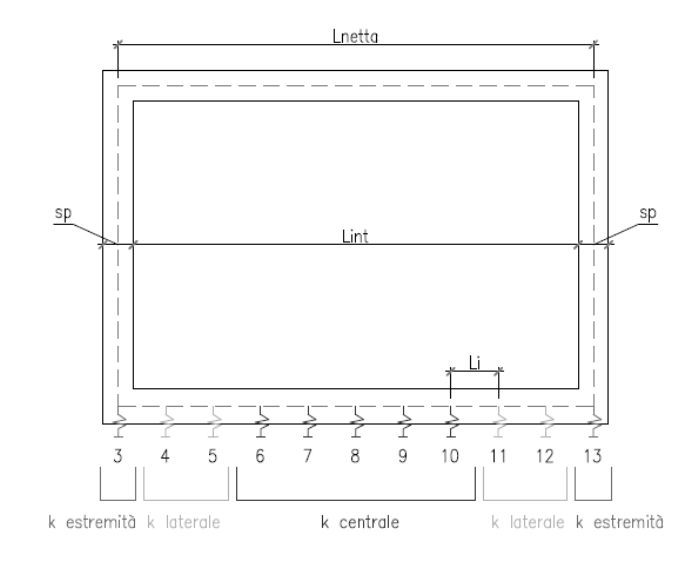

<span id="page-21-1"></span>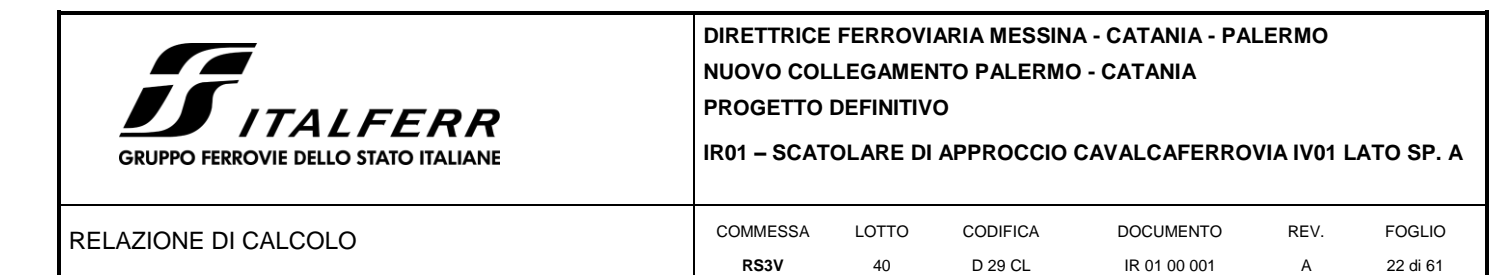

# **7.2 Analisi dei carichi**

# <span id="page-21-0"></span>*7.2.1 Peso proprio della struttura e carichi permanenti portati*

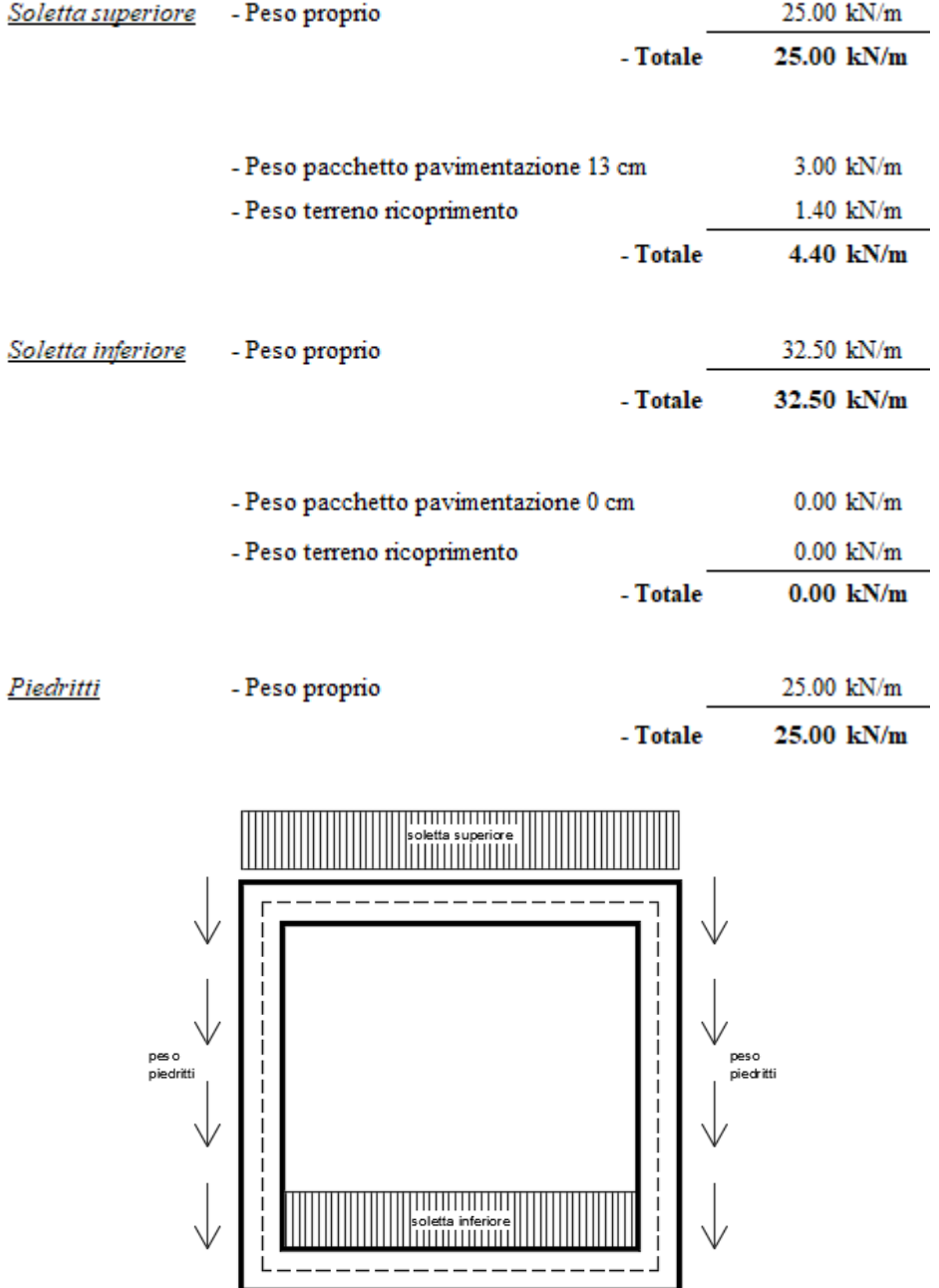

Si applica inoltre:

- Guar rail: 0.8 kN

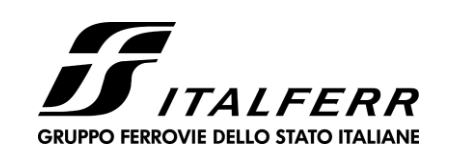

**IR01 – SCATOLARE DI APPROCCIO CAVALCAFERROVIA IV01 LATO SP. A**

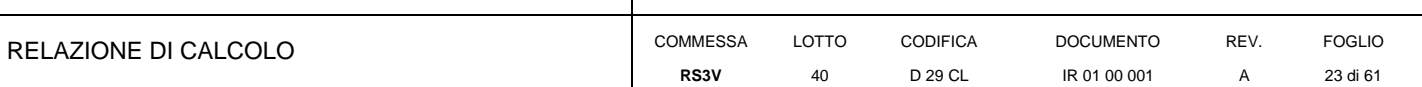

# *7.2.2 Carichi sbalzi impalcato*

Sugli sbalzi si prevedono i seguenti carichi:

Permanenti non strutturali:

Peso veletta e barriera:  $3+1.5 = 4.5$  kN/m

Variabili:

 $\text{Folla} = 2.5 \text{ kN/mq}$  (valore di combinazione)

# *7.2.1 Spinta in presenza di falda*

<span id="page-22-0"></span>Nel caso in cui a monte della parete sia presente la falda il diagramma delle pressioni sulla parete risulta modificato a causa della sottospinta che l'acqua esercita sul terreno. Il peso di volume del terreno al di sopra della linea di falda non subisce variazioni. Viceversa al di sotto del livello di falda va considerato il peso di volume di galleggiamento

$$
\gamma_a = \gamma_{sat} \text{ -- } \gamma_w
$$

dove  $\gamma_{sat}$  è il peso di volume saturo del terreno (dipendente dall'indice dei pori) e  $\gamma_w$  è il peso di volume dell'acqua. Quindi il diagramma delle pressioni al di sotto della linea di falda ha una pendenza minore. Al diagramma così ottenuto va sommato il diagramma triangolare legato alla pressione idrostatica esercitata dall'acqua.

 $u = \gamma_w \cdot z$ 

<span id="page-22-1"></span>L'opera non risulta interessata dalla falda.

# *7.2.2 Traffico veicolare*

Le azioni variabili del traffico definite nello Schema di Carico 1 sono costituite da carichi concentrati e da carichi uniformemente distribuiti. Tale schema è da assumere a riferimento sia per le verifiche globali, sia per le verifiche locali.

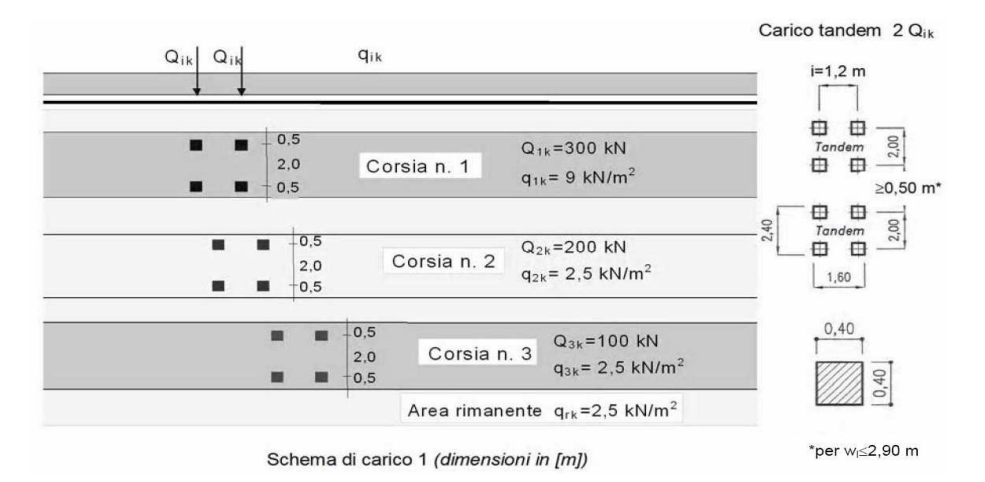

Il numero delle colonne di carichi mobili e la loro disposizione sono quelli massimi compatibili con la larghezza della carreggiata considerata, per i ponti di 1a Categoria.

<span id="page-23-3"></span>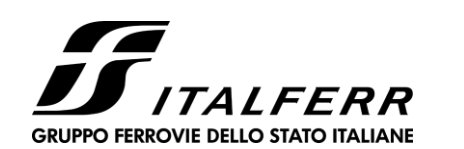

**IR01 – SCATOLARE DI APPROCCIO CAVALCAFERROVIA IV01 LATO SP. A**

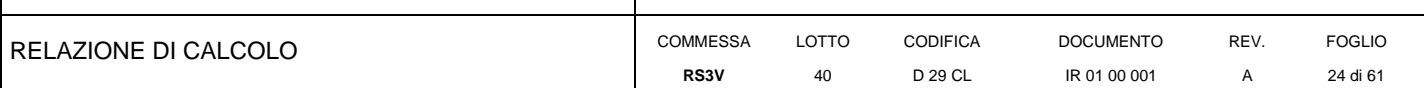

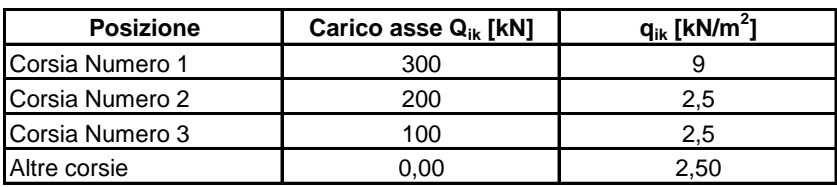

La ripartizione dei carichi si effettua considerando il carico isolato da 150 kN con impronta quadrata di lato 0.4 m.

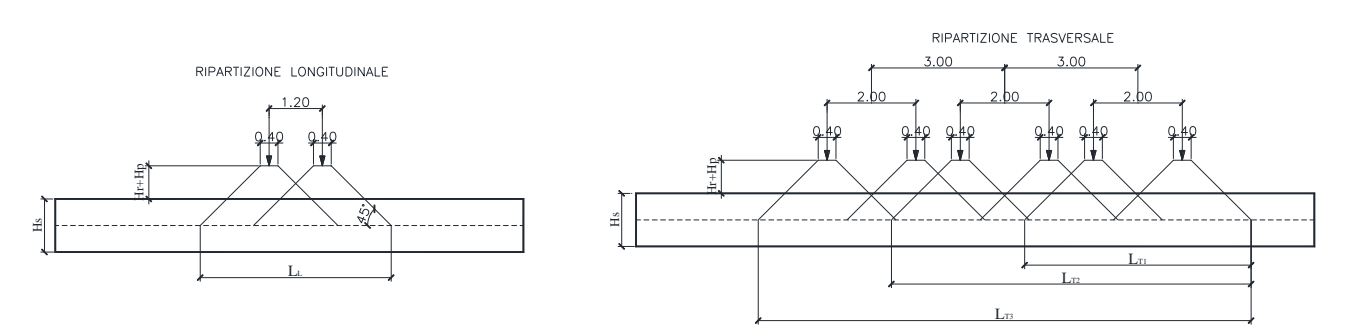

Il carico è schematizzato da due assi da 150 kN disposti ad interasse di 1.20m.

Si procede al calcolo dei carichi per metro lineare riferiti al baricentro della soletta per i diversi treni di carico.

Si considera una larghezza di ripartizione trasversale massima pari alla larghezza della corsia di carico di 3.00 m pertanto:

$$
q_{1k} = \frac{600}{L_L x L_{T1}}
$$

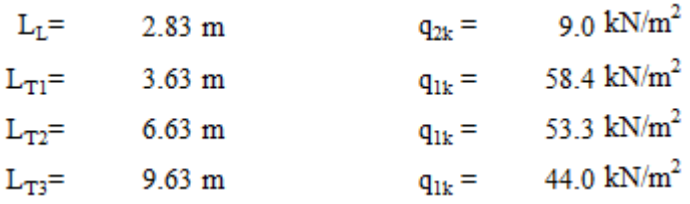

# *7.2.1 Frenatura*

<span id="page-23-0"></span>L'azione di frenatura/avviamento viene trascurata perché agente nella direzione longitudinale dell'opera.

*7.2.1 Centrifuga*

<span id="page-23-1"></span>Tale azione si ritiene trascurabile.

# *7.2.1 Variazione termica*

<span id="page-23-2"></span>Si considera una variazione termica costante di +/-15°C e un gradiente di +/-5°C, agente sugli elementi fuori terra.

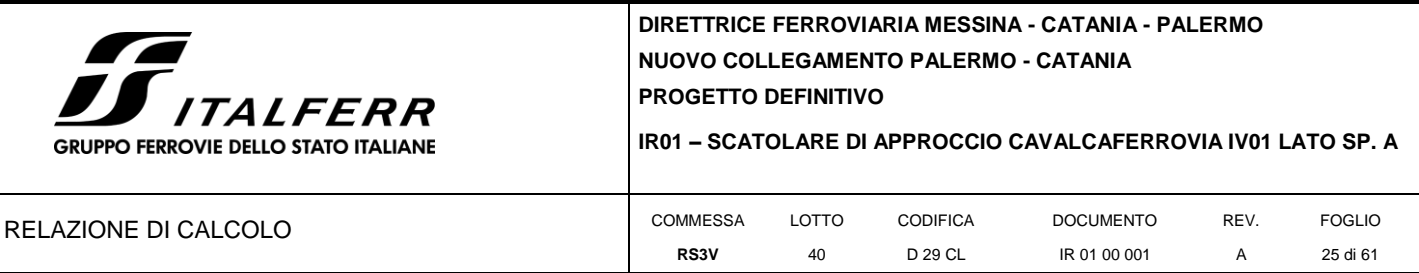

#### $7.2.2$ Ritiro differenziale della soletta di copertura

Si considera una variazione termica uniforme equivalente sulla soletta superiore come da calcolo seguente. Il calcolo viene condotto secondo le indicazioni dell'EUROCODICE 2-UNI EN1992-1-1 Novembre 2005 e DM 17-01-2018

età del calcestruzzo in giorni, all'inizio

età del calcestruzzo in giorni al

dimensione fittizia dell'elemento di cls

perimetro a contatto con l'atmosfera umidità relativa percentuale

del ritiro per essiccamento

momento del carico età del calcestruzzo in giorni

sesione dell'elemento

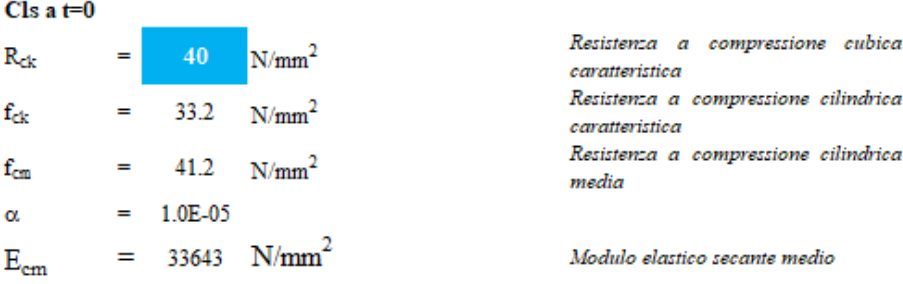

Tempo e ambiente

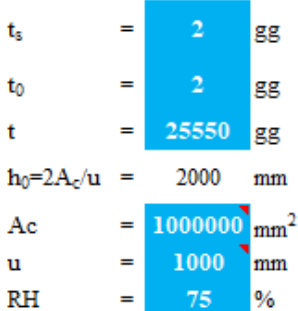

1.982

 $\phi_0 = \phi RH \beta_c(f_{cm}) \beta_c(t_0) =$ 

 $\phi(t,t_0) = \varphi_0 \beta_c(t,t_0) =$ 

Coefficiente di viscosità  $\varphi$  (t,to) e modulo elastico EC<sub>t</sub> a tempo "t"

- $\varphi_{RH} = 1 + \left[ \frac{1 RH/100}{0.1 \sqrt[3]{h_0}} \alpha_1 \right] \alpha_2 =$
- $\alpha_1 = \begin{cases} (35/f_{cm})^{0.7} & per\,f_{cm} > 35 MPa \\ 1 & per\,f_{cm} \leq 35 MPa \end{cases} =$
- $\alpha_2 = \begin{cases} (35/f_{cm})^{0.2} & per\ f_{cm} > 35 MPa \\ 1 & per\ f_{cm} \leq 35 MPa \end{cases} =$

$$
\beta_C(f_{cm}) = \frac{16.8}{\sqrt{f_{cm}}} =
$$

Ξ

$$
\beta_c(t_0) = \frac{1}{(0.1 + t_0^{0.20})} =
$$

$$
t_o = t_0 \left( \frac{9}{2 + t_0^{1.2}} + 1 \right) \ge 0.5 =
$$

 $\alpha$ 

$$
\beta_c(t,t_0) = \left[\frac{(t-t_0)}{(\beta_H + t - t_0)}\right]^{0.3} =
$$

- 
- 127.48 coeff nominale di viscosità
- 1.171 coeff che tiene conto dell'umidità
- 0.892 coeff per la resistenza del cls
- 0.968 coeff per la resistenza del cls
- $2.617$  coeff che tiene conto della resistenza del cls
- $0.649$ coeff. per l'evoluzione della viscosità nel tempo
- 6.19 coeff. per la variabilità della viscosità<br>nel tempo

 $0.984 \begin{array}{l} \textit{coeff per la variabilità della viscosità} \\ \textit{nel tempo} \end{array}$ 

<span id="page-25-0"></span>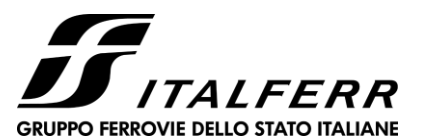

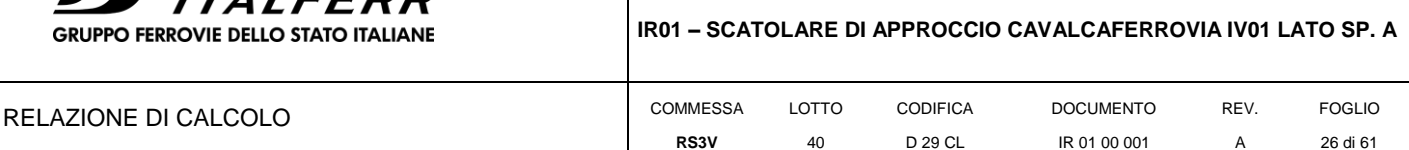

 $\beta_H = 1.5[1+(0.012\,RH)^{18}]\,h_0 + 250\alpha_3 \le 1500\alpha_3 =$ 

1382.5 coeff che tiene conto dell'umidità

 $\alpha_3 = \begin{cases} (35/f_{cm})^{0.5} & per\ f_{cm} > 35 MPa \\ 1 & per\ f_{cm} \leq 35 MPa \end{cases} =$ 

0.922 coeff per la resistenza del calcestruzzo

Il modulo elastico a tempo "t" è pari a:

$$
E_{cm}(t, t_0) = \frac{E_{cm}}{1 + \varphi(t, t_0)} =
$$

11281951  $kN/m<sup>2</sup>$ 

Deformazioni di ritiro

 $\varepsilon_s(t,t_0) = \varepsilon_{cd}(t) + \varepsilon_{ca}(t) =$ 

$$
\varepsilon_{cd}(t)=\beta_{ds}(t,t_s)K_b\varepsilon_{cd,0}=
$$

0.000314 deformazione di ritiro  $\varepsilon$  (t,t<sub>0</sub>)

$$
\beta_{ds}(t, t_s) = \left[ \frac{(t - t_s)}{(t - t_s) + 0.04 \sqrt{h_0^3}} \right] =
$$

0.000256 deformazione al ritiro per essiccamento

$$
u_{ds}(t, t_s) = \left| \frac{(t - t_s)}{(t - t_s) + 0.04 \sqrt{h_0^3}} \right| =
$$

0.877163

 $0.7$ 

parametro che dipende da  $h_{\theta}$ secondo il prospetto seguente

Valori di  $k_h$ 

 $K_h =$ 

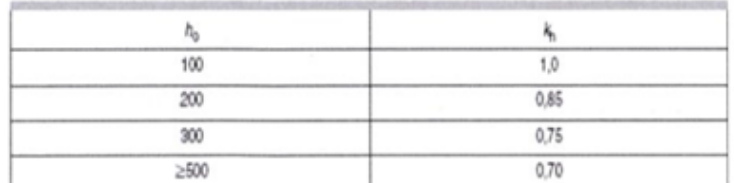

Valori di Kh intermedi a quelli del prospetto vengono calcolati tramite interpolazione lineare

$$
\varepsilon_{cd,0} = 0.85 \left[ (200 + 100 \alpha_{d_{s1}}) \exp(-\alpha_{d_{s2}} \frac{f_{cm}}{f_{cm0}}) \right] 10^{-6} \beta_{RH} = 0.000416
$$
\n
$$
\beta_{RH} = 1.55 \left[ 1 - \left( \frac{RH}{RHO} \right)^3 \right] = 0.896094
$$
\n
$$
\mathbf{f}_{cm0} = 100 \text{ Mpa}
$$
\n
$$
\mathbf{r}_{cm0} = 6
$$
\n
$$
\alpha_{ds1} = 6
$$
\n
$$
\alpha_{ds2} = 0.11
$$
\n
$$
\alpha_{ds2} = 0.11
$$
\n
$$
\varepsilon_{ca}(t) = \beta_{as}(t) \varepsilon_{ca,00} = 0.000058
$$
\n
$$
\beta_{as2} = 0.5(f_{ck} - 10)10^{-6}
$$
\n
$$
\beta_{ca00} = 2.5(f_{ck} - 10)10^{-6}
$$
\n
$$
\alpha_{ds1} = 0.000058
$$
\n
$$
\beta_{cm0} = 0.000058
$$
\n
$$
\beta_{cm0} = 0.000058
$$
\n
$$
\beta_{cm0} = 0.000058
$$
\n
$$
\beta_{cm0} = 0.000058
$$
\n
$$
\beta_{cm0} = 0.000058
$$
\n
$$
\beta_{cm0} = 0.000058
$$
\n
$$
\beta_{cm0} = 0.000058
$$
\n
$$
\beta_{cm0} = 0.000058
$$
\n
$$
\beta_{cm0} = 0.000058
$$
\n
$$
\beta_{cm0} = 0.000058
$$

Variazione termica uniforme equivalente agli effetti del ritiro:

$$
\Delta T_{\text{ritiro}} = -\frac{\varepsilon_{\text{s}}(t, t_0)E_{\text{cm}}}{\left(1 + \varphi(t, t_0)\right)E_{\text{cm}}\alpha} = -10.52 \text{ °C}
$$

I fenomeni di ritiro vengono considerati agenti solo sulla soletta di copertura

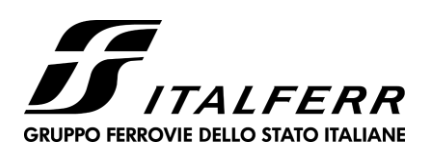

**IR01 – SCATOLARE DI APPROCCIO CAVALCAFERROVIA IV01 LATO SP. A**

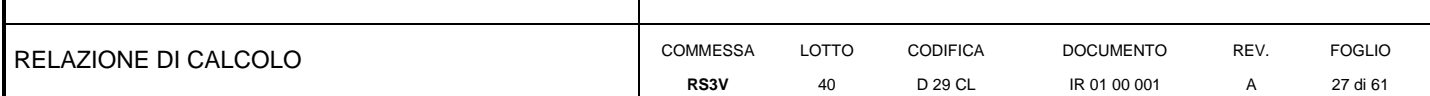

# *7.2.3 Azione sismica*

Per il calcolo dell'azione sismica si utilizza il metodo dell' analisi Dinamica agli Spettri di risposta.

Si riportano di seguito i risultati dell'analisi modale:

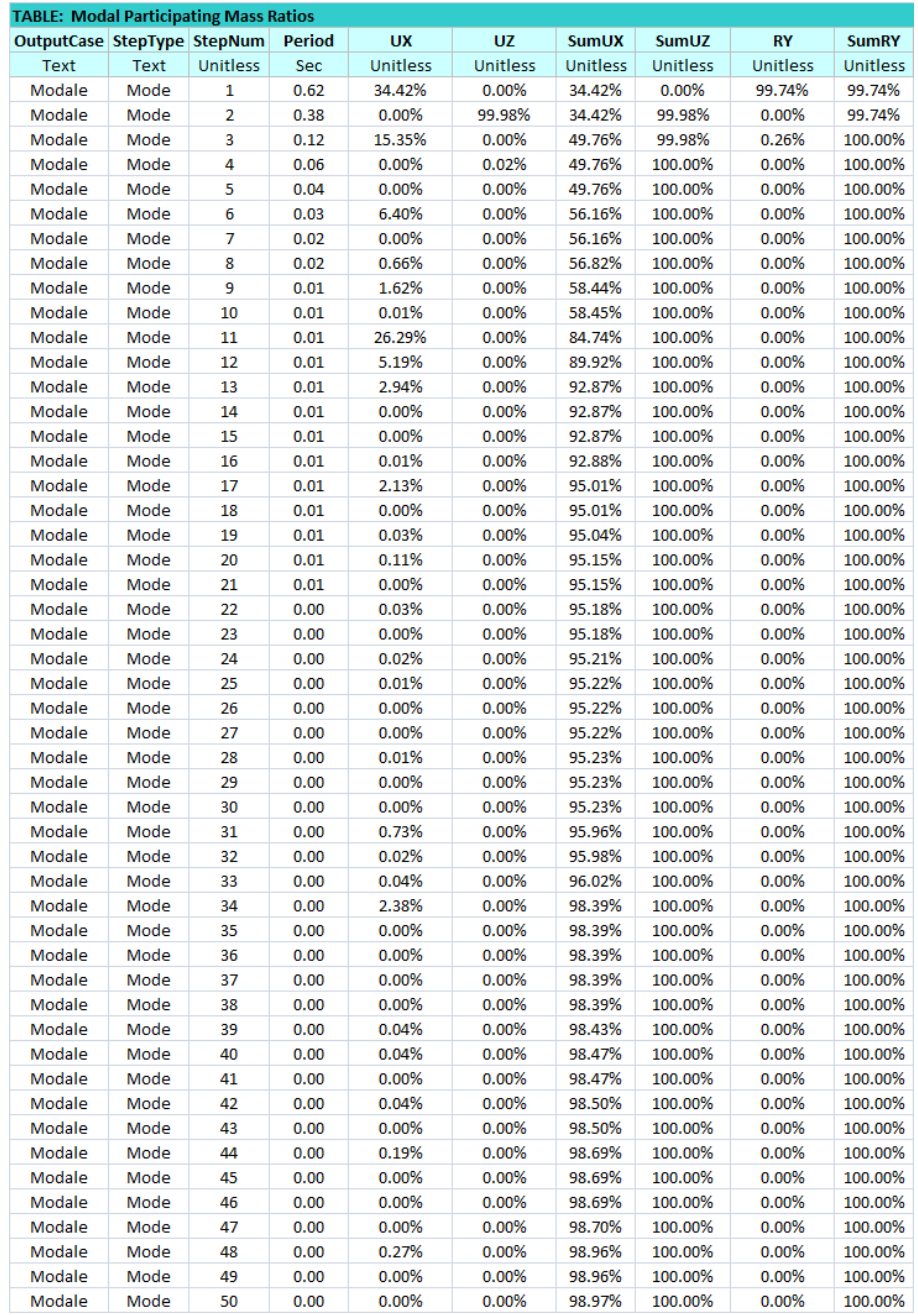

Si può notare come la massa eccitata sia >dell'85%.

<span id="page-27-1"></span>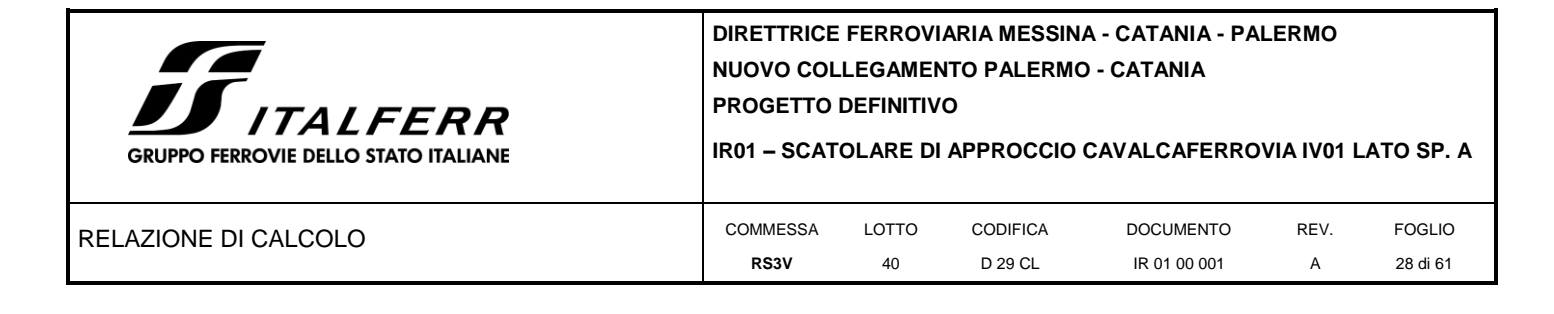

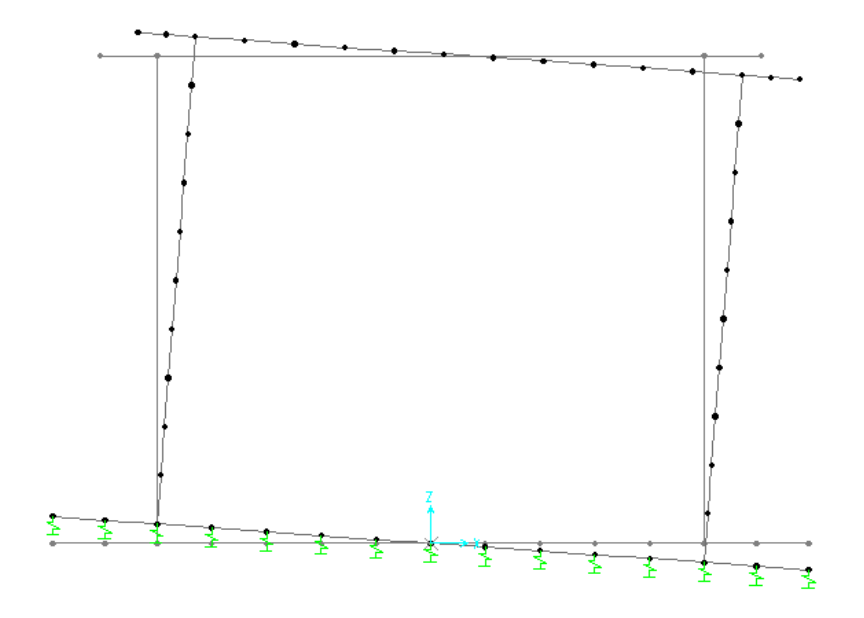

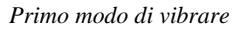

Si progetta la struttura come "Strutture a telaio, a pareti accoppiate, miste" in CD B, adoperando un fattore di struttura pari ad q=1,5.

Per quanto riguarda la fondazione, in accordo con il cap. 7.2.5 delle NTC, deve essere progettata per rimanere in campo elastico, pertanto la verifica della stessa sarà condotta utilizzando un fattore di struttura pari ad q=1,0.

Gli effetti dell'azione sismica saranno valutati tenendo conto delle masse associate ai seguenti carichi gravitazionali: G<sup>1</sup> +  $G_2 + \psi_{2j} Q_{kj}$ 

Dove nel caso specifico si assumerà per i carichi dovuti al transito dei convogli ferroviari ' $\psi_{2i} = 0.2$ .

# <span id="page-27-0"></span>*7.2.4 Terreno di ricoprimento*

Il peso del terreno di ricoprimento viene valutato come:

 $P = \gamma^*H = 20kN/m3*1.8m = 36 kN/mq$ 

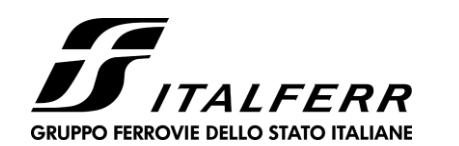

IR01 - SCATOLARE DI APPROCCIO CAVALCAFERROVIA IV01 LATO SP. A

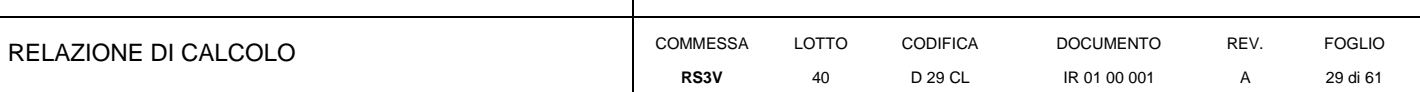

# 7.2.5 Vento

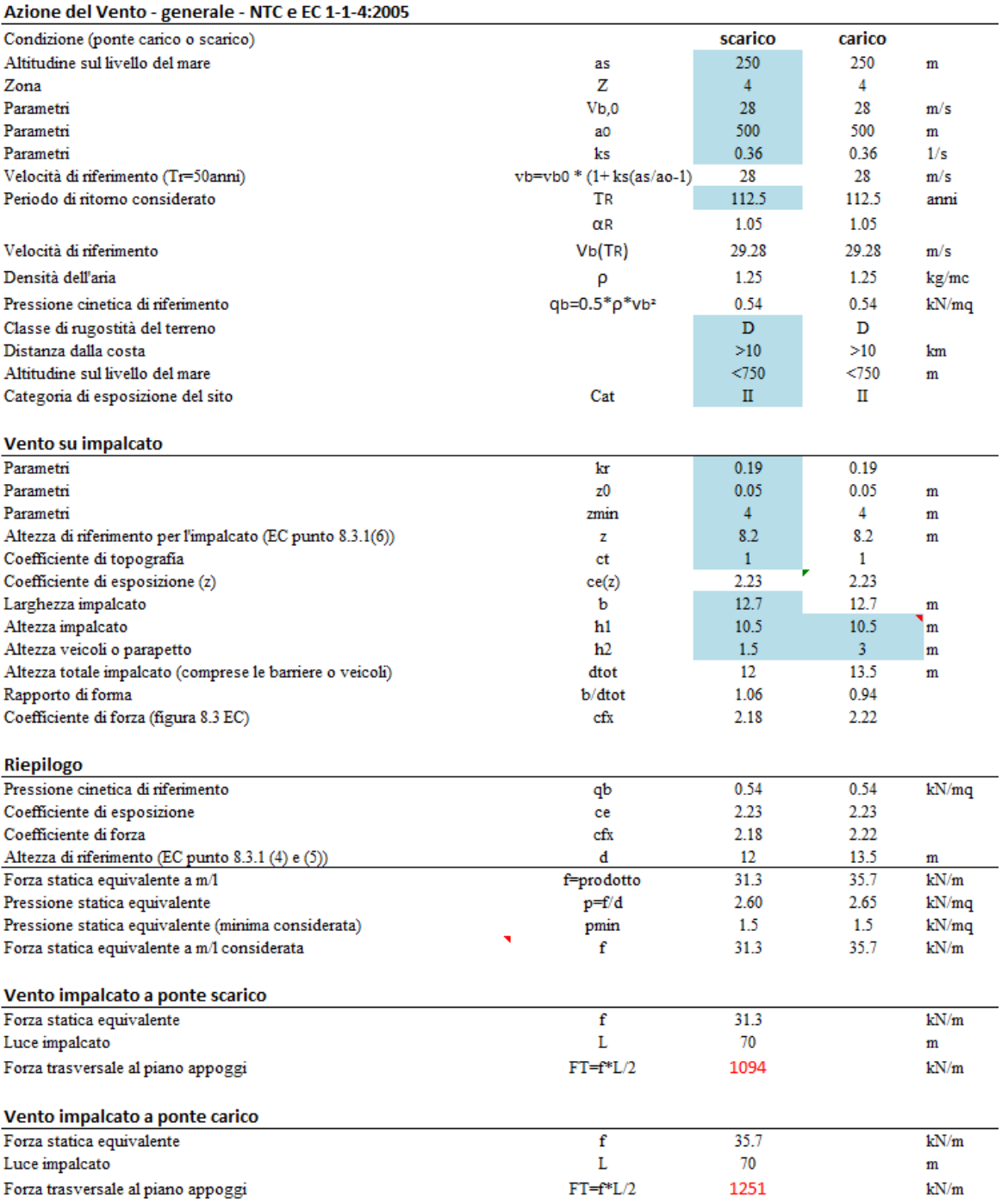

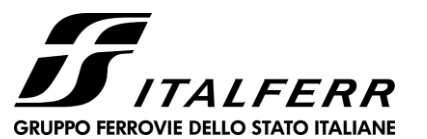

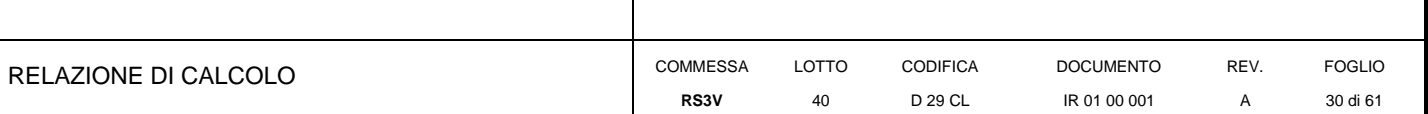

# **8 COMBINAZIONI DI CARICO**

<span id="page-29-0"></span>Ai fini delle verifiche degli stati limite si è fatto riferimento alle seguenti combinazioni delle azioni.

Combinazione fondamentale, generalmente impiegata per gli stati limite ultimi (SLU):

 $\gamma_{G1} \cdot G_1 + \gamma_{G2} \cdot G_2 + \gamma_P \cdot P + \gamma_{Q1} \cdot Q_{k1} + \gamma_{Q2} \cdot \psi_{02} \cdot Q_{k2} + \gamma_{Q3} \cdot \psi_{03} \cdot Q_{k3} + ...$ 

Combinazione caratteristica (rara), generalmente impiegata per gli stati limite di esercizio (SLE) irreversibili:

$$
G_1+G_2+P+Q_{k1}+\psi_{02}{\cdot}Q_{k2}+\psi_{03}{\cdot}Q_{k3}{+}\dots
$$

Combinazione frequente, generalmente impiegata per gli stati limite di esercizio (SLE) reversibili, utilizzata nella verifica a Fessurazione:

$$
G_1 + G_2 + P + \psi_{11} \cdot Q_{k1} + \psi_{22} \cdot Q_{k2} + \psi_{23} \cdot Q_{k3} + \dots
$$

Combinazione quasi permanente, generalmente impiegata per gli stati limite di esercizio (SLE) a lungo termine;

$$
G_1 + G_2 + P + \psi_{21} \cdot Q_{k1} + \psi_{22} \cdot Q_{k2} + \psi_{23} \cdot Q_{k3} + \dots
$$

Combinazione sismica, impiegata per gli stati limite ultimi e di esercizio connessi all'azione sismica E:

$$
E+G_1+G_2+P+\psi_{21}{\cdot}Q_{k1}+\psi_{22}{\cdot}Q_{k2}+\dots
$$

dove:

$$
E=\pm\ 1.00\ x\ E_Y\pm\ 0.3\ x\ E_Z
$$

avendo indicato con E<sub>Y</sub> e E<sub>Z</sub> rispettivamente le componenti orizzontale e verticale dell'azione sismica.

I coefficienti di amplificazione dei carichi  $\gamma$  e i coefficienti di combinazione  $\psi$  sono riportati nelle tabelle seguenti.

In particolare nel calcolo della struttura scatolare si è fatto riferimento alla combinazione A1 STR (Approccio 1 – Combinazione 1) per le verifiche strutturali ed A1 GEO (Approccio 1 – Combinazione 2) per le verifiche geotecniche.

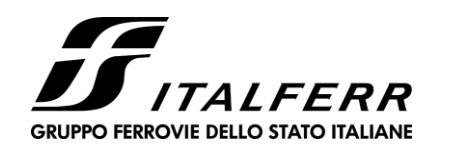

#### **IR01 – SCATOLARE DI APPROCCIO CAVALCAFERROVIA IV01 LATO SP. A**

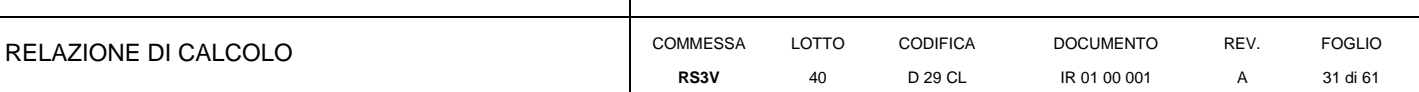

#### Tab. 5.1.V - Coefficienti parziali di sicurezza per le combinazioni di carico agli SLU

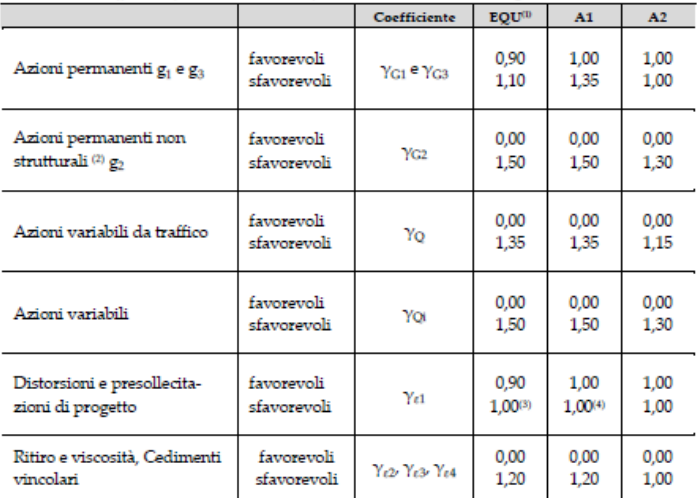

 ${}^{(l)}$ Equilibrio che non coinvolga i parametri di deformabilità e resistenza del terreno; altrimenti si applicano i valori della colonna A2.

<sup>(0)</sup>Nel caso in cui l'intensità dei carichi permanenti non strutturali, o di una parte di essi (ad esempio carichi permanenti portati), sia ben definita in fase di progetto, per detti carichi o per la parte di essi nota si potranno adottare gli stessi coefficienti validi per le azioni permanenti.

 $^{\text{\tiny{(3)}}}$  1,30 per instabilità in strutture con precompressione esterna

 $\overset{\bullet}{\text{0}}$  1,20 per effetti locali

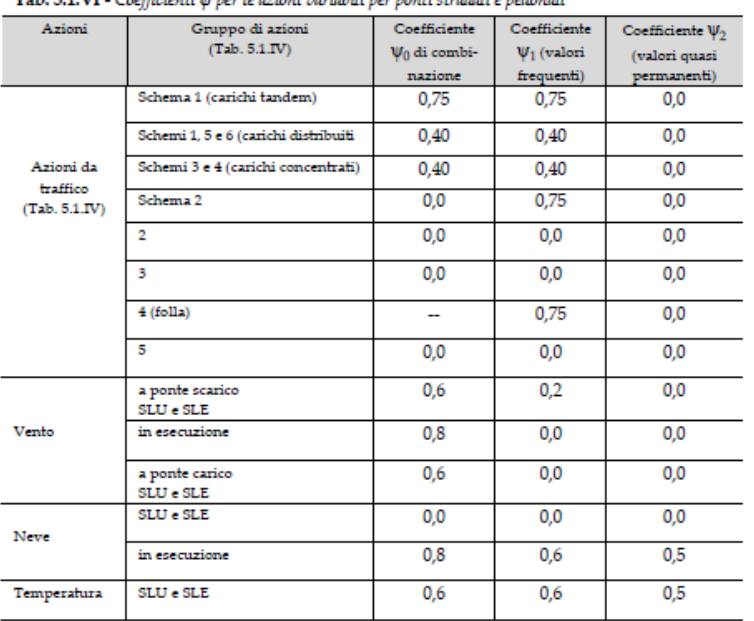

#### Take EXXIII Conflictions were because in the light convention of the Adic confliction

Nella combinazione sismica le azioni indotte dal traffico sono combinate con un coefficiente  $\psi_2 = 0.2$  (punto 3.2.4 del DM 17/01/2018) coerentemente con l'aliquota di massa afferente ai carichi da traffico.

Le azioni descritte nel paragrafo precedente ed utilizzate nelle combinazioni di carico vengono di seguito riassunte:

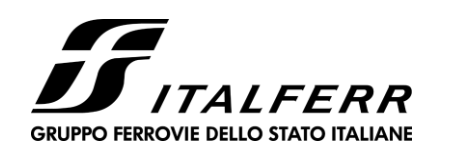

**IR01 – SCATOLARE DI APPROCCIO CAVALCAFERROVIA IV01 LATO SP. A**

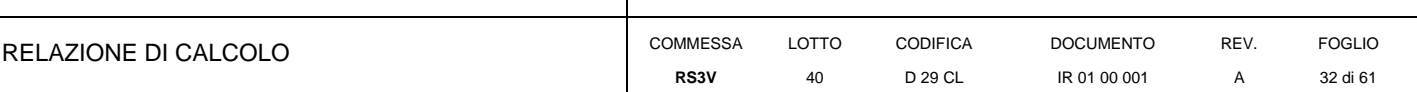

# **Tabella 2 – Riepilogo condizioni di carico**

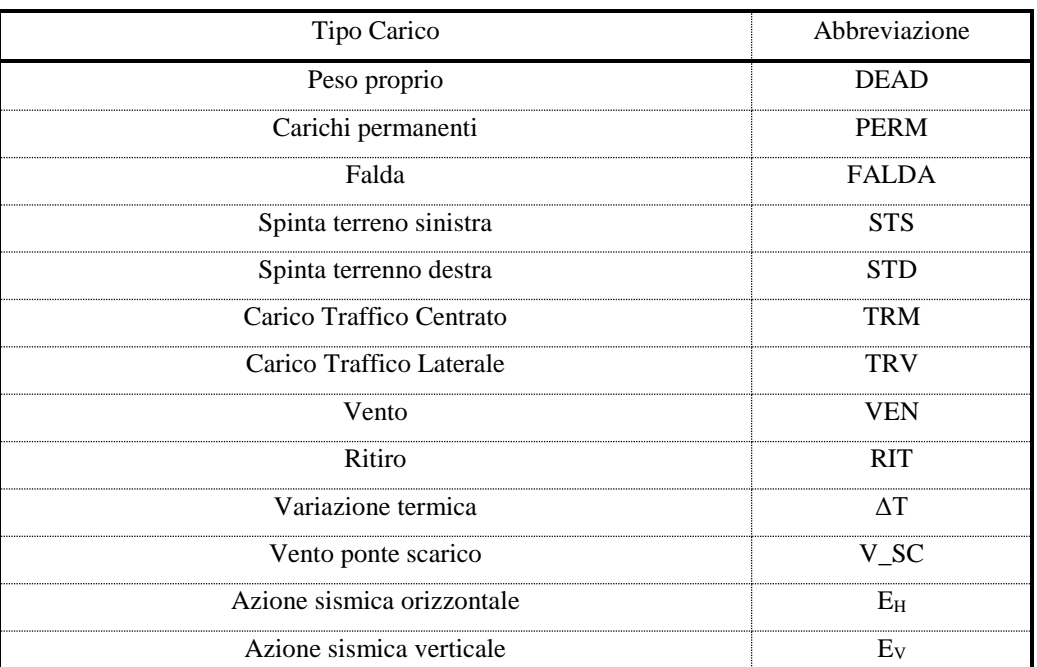

Si riportano di seguito le combinazioni di carico ritenute più significative con i coefficienti di combinazione γψ. Essendo la struttura simmetrica, si adottano tipologie di combinazione asimmetriche in modo da massimizzare le sollecitazioni. Il dimensionamento delle armature e le verifiche strutturali verranno poi eseguite tenendo conto della simmetria e verificando le condizioni peggiori per ogni lato della struttura.

<span id="page-32-0"></span>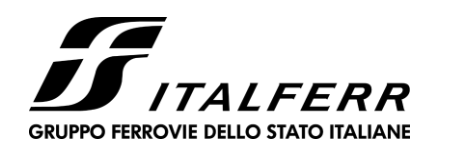

**IR01 – SCATOLARE DI APPROCCIO CAVALCAFERROVIA IV01 LATO SP. A**

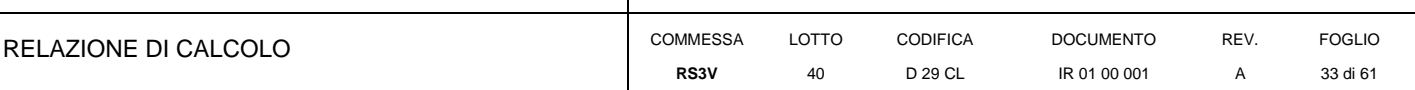

### **Tabella 3 - Combinazioni di carico**

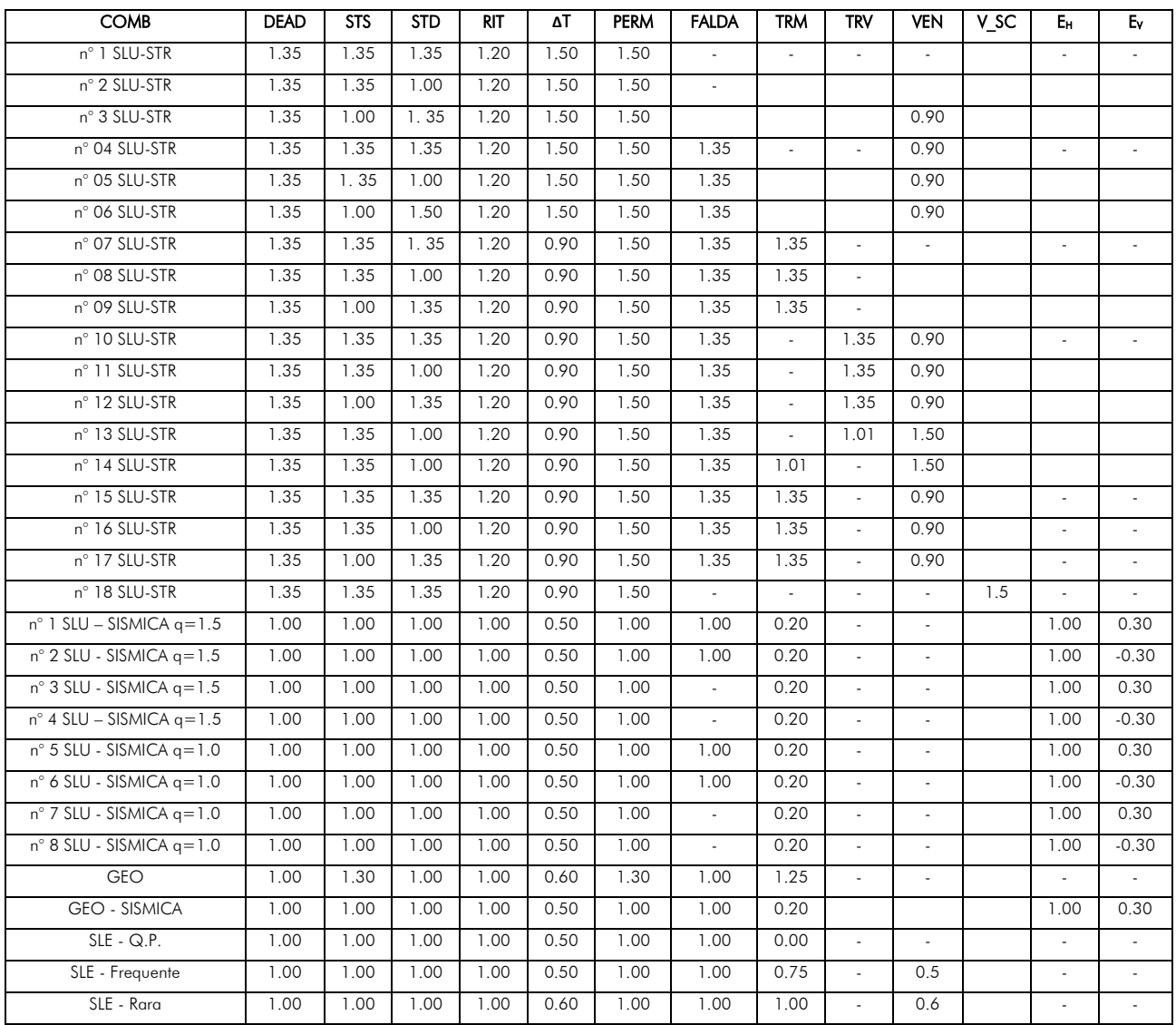

(Nota: le variazioni termiche sono considerate con entrambe i segni; nella tabella precedente si sono riportate solo le combinazioni principali)

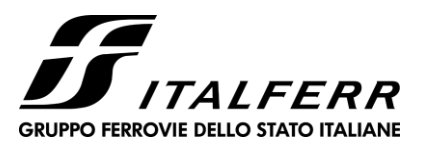

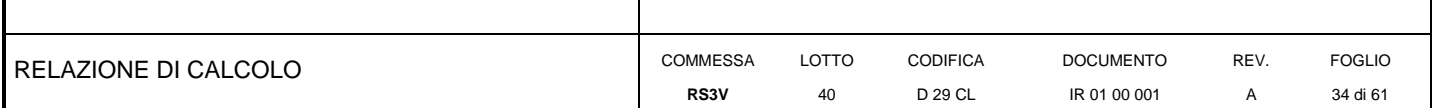

# **9 DIAGRAMMI DELLE SOLLECITAZIONI**

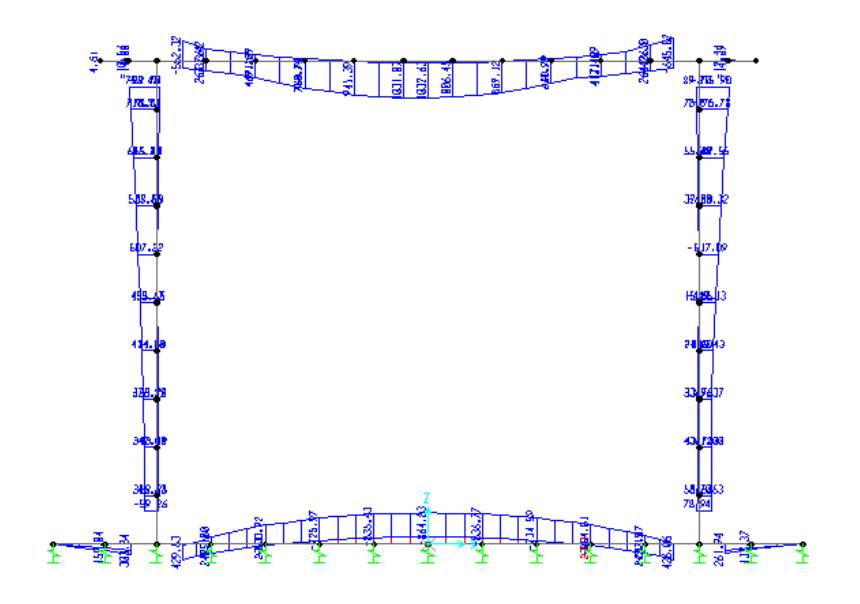

**Fig. 3 – Inviluppo momenti flettenti SLU**

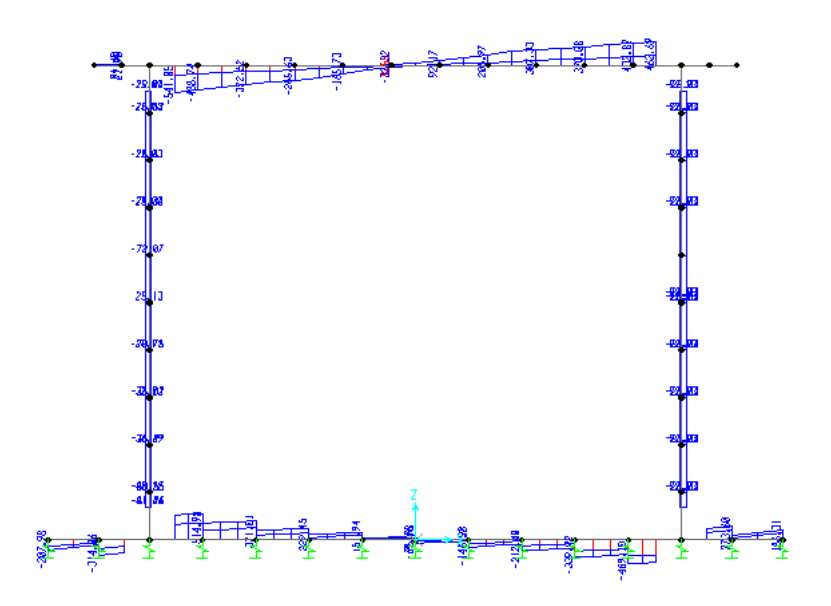

**Fig. 4 – Inviluppo sforzi taglianti SLU**

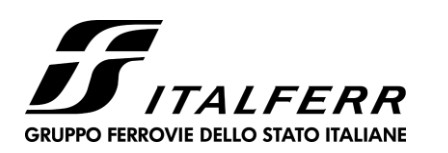

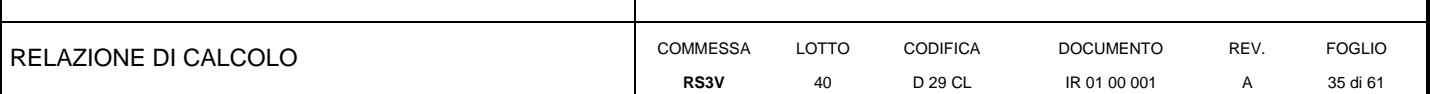

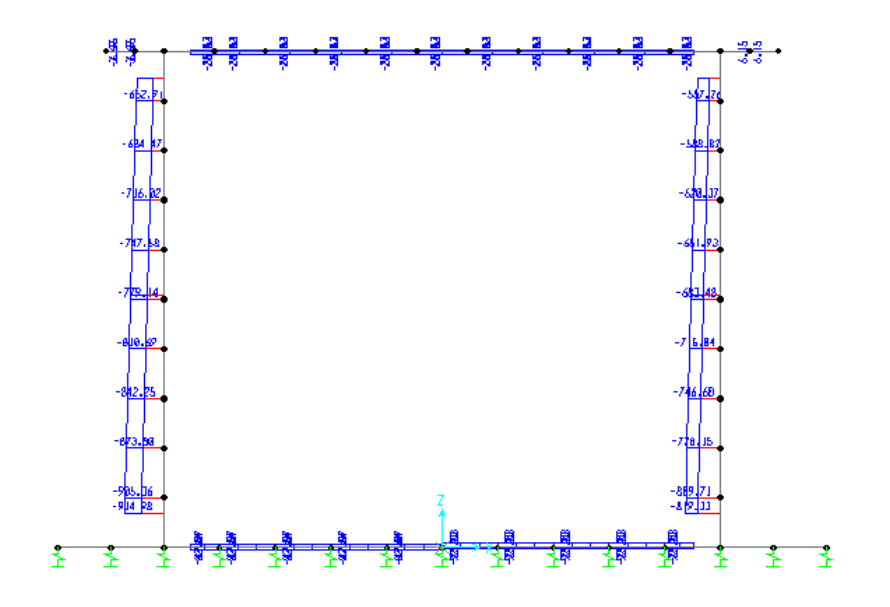

**Fig. 5 – Inviluppo azioni assiali SLU**

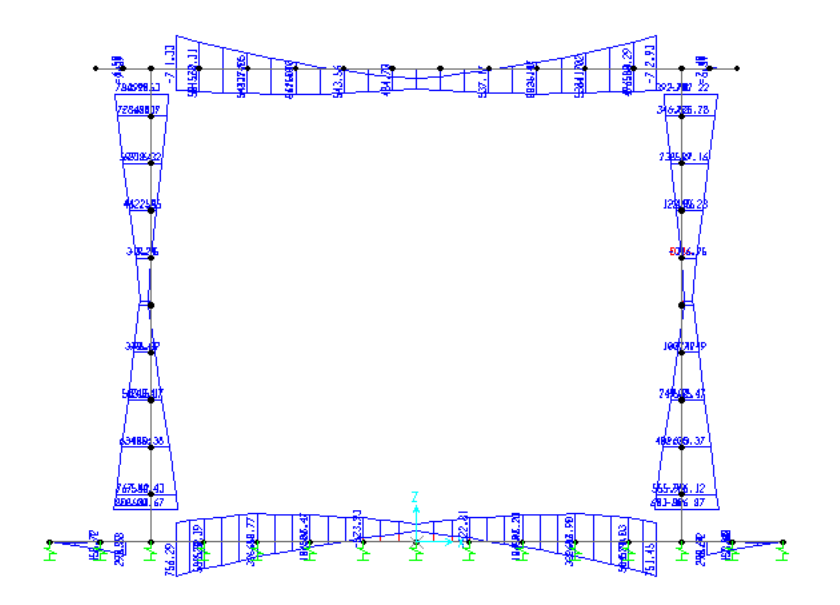

**Fig. 6 – Inviluppo momenti flettenti SLV (q=1)**

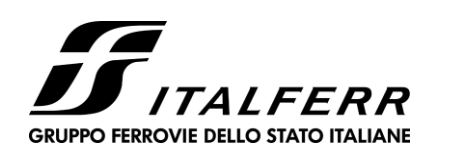

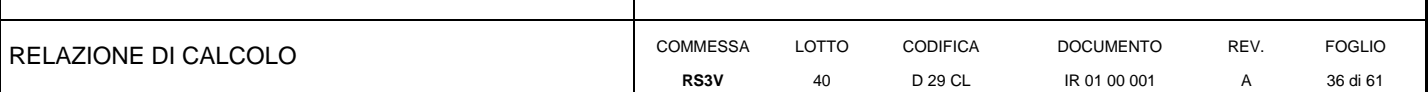

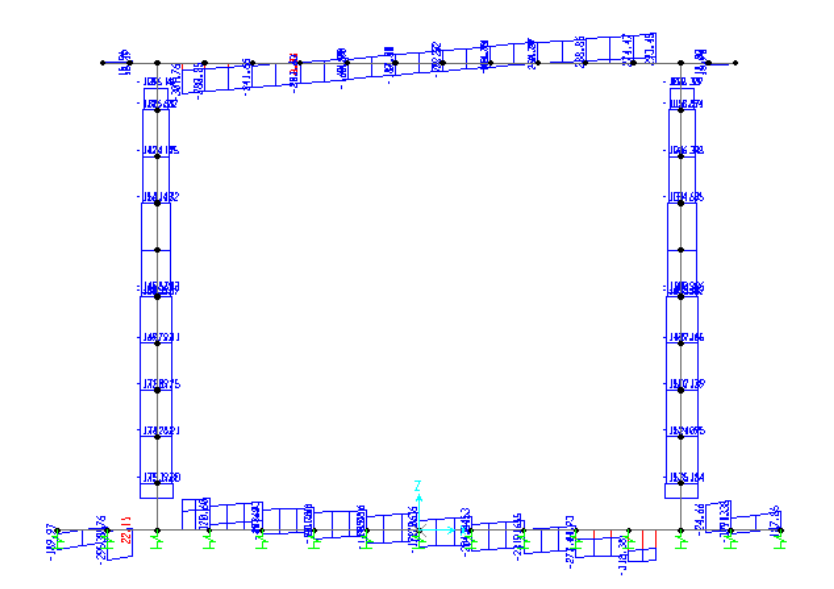

**Fig. 7 – Inviluppo sforzi taglianti SLV(q=1)**

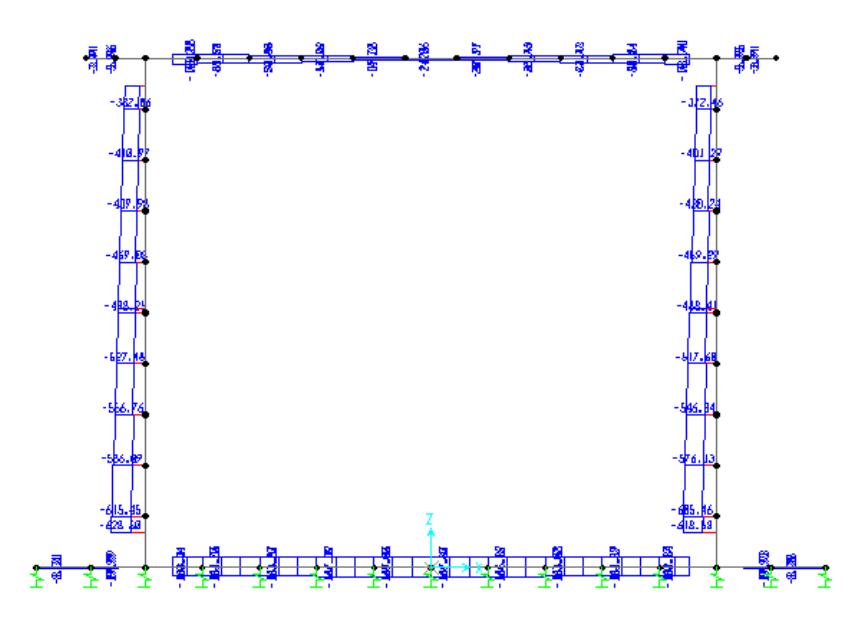

**Fig. 8 – Inviluppo azioni assiali SLV(q=1)**

<span id="page-36-0"></span>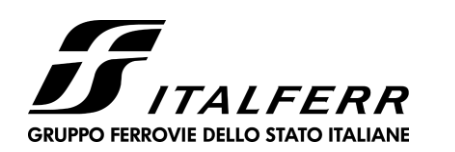

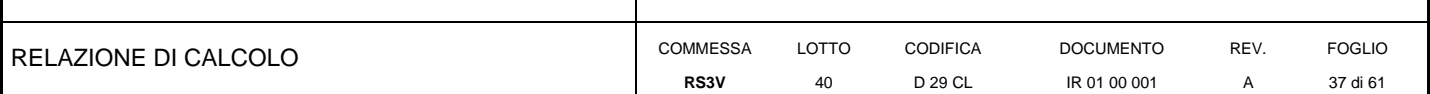

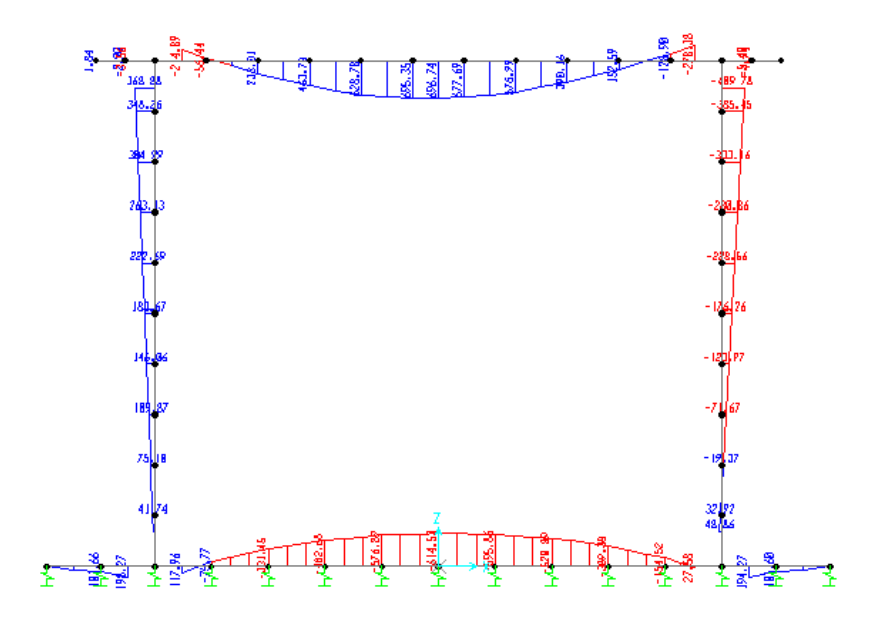

**Fig. 9 – Inviluppo momenti flettenti SLE rara**

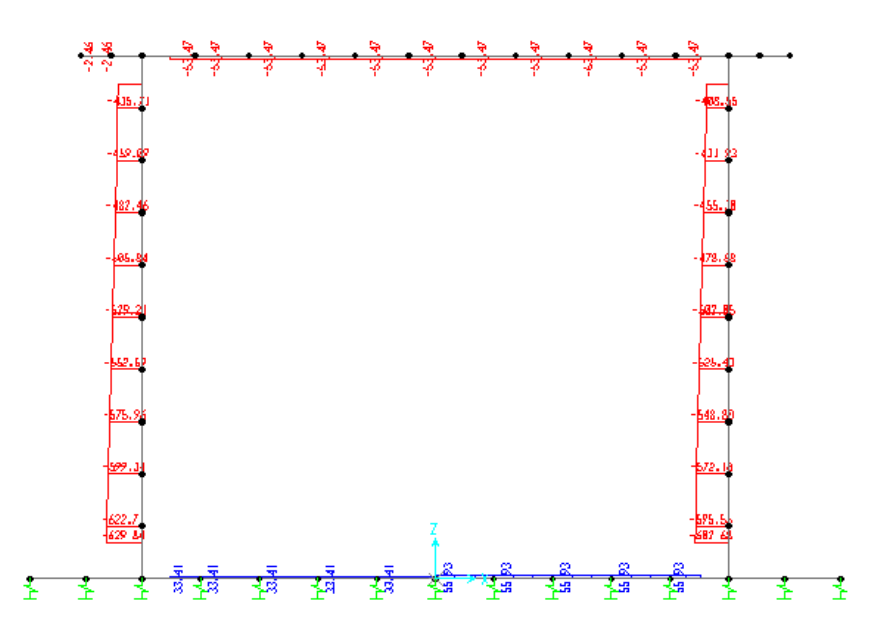

**Fig. 10 – Inviluppo azioni assiali SLE rara**

<span id="page-37-0"></span>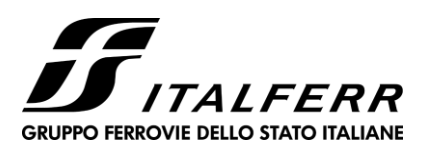

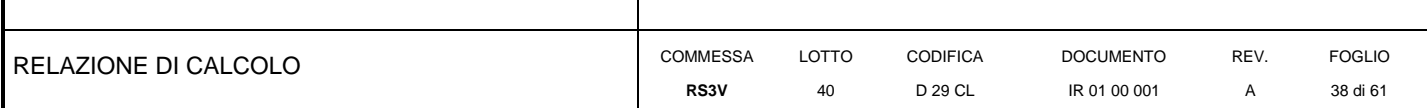

# **10 VERIFICA DELLE SEZIONI IN C.A.**

Nelle tabelle seguenti sono indicati i valori delle sollecitazioni massime e i valori delle sollecitazioni per la verifica a fessurazione risultanti dalle combinazioni di cui al capitolo precedente.

Per le verifiche in corrispondenza dei nodi si considerano le sollecitazioni a filo elemento rigido.

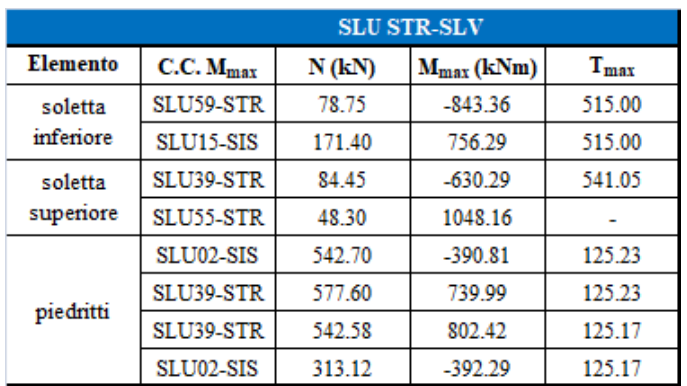

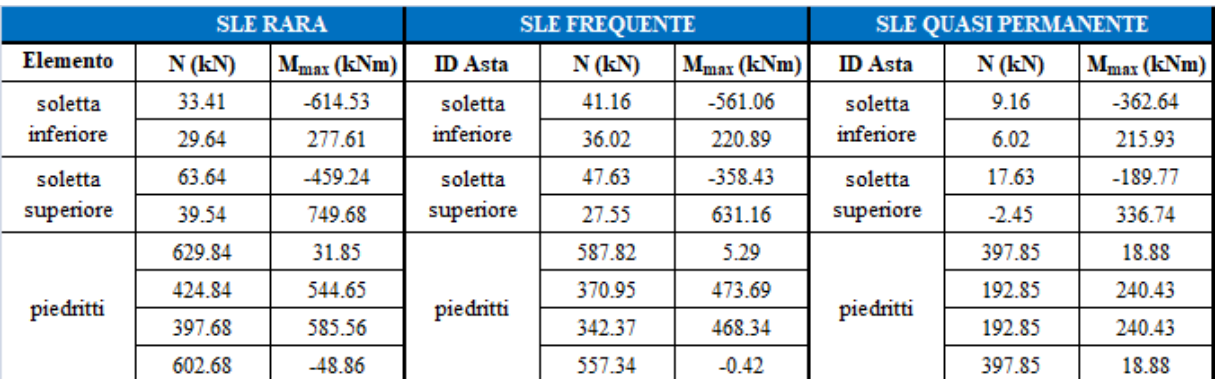

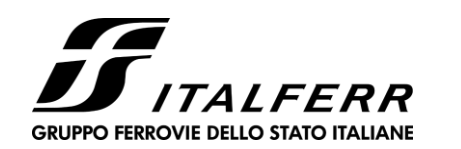

**IR01 – SCATOLARE DI APPROCCIO CAVALCAFERROVIA IV01 LATO SP. A**

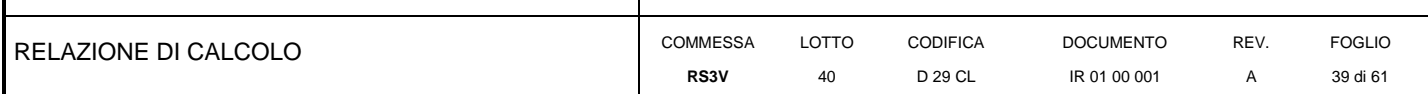

# **10.1 Verifica soletta inferiore**

Si adottano spille 9 $\varnothing$ 10/mq

# **CARATTERISTICHE DI RESISTENZA DEI MATERIALI IMPIEGATI**

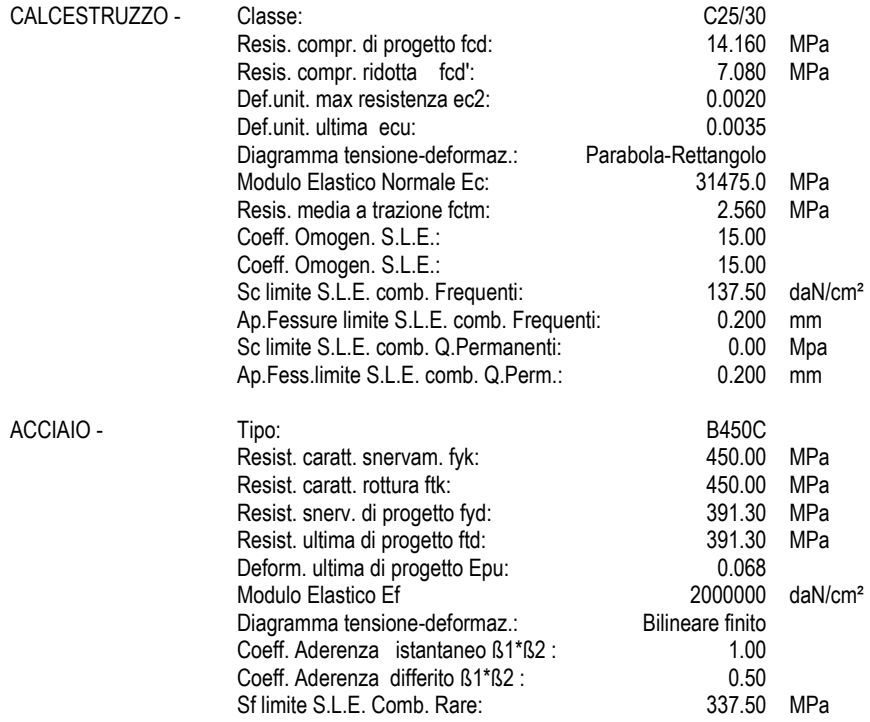

### **CARATTERISTICHE DOMINIO CONGLOMERATO**

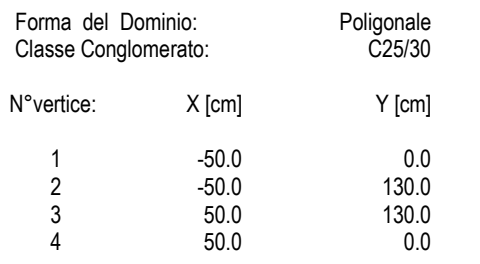

### **DATI BARRE ISOLATE**

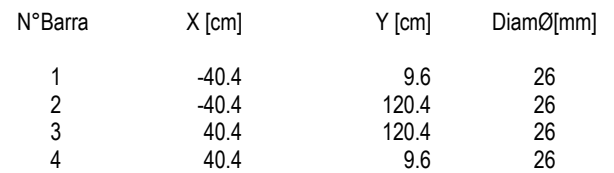

### **DATI GENERAZIONI LINEARI DI BARRE**

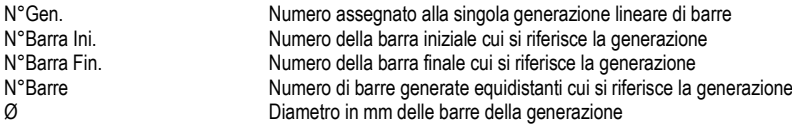

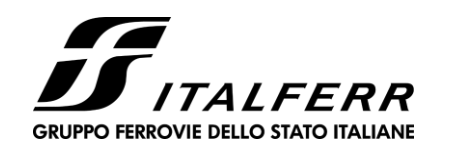

#### **IR01 – SCATOLARE DI APPROCCIO CAVALCAFERROVIA IV01 LATO SP. A**

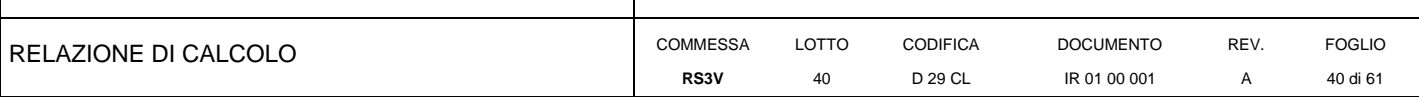

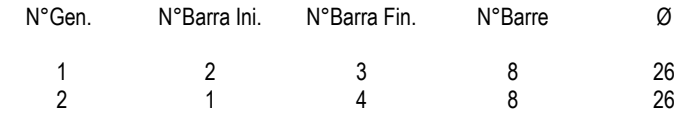

#### **ARMATURE A TAGLIO**

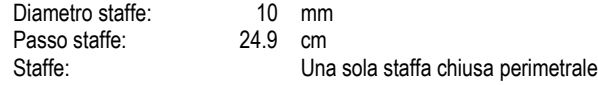

#### **CALCOLO DI RESISTENZA - SFORZI PER OGNI COMBINAZIONE ASSEGNATA**

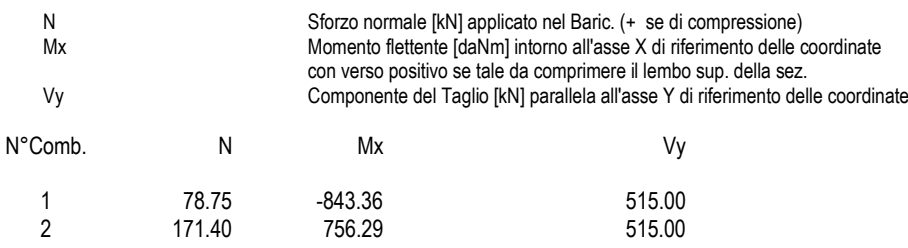

### **COMB. RARE (S.L.E.) - SFORZI PER OGNI COMBINAZIONE ASSEGNATA**

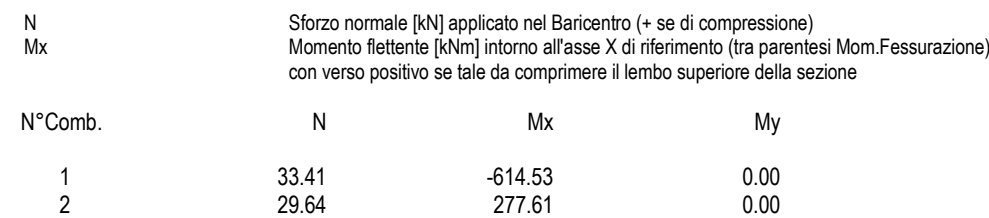

### **COMB. FREQUENTI (S.L.E.) - SFORZI PER OGNI COMBINAZIONE ASSEGNATA**

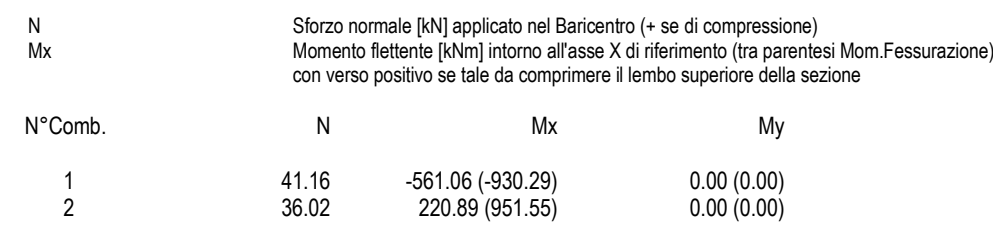

### **COMB. QUASI PERMANENTI (S.L.E.) - SFORZI PER OGNI COMBINAZIONE ASSEGNATA**

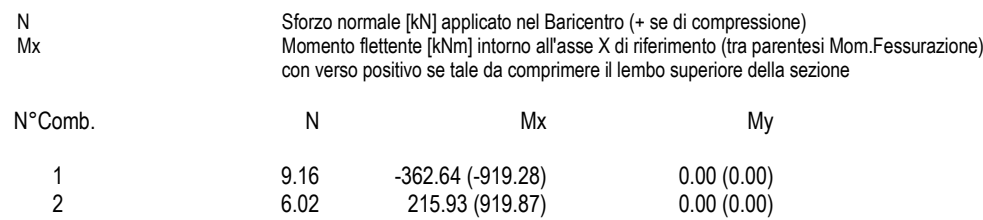

# **RISULTATI DEL CALCOLO**

**Sezione verificata per tutte le combinazioni assegnate**

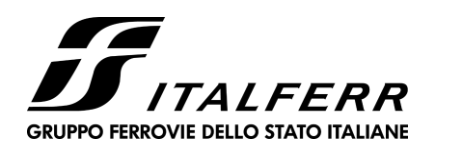

**IR01 – SCATOLARE DI APPROCCIO CAVALCAFERROVIA IV01 LATO SP. A**

2.86 106.2(39.0)<br>3.25 106.2(39.0)

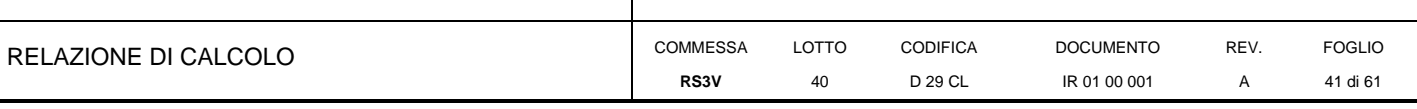

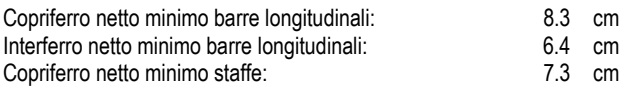

### **VERIFICHE DI RESISTENZA IN PRESSO-TENSO FLESSIONE ALLO STATO LIMITE ULTIMO**

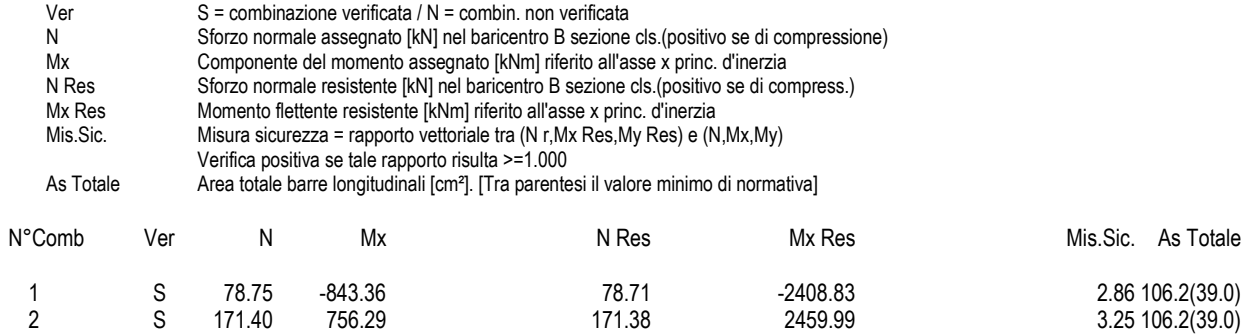

#### **METODO AGLI STATI LIMITE ULTIMI - DEFORMAZIONI UNITARIE ALLO STATO ULTIMO**

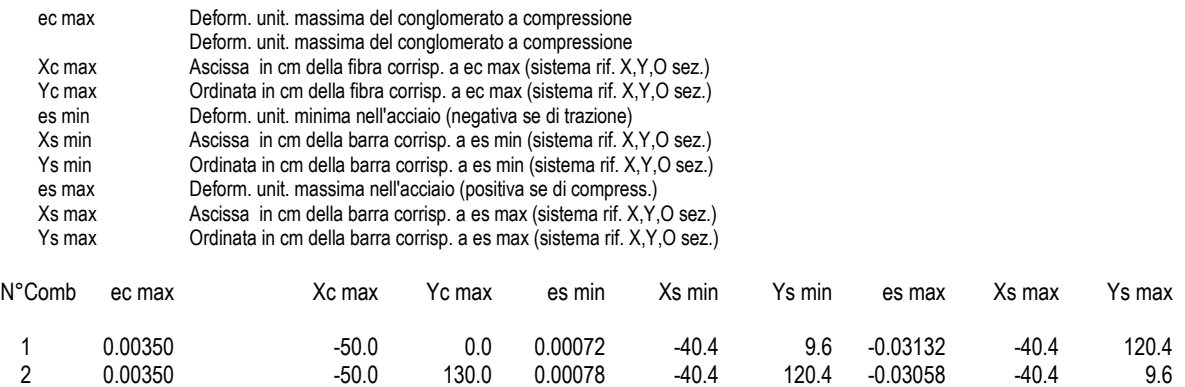

### **POSIZIONE ASSE NEUTRO PER OGNI COMB. DI RESISTENZA**

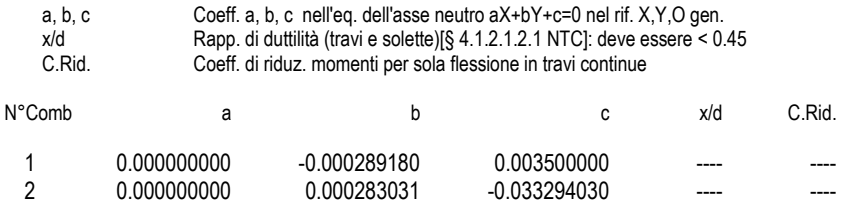

### **VERIFICHE A TAGLIO**

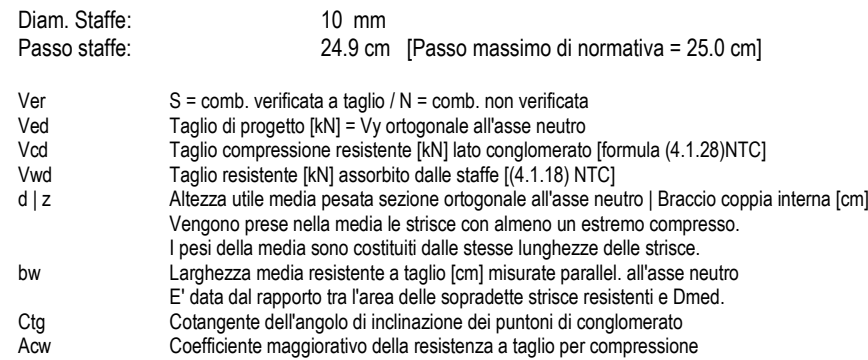

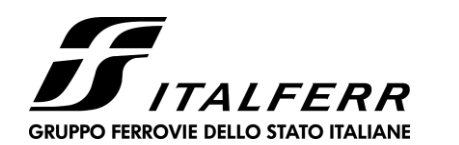

**IR01 – SCATOLARE DI APPROCCIO CAVALCAFERROVIA IV01 LATO SP. A**

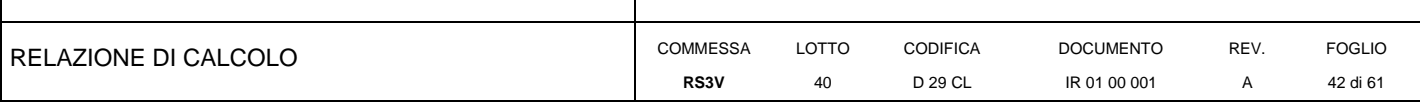

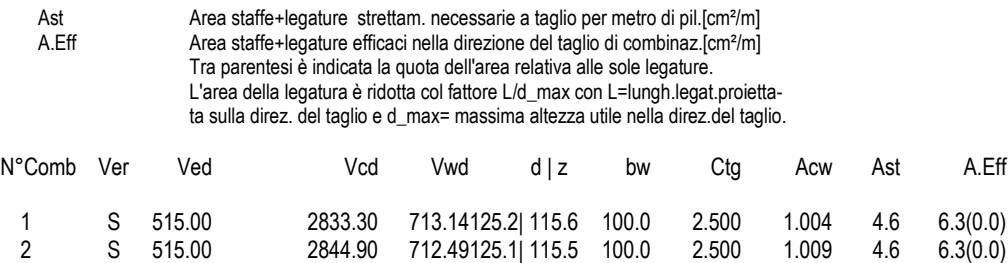

# **COMBINAZIONI RARE IN ESERCIZIO - MASSIME TENSIONI NORMALI ED APERTURA FESSURE (NTC/EC2)**

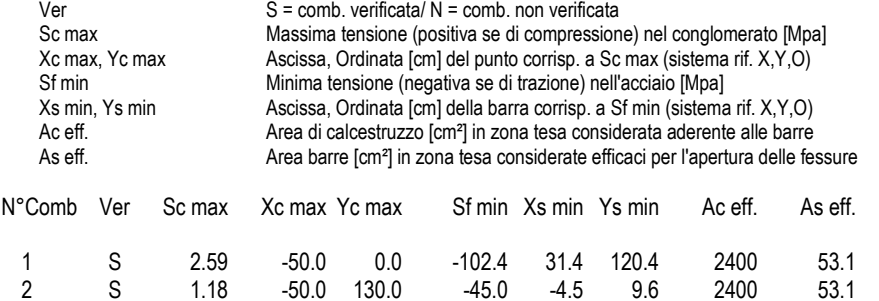

### **COMBINAZIONI RARE IN ESERCIZIO - APERTURA FESSURE [§ 7.3.4 EC2]**

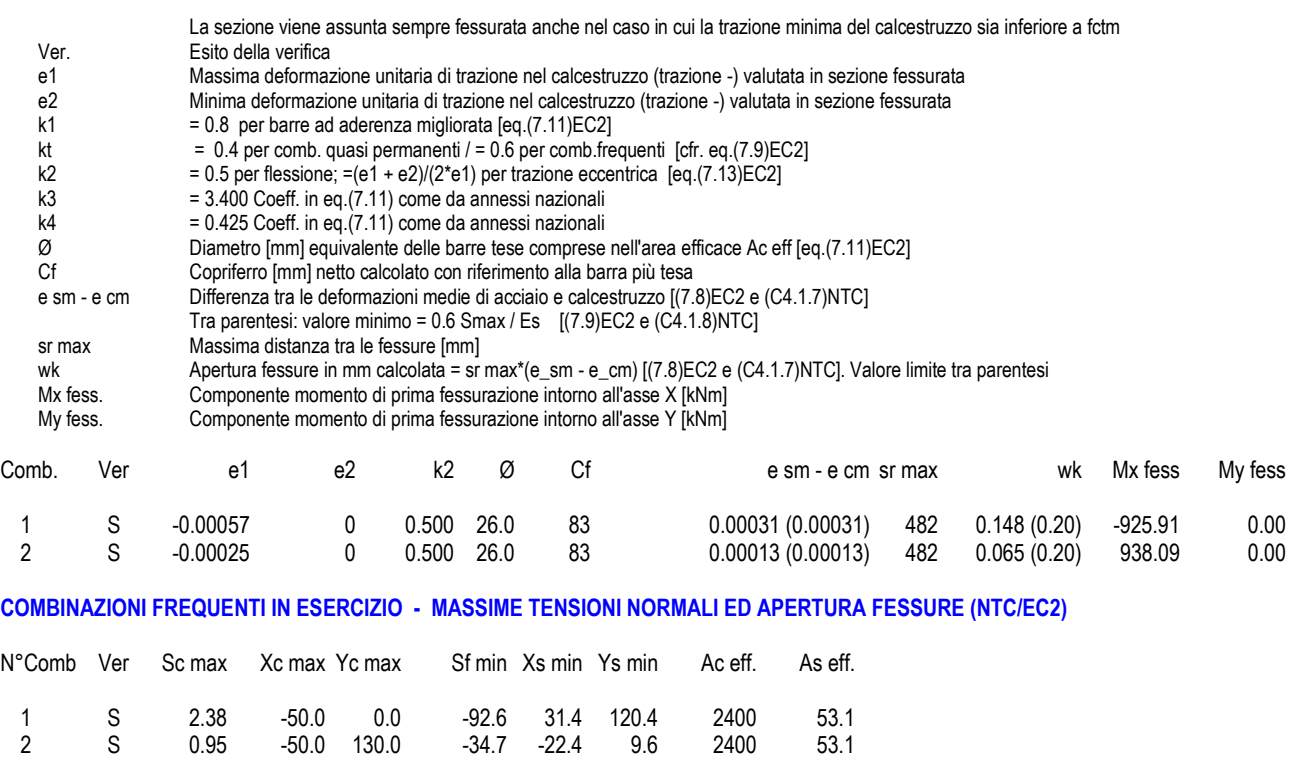

### **COMBINAZIONI FREQUENTI IN ESERCIZIO - APERTURA FESSURE [§ 7.3.4 EC2]**

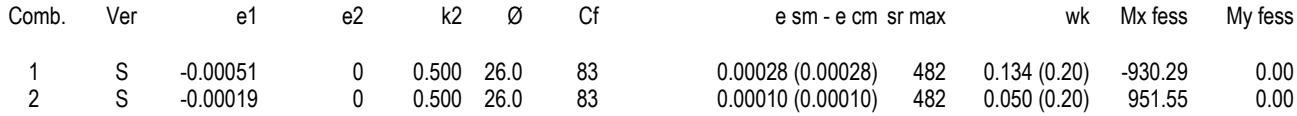

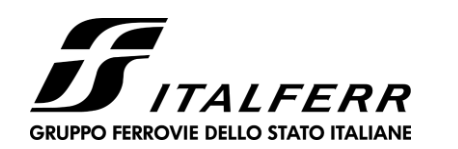

IR01 - SCATOLARE DI APPROCCIO CAVALCAFERROVIA IV01 LATO SP. A

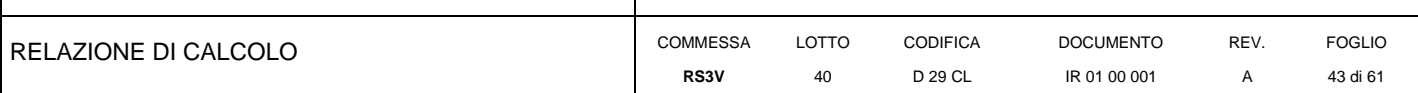

# **COMBINAZIONI QUASI PERMANENTI IN ESERCIZIO - MASSIME TENSIONI NORMALI ED APERTURA FESSURE (NTC/EC2)**

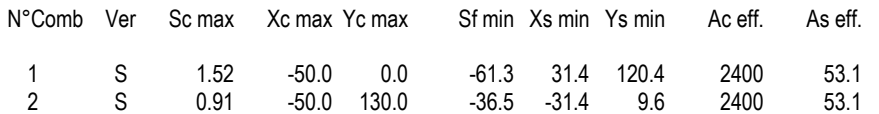

# COMBINAZIONI QUASI PERMANENTI IN ESERCIZIO - APERTURA FESSURE [§ 7.3.4 EC2]

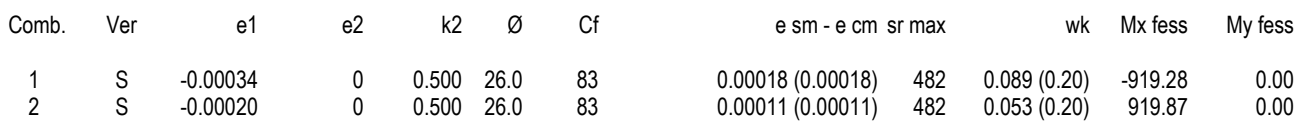

# 10.1 Verifica soletta superiore

# <span id="page-42-0"></span>Si adottano spille 9 $\varnothing$ 10/mq

# **CARATTERISTICHE DI RESISTENZA DEI MATERIALI IMPIEGATI**

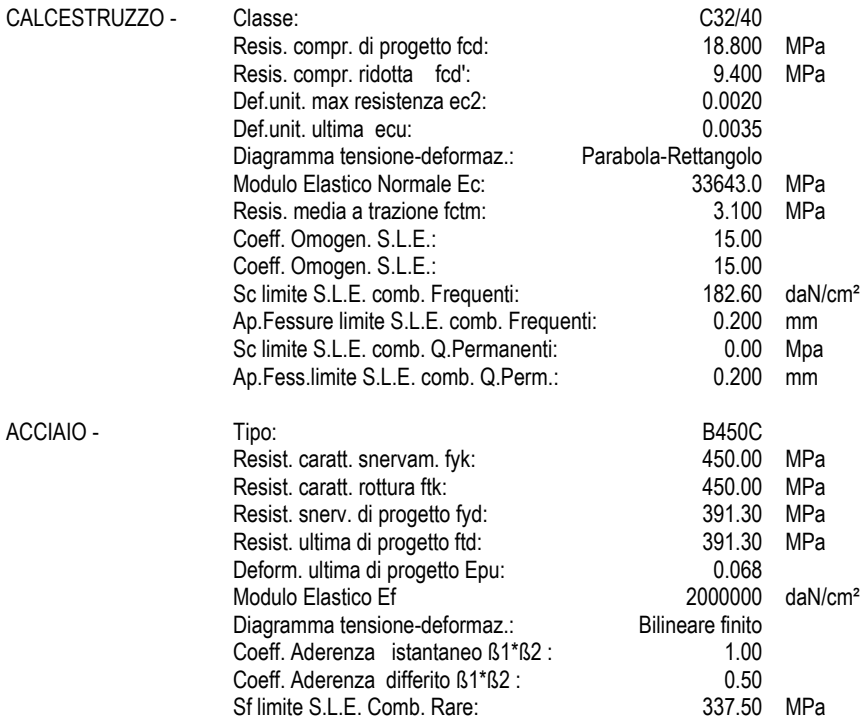

#### **CARATTERISTICHE DOMINIO CONGLOMERATO**

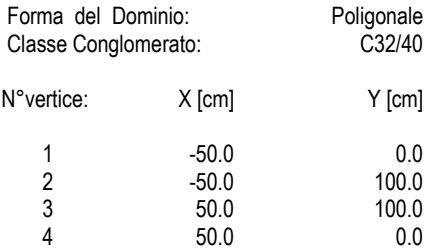

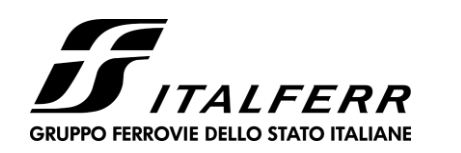

**IR01 – SCATOLARE DI APPROCCIO CAVALCAFERROVIA IV01 LATO SP. A**

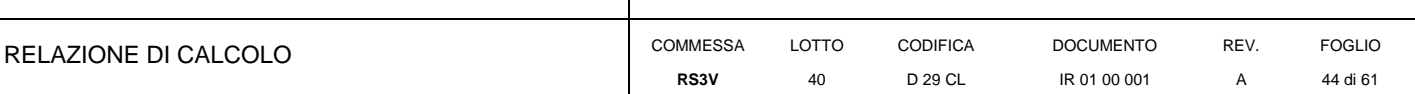

#### **DATI BARRE ISOLATE**

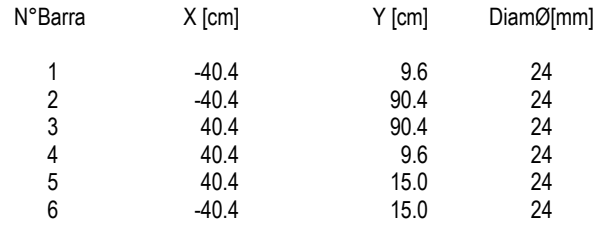

#### **DATI GENERAZIONI LINEARI DI BARRE**

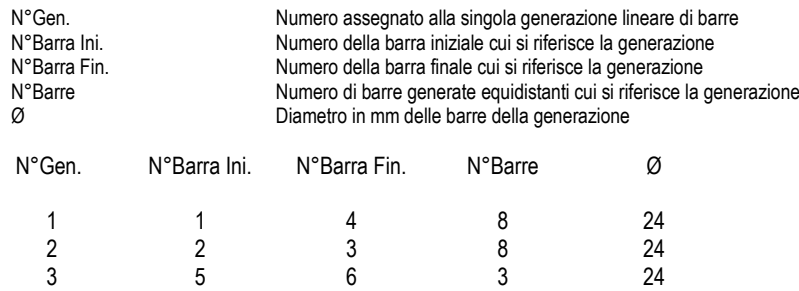

### **ARMATURE A TAGLIO**

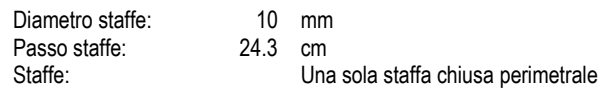

#### **CALCOLO DI RESISTENZA - SFORZI PER OGNI COMBINAZIONE ASSEGNATA**

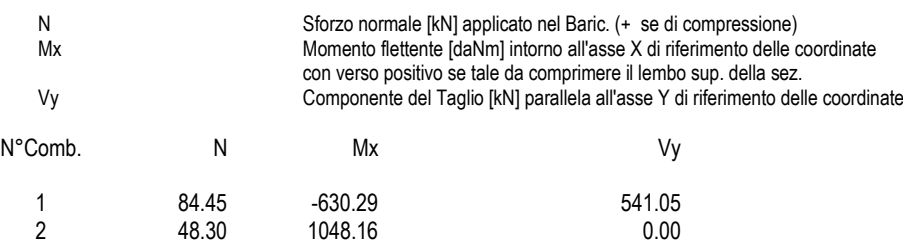

# **COMB. RARE (S.L.E.) - SFORZI PER OGNI COMBINAZIONE ASSEGNATA**

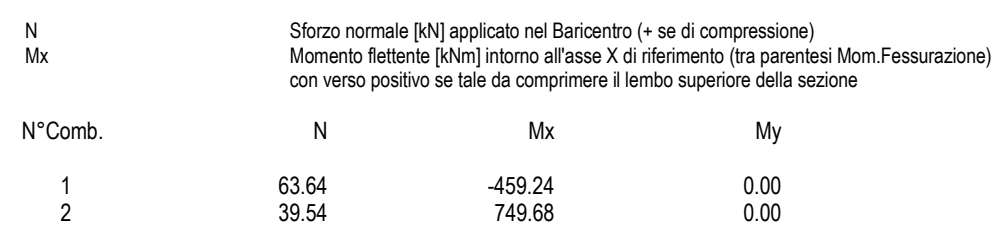

# **COMB. FREQUENTI (S.L.E.) - SFORZI PER OGNI COMBINAZIONE ASSEGNATA**

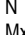

N Sforzo normale [kN] applicato nel Baricentro (+ se di compressione) Mx Momento flettente [kNm] intorno all'asse X di riferimento (tra parentesi Mom.Fessurazione) con verso positivo se tale da comprimere il lembo superiore della sezione

*ALFERR* **GRUPPO FERROVIE DELLO STATO ITALIANE** 

# **DIRETTRICE FERROVIARIA MESSINA - CATANIA - PALERMO NUOVO COLLEGAMENTO PALERMO - CATANIA PROGETTO DEFINITIVO**

**IR01 – SCATOLARE DI APPROCCIO CAVALCAFERROVIA IV01 LATO SP. A**

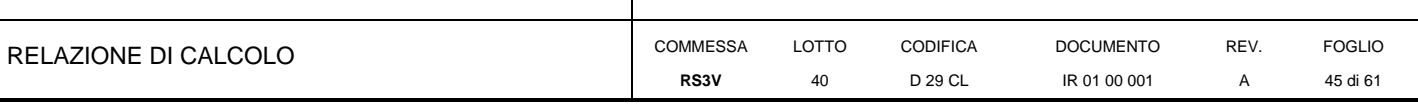

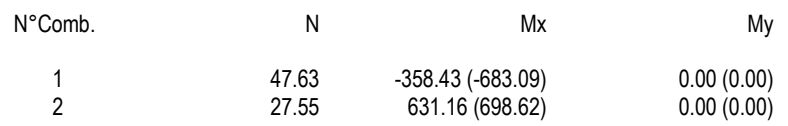

#### **COMB. QUASI PERMANENTI (S.L.E.) - SFORZI PER OGNI COMBINAZIONE ASSEGNATA**

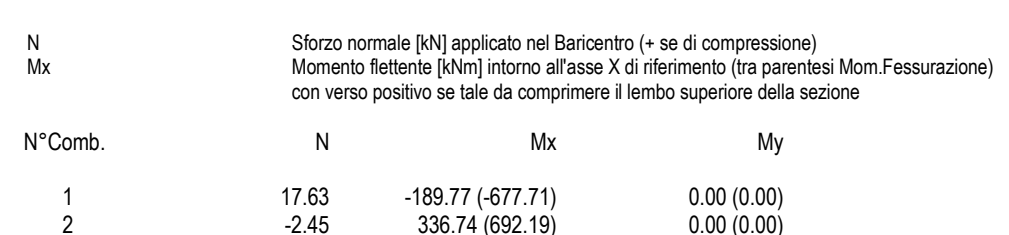

 $336.74(692.19)$ 

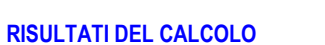

#### **Sezione verificata per tutte le combinazioni assegnate**

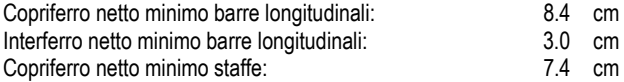

#### **VERIFICHE DI RESISTENZA IN PRESSO-TENSO FLESSIONE ALLO STATO LIMITE ULTIMO**

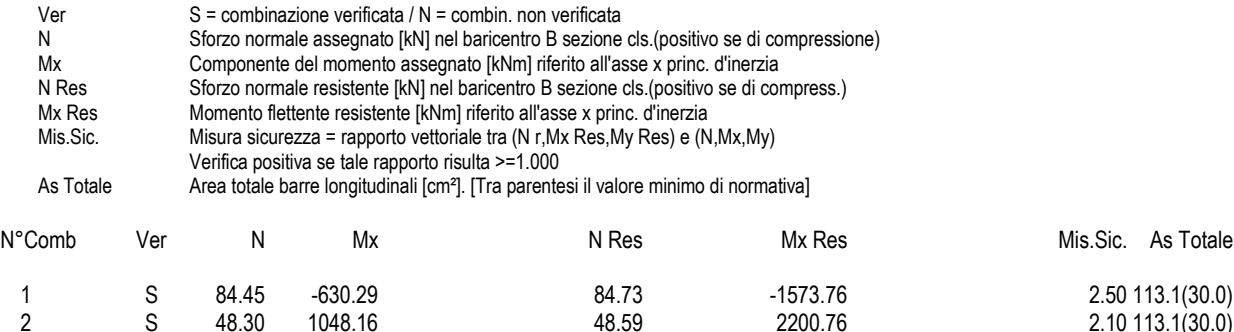

#### **METODO AGLI STATI LIMITE ULTIMI - DEFORMAZIONI UNITARIE ALLO STATO ULTIMO**

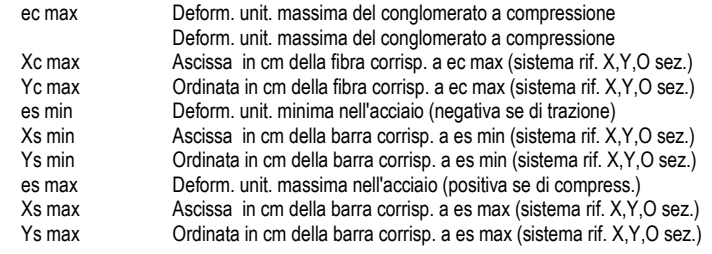

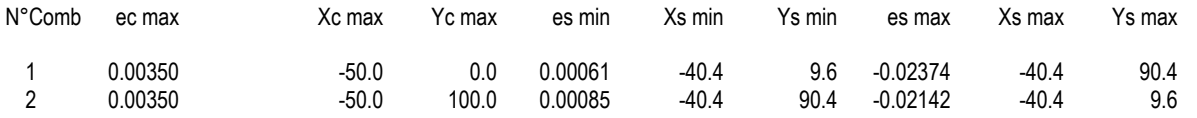

### **POSIZIONE ASSE NEUTRO PER OGNI COMB. DI RESISTENZA**

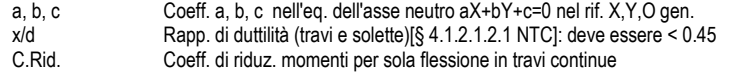

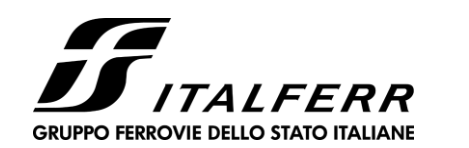

**IR01 – SCATOLARE DI APPROCCIO CAVALCAFERROVIA IV01 LATO SP. A**

| RELAZIONE DI CALCOLO | <b>COMMESSA</b>   | LOTTO | CODIFICA | <b>DOCUMENTO</b> | REV. | <b>FOGLIO</b> |
|----------------------|-------------------|-------|----------|------------------|------|---------------|
|                      | RS <sub>3</sub> V | 40    | D 29 CL  | IR 01 00 001     |      | 46 di 61      |

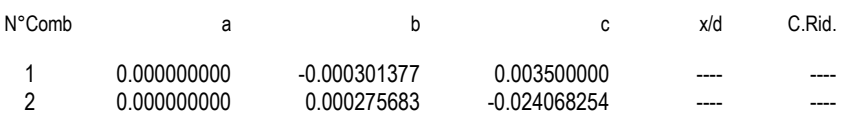

### **VERIFICHE A TAGLIO**

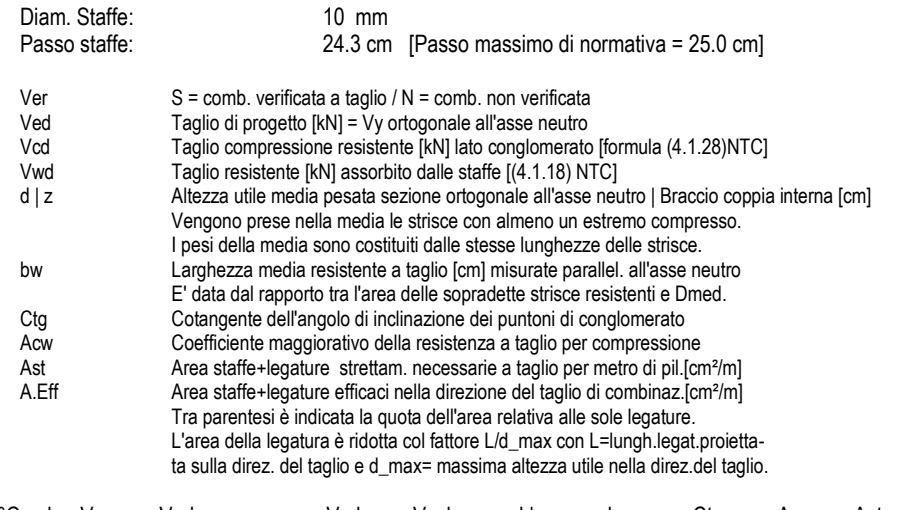

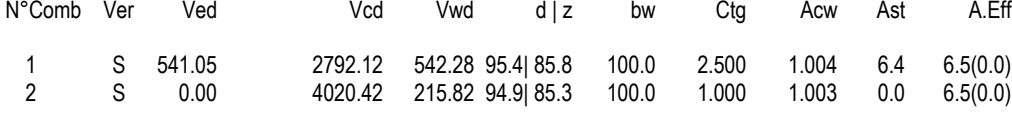

# **COMBINAZIONI RARE IN ESERCIZIO - MASSIME TENSIONI NORMALI ED APERTURA FESSURE (NTC/EC2)**

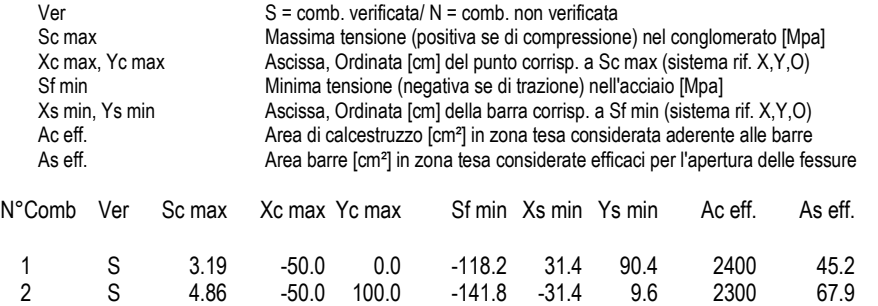

# **COMBINAZIONI RARE IN ESERCIZIO - APERTURA FESSURE [§ 7.3.4 EC2]**

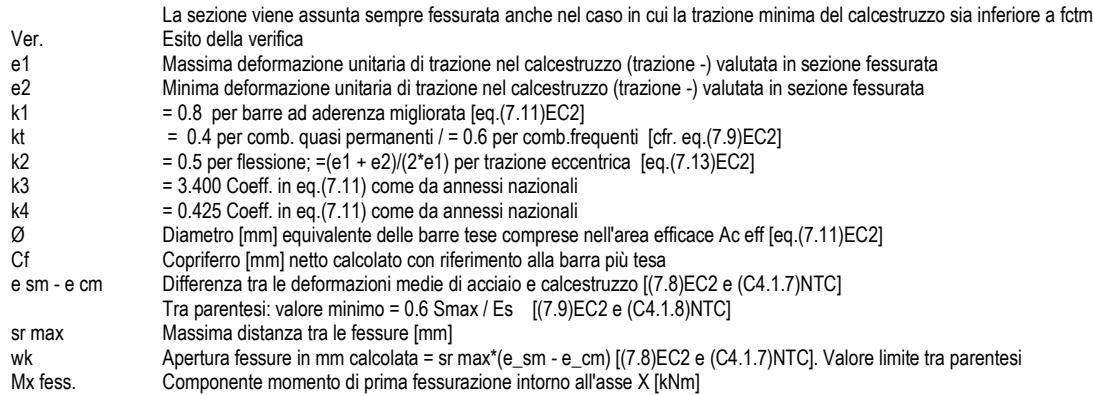

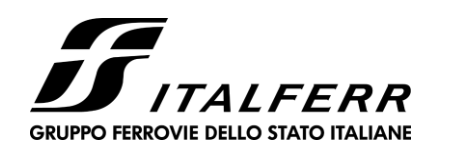

**IR01 – SCATOLARE DI APPROCCIO CAVALCAFERROVIA IV01 LATO SP. A**

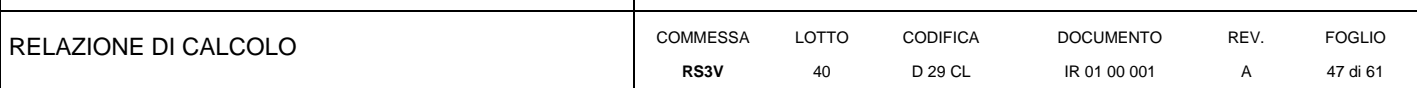

#### My fess. Componente momento di prima fessurazione intorno all'asse Y [kNm]

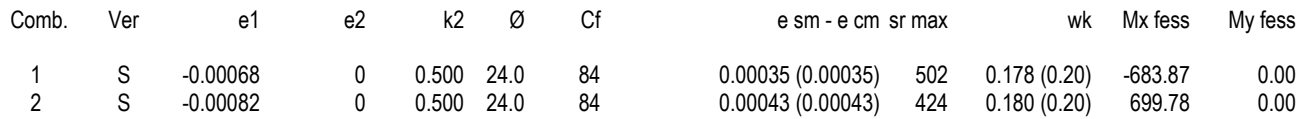

### **COMBINAZIONI FREQUENTI IN ESERCIZIO - MASSIME TENSIONI NORMALI ED APERTURA FESSURE (NTC/EC2)**

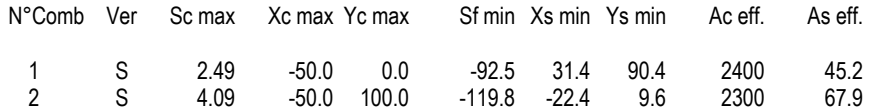

### **COMBINAZIONI FREQUENTI IN ESERCIZIO - APERTURA FESSURE [§ 7.3.4 EC2]**

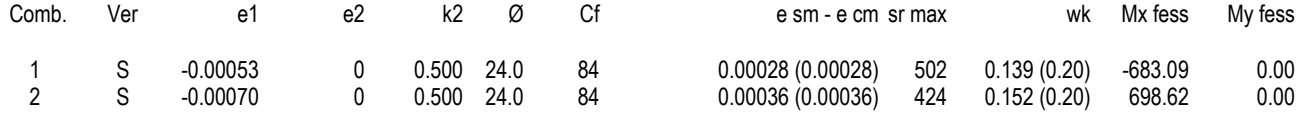

#### **COMBINAZIONI QUASI PERMANENTI IN ESERCIZIO - MASSIME TENSIONI NORMALI ED APERTURA FESSURE (NTC/EC2)**

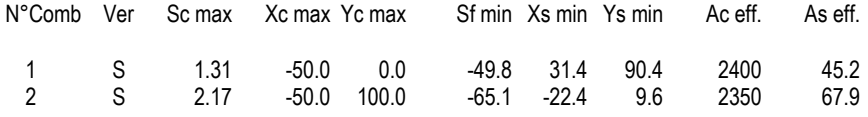

# **COMBINAZIONI QUASI PERMANENTI IN ESERCIZIO - APERTURA FESSURE [§ 7.3.4 EC2]**

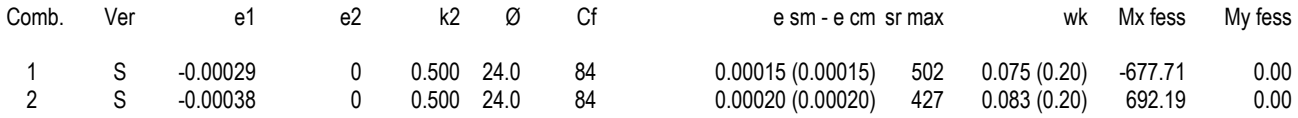

# **10.1 Verifica piedritti**

# <span id="page-46-0"></span>Si adottano spille 9 $\varnothing$ 8/mq

#### **CARATTERISTICHE DI RESISTENZA DEI MATERIALI IMPIEGATI**

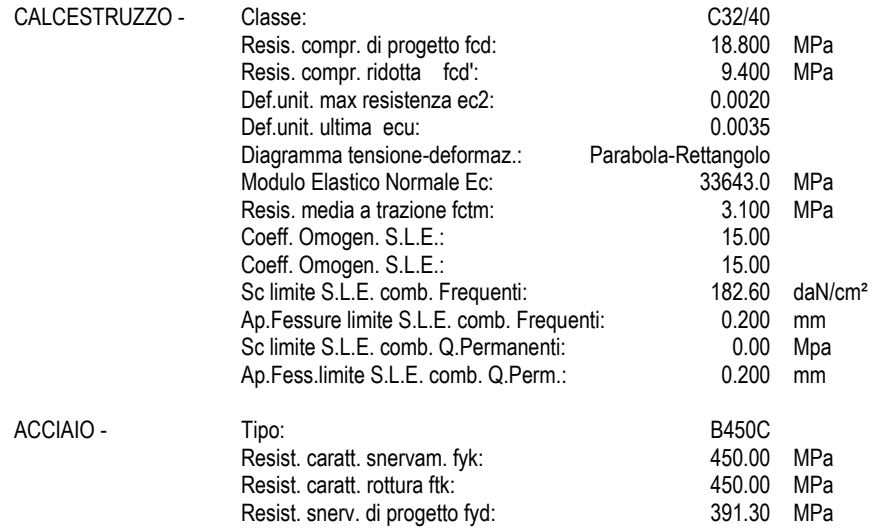

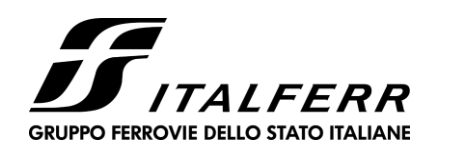

#### **IR01 – SCATOLARE DI APPROCCIO CAVALCAFERROVIA IV01 LATO SP. A**

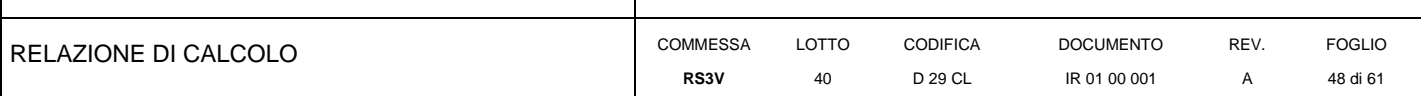

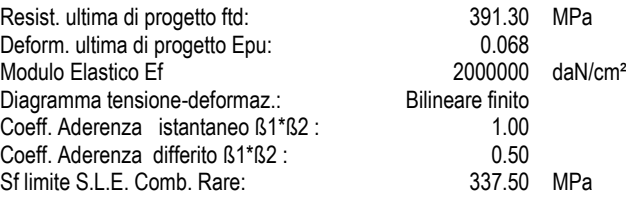

### **CARATTERISTICHE DOMINIO CONGLOMERATO**

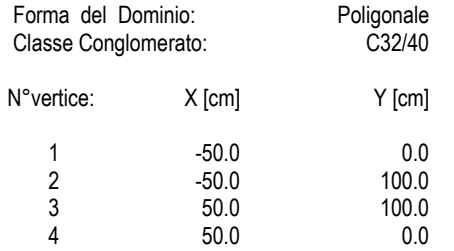

### **DATI BARRE ISOLATE**

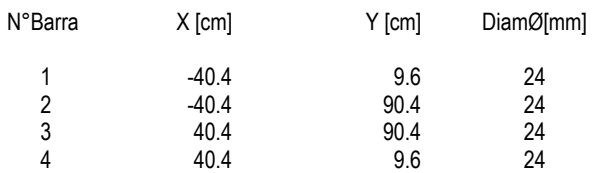

#### **DATI GENERAZIONI LINEARI DI BARRE**

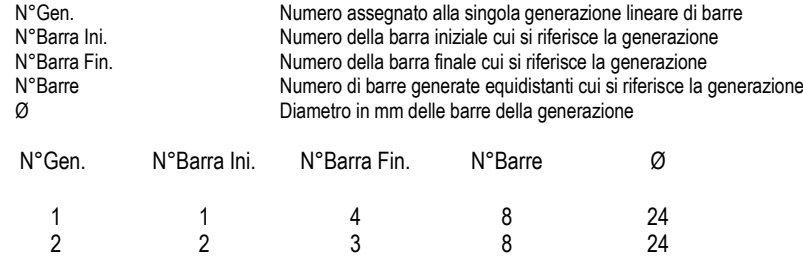

### **ARMATURE A TAGLIO**

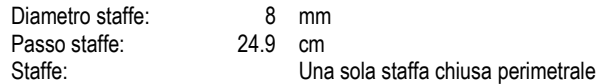

### **CALCOLO DI RESISTENZA - SFORZI PER OGNI COMBINAZIONE ASSEGNATA**

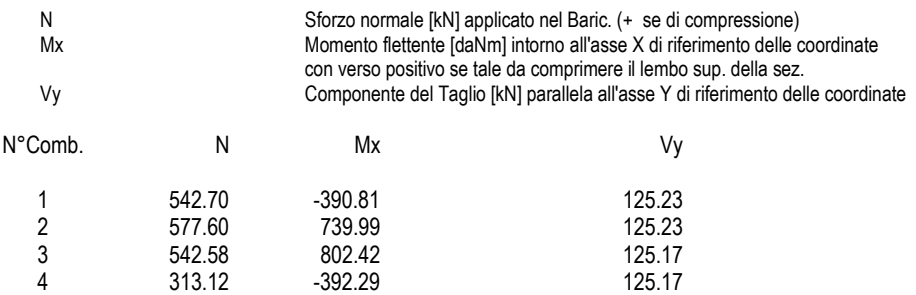

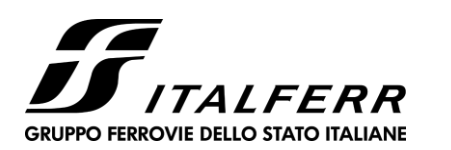

**IR01 – SCATOLARE DI APPROCCIO CAVALCAFERROVIA IV01 LATO SP. A**

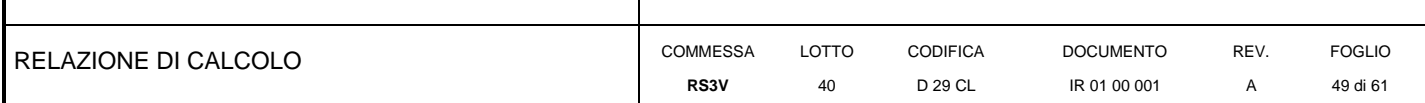

## **COMB. RARE (S.L.E.) - SFORZI PER OGNI COMBINAZIONE ASSEGNATA**

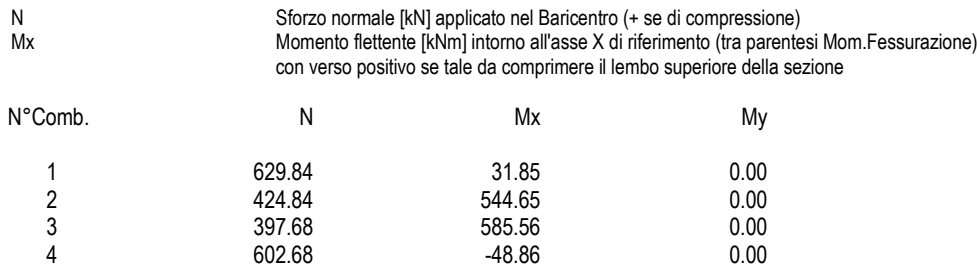

#### **COMB. FREQUENTI (S.L.E.) - SFORZI PER OGNI COMBINAZIONE ASSEGNATA**

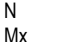

Sforzo normale [kN] applicato nel Baricentro (+ se di compressione) Momento flettente [kNm] intorno all'asse X di riferimento (tra parentesi Mom.Fessurazione) con verso positivo se tale da comprimere il lembo superiore della sezione

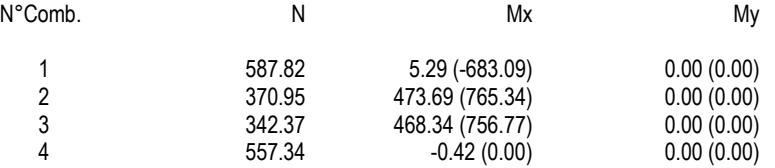

#### **COMB. QUASI PERMANENTI (S.L.E.) - SFORZI PER OGNI COMBINAZIONE ASSEGNATA**

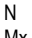

Sforzo normale [kN] applicato nel Baricentro (+ se di compressione) Mx Momento flettente [kNm] intorno all'asse X di riferimento (tra parentesi Mom.Fessurazione) con verso positivo se tale da comprimere il lembo superiore della sezione

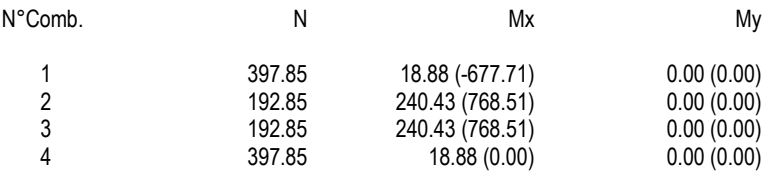

#### **RISULTATI DEL CALCOLO**

### **Sezione verificata per tutte le combinazioni assegnate**

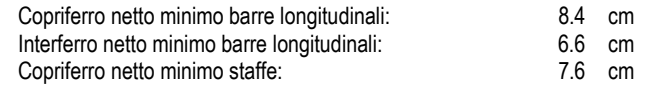

#### **VERIFICHE DI RESISTENZA IN PRESSO-TENSO FLESSIONE ALLO STATO LIMITE ULTIMO**

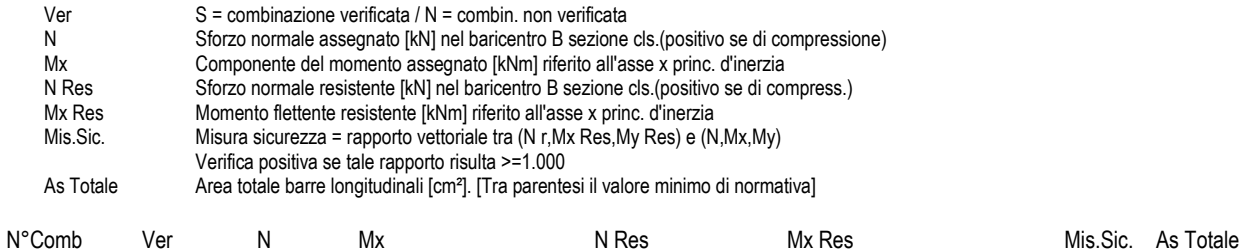

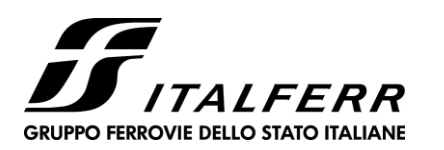

#### **IR01 – SCATOLARE DI APPROCCIO CAVALCAFERROVIA IV01 LATO SP. A**

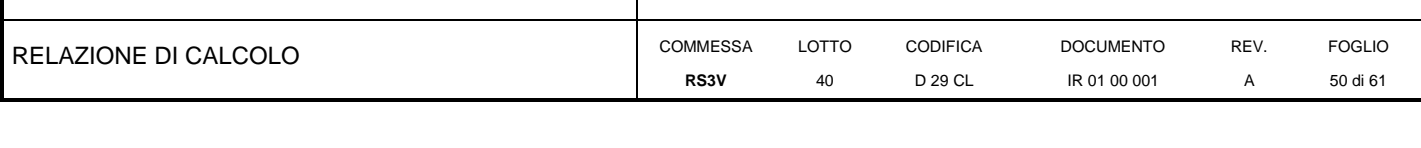

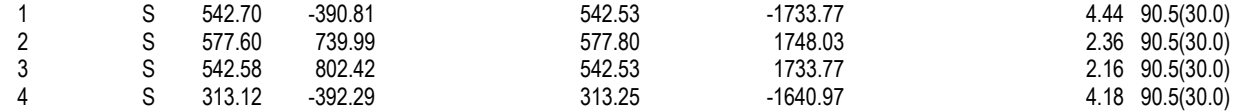

#### **METODO AGLI STATI LIMITE ULTIMI - DEFORMAZIONI UNITARIE ALLO STATO ULTIMO**

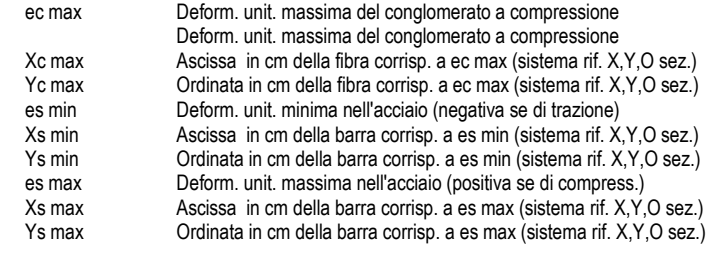

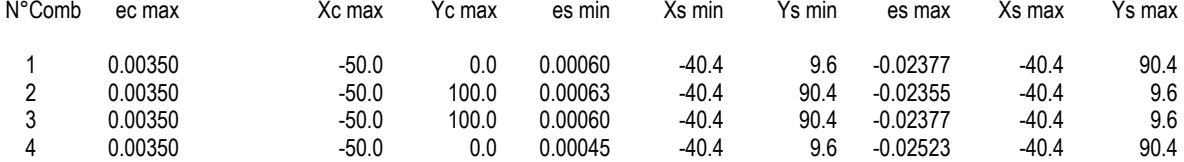

#### **POSIZIONE ASSE NEUTRO PER OGNI COMB. DI RESISTENZA**

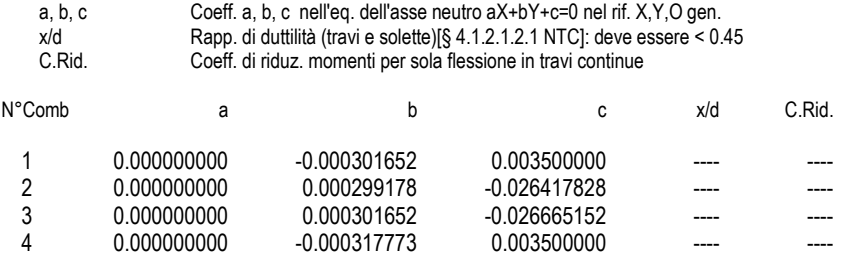

#### **VERIFICHE A TAGLIO**

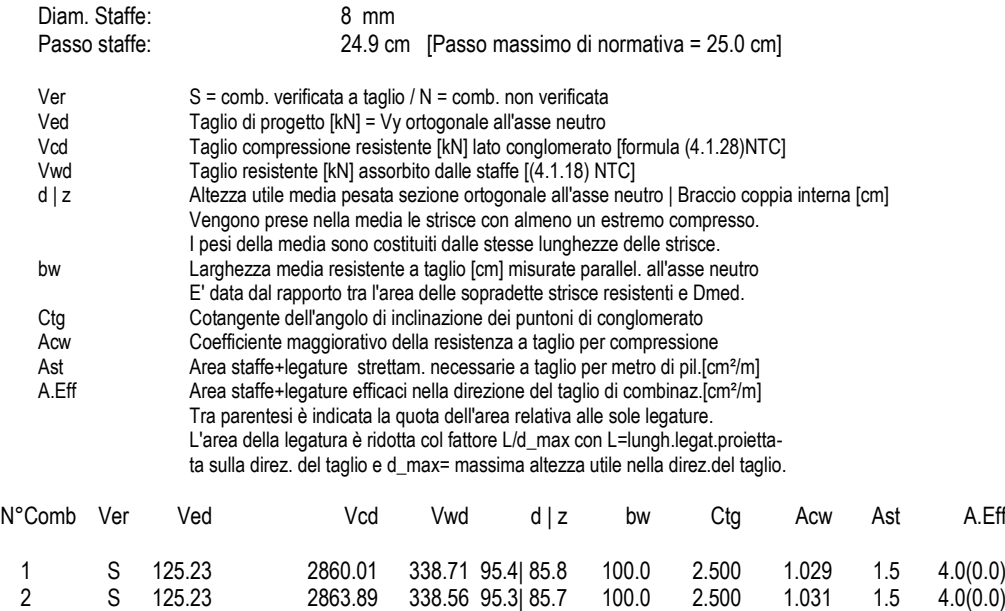

3 S 125.17 2860.00 338.71 95.4| 85.8 100.0 2.500 1.029 1.5 4.0(0.0)

**DIRETTRICE FERROVIARIA MESSINA - CATANIA - PALERMO NUOVO COLLEGAMENTO PALERMO - CATANIA PROGETTO DEFINITIVO** *ALFERR* **IR01 – SCATOLARE DI APPROCCIO CAVALCAFERROVIA IV01 LATO SP. A GRUPPO FERROVIE DELLO STATO ITALIANE** RELAZIONE DI CALCOLO LOTTO CODIFICA DOCUMENTO REV. FOGLIO **RS3V** 40 D 29 CL IR 01 00 001 A 51 di 61

4 S 125.17 2833.83 339.64 95.6| 86.0 100.0 2.500 1.017 1.5 4.0(0.0)

#### **COMBINAZIONI RARE IN ESERCIZIO - MASSIME TENSIONI NORMALI ED APERTURA FESSURE (NTC/EC2)**

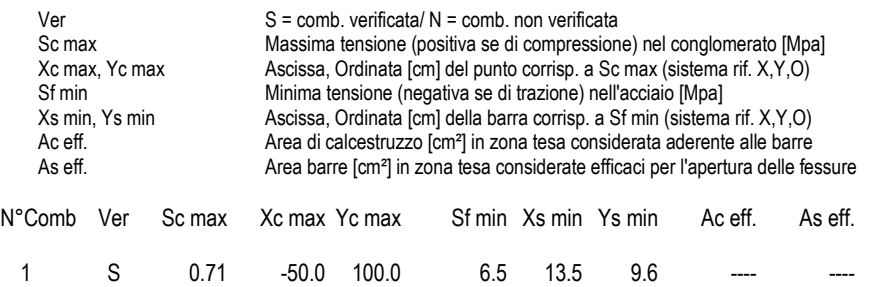

2 S 4.15 -50.0 100.0 -105.1 -40.4 9.6 2200 45.2 3 S 4.44 -50.0 100.0 -118.7 -22.4 9.6 2250 45.2

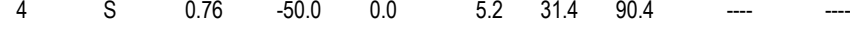

#### **COMBINAZIONI RARE IN ESERCIZIO - APERTURA FESSURE [§ 7.3.4 EC2]**

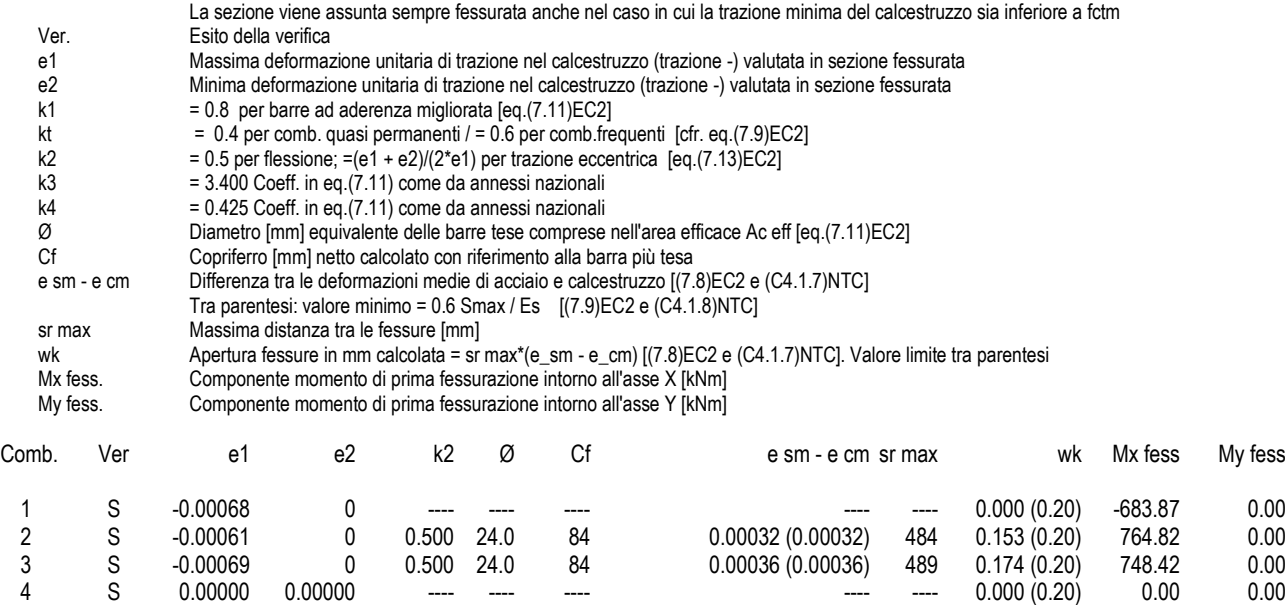

#### **COMBINAZIONI FREQUENTI IN ESERCIZIO - MASSIME TENSIONI NORMALI ED APERTURA FESSURE (NTC/EC2)**

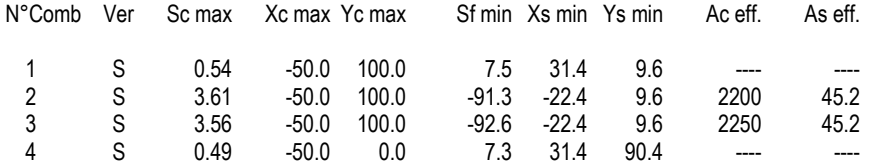

### **COMBINAZIONI FREQUENTI IN ESERCIZIO - APERTURA FESSURE [§ 7.3.4 EC2]**

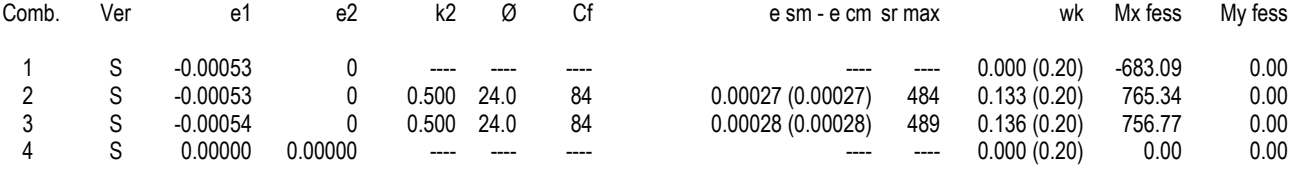

<span id="page-51-1"></span>*ALFERR* **GRUPPO FERROVIE DELLO STATO ITALIANE** 

# DIRETTRICE FERROVIARIA MESSINA - CATANIA - PALERMO NUOVO COLLEGAMENTO PALERMO - CATANIA PROGETTO DEFINITIVO

IR01 - SCATOLARE DI APPROCCIO CAVALCAFERROVIA IV01 LATO SP. A

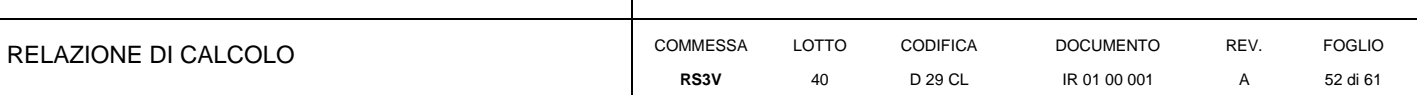

### **COMBINAZIONI QUASI PERMANENTI IN ESERCIZIO - MASSIME TENSIONI NORMALI ED APERTURA FESSURE (NTC/EC2)**

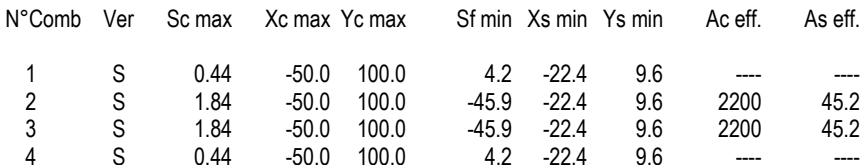

# **COMBINAZIONI QUASI PERMANENTI IN ESERCIZIO - APERTURA FESSURE [§ 7.3.4 EC2]**

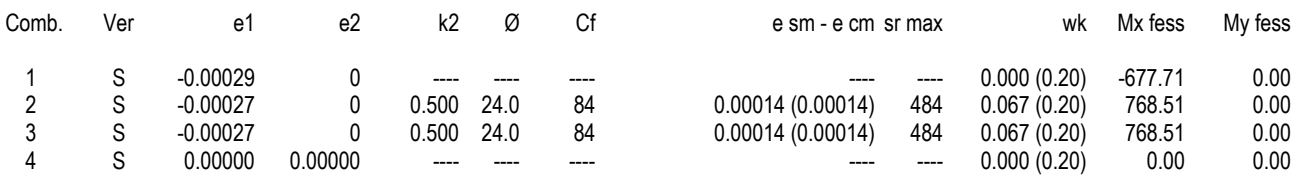

# 10.1.1 Tabella riepilogativa incidenza ferri

<span id="page-51-0"></span>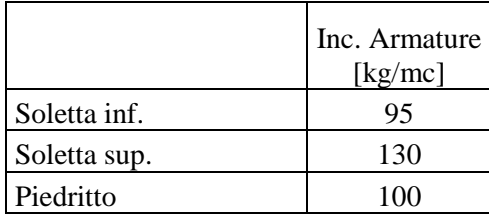

(per il quantitativo di armatura secondaria si assume il 20% di quella principale; si aggiunge al quantitativo di armatura principale e secondaria un 15% per sovrapposizioni/legature)

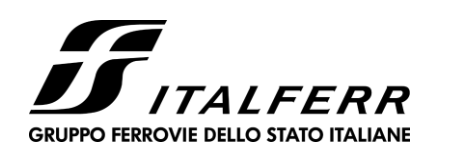

**IR01 – SCATOLARE DI APPROCCIO CAVALCAFERROVIA IV01 LATO SP. A**

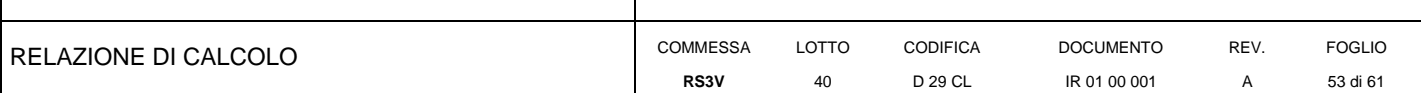

# **11 VERIFICHE GEOTECNICHE**

### **11.1 Verifica a carico limite**

<span id="page-52-0"></span>Si riporta di seguito la verifica a carico limite per la combinazione più gravosa:

**Fondazioni Dirette** Verifica in tensioni totali

qlim = cu:Nc: sc:dc:ic:bc:gc + q:Nq

D = Profondità del piano di appoggio

 $e_B$  = Eccentricità in direzione B ( $e_B$  = Mb/N)

 $e_L$  = Eccentricità in direzione L ( $e_L$  = MI/N) (per fondazione nastriforme  $e_L = 0$ ;  $L^* = L$ )

B<sup>\*</sup> = Larghezza fittizia della fondazione (B<sup>\*</sup> = B - 2<sup>\*</sup>e<sub>B</sub>)

L<sup>\*</sup> = Lunghezza fittizia della fondazione (L<sup>\*</sup> = L - 2<sup>\*</sup>eL)

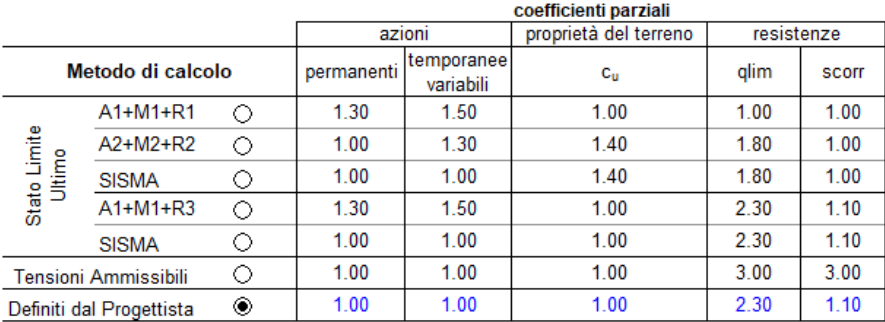

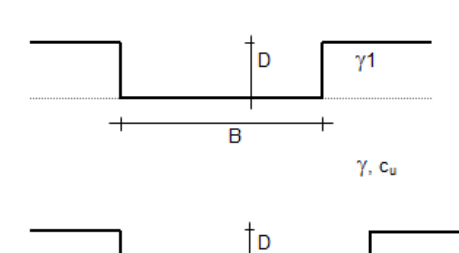

п

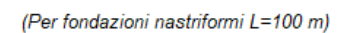

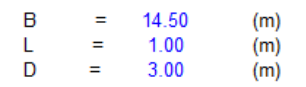

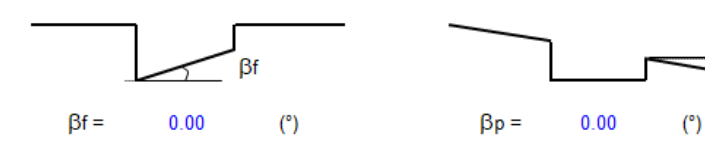

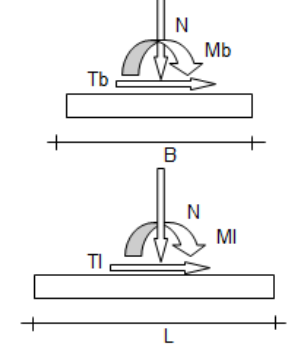

工βp

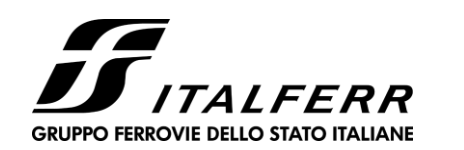

IR01 - SCATOLARE DI APPROCCIO CAVALCAFERROVIA IV01 LATO SP. A

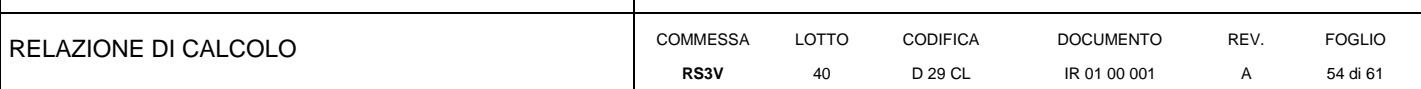

Valore di progetto

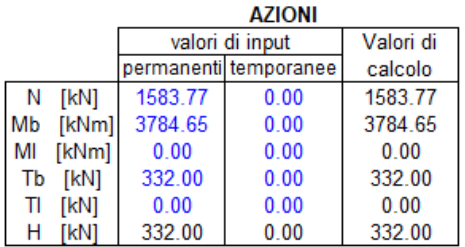

Peso unità di volume del terreno

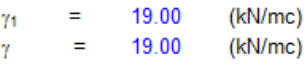

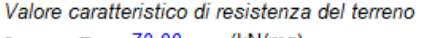

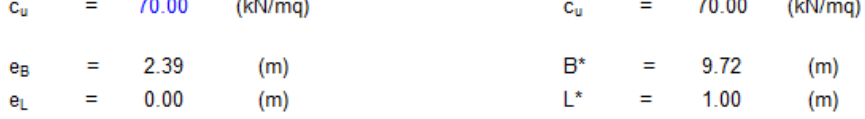

### q : sovraccarico alla profondità D

57.00 (kN/mq)  $q =$ 

## γ : peso di volume del terreno di fondazione

19.00 (kN/mc)  $\gamma =$ 

# Nc : coefficiente di capacità portante

 $Nc = 2 + \pi$ 

 $N_c =$  $5.14$ 

#### s<sub>c</sub>: fattori di forma

 $s_c = 1 + 0.2 B^* / L^*$ 

$$
s_o = 1.02
$$

# i<sub>c</sub>: fattore di inclinazione del carico

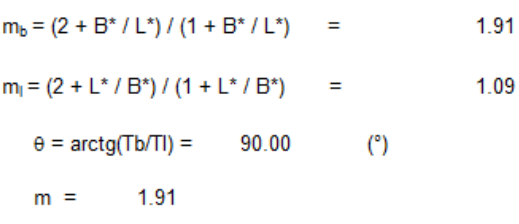

(m=2 nel caso di fondazione nastriforme e m=(m<sub>b</sub>sin<sup>2</sup>θ+m<sub>l</sub>cos<sup>2</sup>θ) in tutti gli altri casi)

 $i_c = (1 - m H / (B^*L^* c_u^* Nc))$ 

 $i_{\rm e}$  =  $0.82$ 

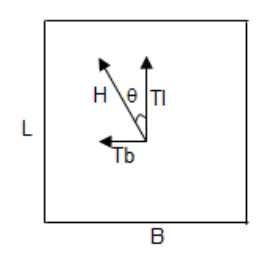

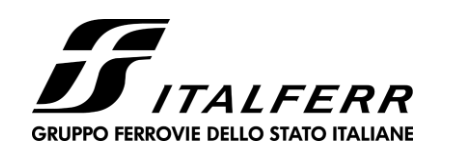

IR01 - SCATOLARE DI APPROCCIO CAVALCAFERROVIA IV01 LATO SP. A

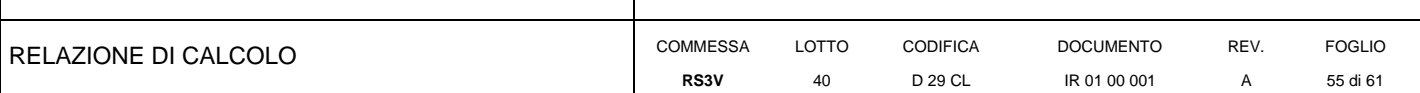

# de: fattore di profondità del piano di appoggio

per D/B<sup>\*</sup> $\leq$  1; d<sub>c</sub> = 1 + 0,4 D / B<sup>\*</sup> per D/B\*> 1; d<sub>c</sub> = 1 + 0,4 arctan (D / B\*)

 $d_e =$  1.50

# b<sub>c</sub>: fattore di inclinazione base della fondazione

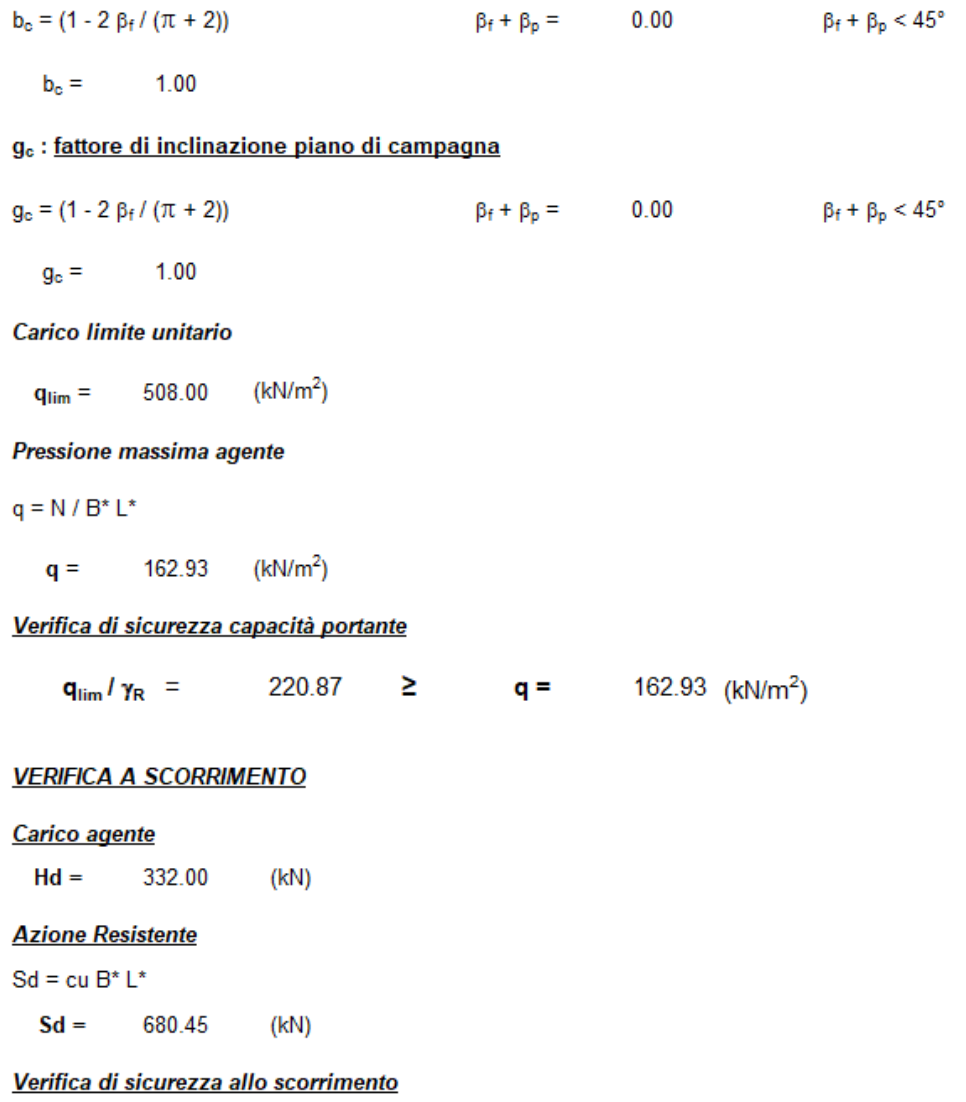

Sd / γ<sub>R</sub> = 618.59 ≥ 332.00 (kN)  $Hd =$ 

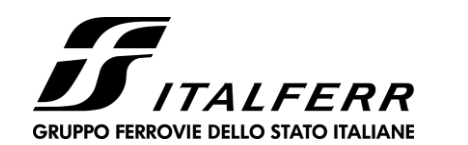

**IR01 – SCATOLARE DI APPROCCIO CAVALCAFERROVIA IV01 LATO SP. A**

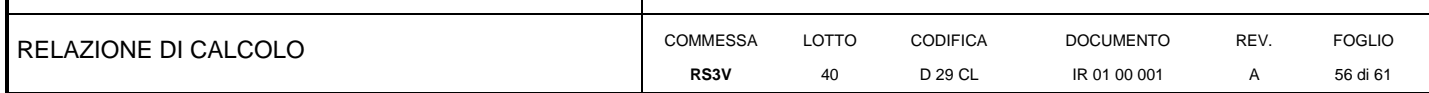

 N Mb

 $\overline{\phantom{0}}$  N パブ WI

#### **Fondazioni Dirette Verifica in tensioni efficaci**

qlim = c'·Nc·sc·dc·ic·bc·gc + q·Nq·sq·dq·iq·bq·gq + 0,5· $\gamma$ ·B·N $\gamma$ ·s $\gamma$ ·d $\gamma$ ·i $\gamma$ ·b $\gamma$ ·g $\gamma$ 

D = Profondità del piano di appoggio

 $e_B$  = Eccentricità in direzione B ( $e_B$  = Mb/N)

 $e_L$  = Eccentricità in direzione L ( $e_L$  = MI/N) (per fondazione nastriforme  $e_L$  = 0; L<sup>\*</sup> = L)

 $B^*$  = Larghezza fittizia della fondazione ( $B^*$  = B -  $2^*e_B$ )

L<sup>\*</sup> = Lunghezza fittizia della fondazione (L<sup>\*</sup> = L - 2<sup>\*</sup>e<sub>L</sub>)

*(per fondazione nastriforme le sollecitazioni agenti sono riferite all'unità di lunghezza)*

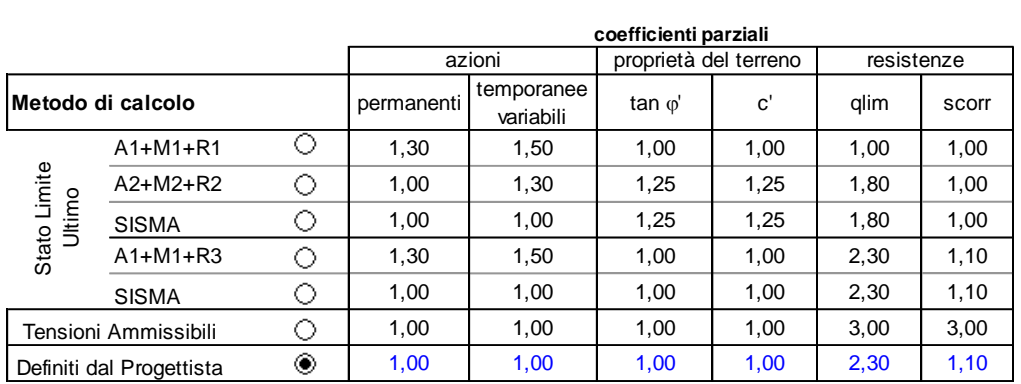

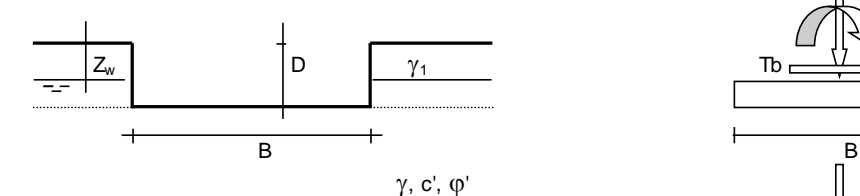

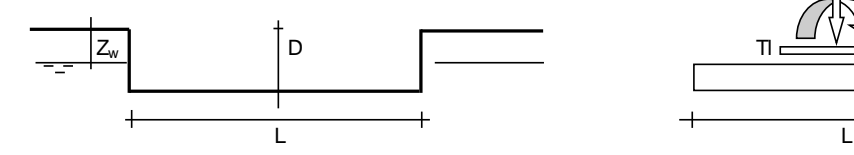

(Per fondazione nastriforme  $L = 100$  m)

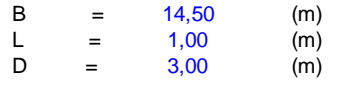

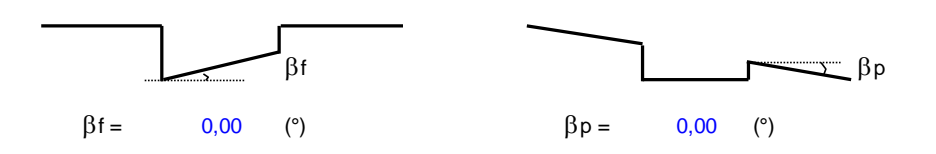

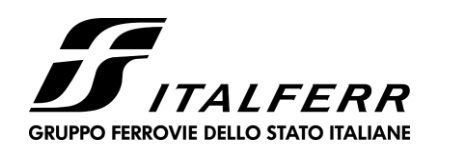

### **IR01 – SCATOLARE DI APPROCCIO CAVALCAFERROVIA IV01 LATO SP. A**

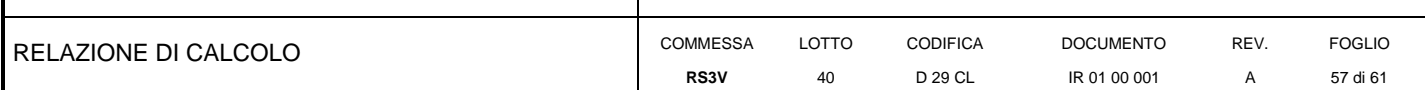

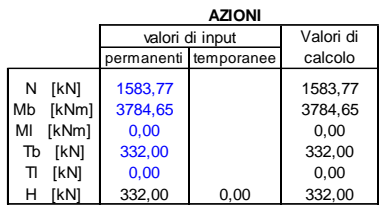

*Peso unità di volume del terreno*  $\gamma_1$  = 19,00 (kN/mc)<br>  $\gamma$  = 19,00 (kN/mc)

 $\gamma$  = 19,00

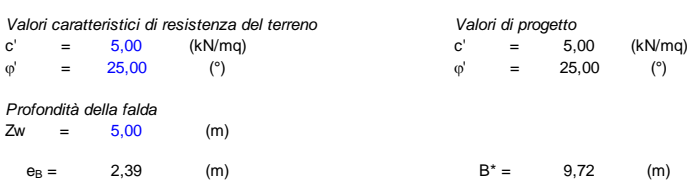

 $e_L =$  0,00 (m)  $L^* =$  1,00 (m)

#### **q : sovraccarico alla profondità D**

q = 57,00 (kN/mq)

#### **: peso di volume del terreno di fondazione**

 $\gamma = 10,38$  (kN/mc)

#### **Nc, Nq, N : coefficienti di capacità portante**

Nq = tan<sup>2</sup>(45 +  $\varphi$ /2)\*e<sup>( $\pi^*$ tg $\varphi$ )</sup>

 $Nq = 10,66$ 

 $Nc = (Nq - 1)/tan\varphi'$ 

 $Nc = 20,72$ 

 $N\gamma = 2^{\star}(Nq + 1)^{\star}$ tan $\varphi$ '

 $N\gamma = 10,88$ 

#### **sc, sq, s : fattori di forma**

 $s_c = 1 + B^*Nq / (L^* Nc)$ 

 $s_c = 1,05$ 

 $s_q = 1 + B^*$ tan $\varphi' / L^*$ 

 $s_q = 1,05$ 

 $s_{\gamma} = 1 - 0.4*B^* / L^*$ 

 $S_{\gamma} =$ = 0,96

#### **ic, iq, i : fattori di inclinazione del carico**

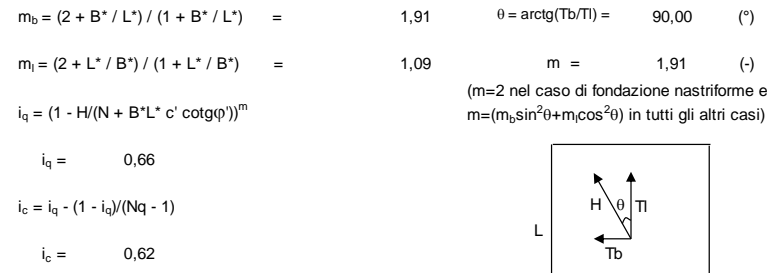

 $i_{\gamma} = (1 - H/(N + B^*L^* c' cot g\varphi))^{(m+1)}$ 

 L B

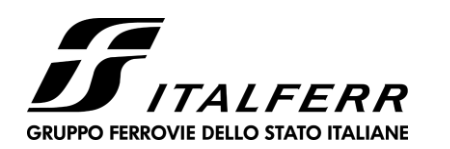

**IR01 – SCATOLARE DI APPROCCIO CAVALCAFERROVIA IV01 LATO SP. A**

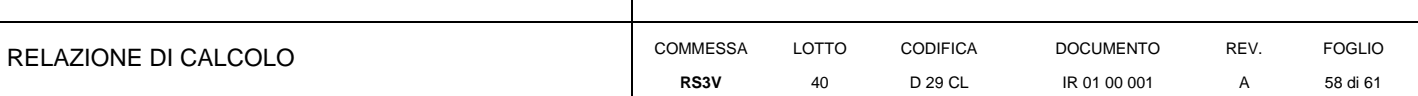

#### **dc, dq, d : fattori di profondità del piano di appoggio**

per D/B<sup>\*</sup>  $\leq$  1; d<sub>q</sub> = 1 + 2 D tan $\varphi$  (1 - sen $\varphi$ )<sup>2</sup> / B<sup>\*</sup> per D/B\*> 1;  $d_q = 1 + (2 \tan\varphi' (1 - \text{sen}\varphi)^2)$  \* arctan (D / B\*)  $d_q = 1,39$  $d_c = d_q - (1 - d_q) / (N_c \tan\varphi)$  $d_c = 1,43$  $d_{\gamma} = 1$  $d_{\gamma} =$  = 1,00 **bc, bq, b : fattori di inclinazione base della fondazione** b<sub>c</sub>, b<sub>q</sub> = (1 -  $\beta_f$  tan $\varphi$ )<sup>2</sup> b<sub>q</sub> = (1 -  $\beta_f$  tan $\varphi$ )<sup>2</sup> b<sub>q</sub> = (1 -  $\beta_f$  tan $\varphi$ )<sup>2</sup> b<sub>f</sub> +  $\beta_p$  < 45°  $b_q = 1,00$  $b_c = b_q - (1 - b_q) / (N_c \tan\varphi)$  $b_c = 1,00$  $b_{\gamma} = b_{q}$  $b_y =$  = 1,00 **g**<sub>c</sub>, **g**<sub>q</sub> =  $(1 - \tan\beta_p)^2$  **b**<br>  $g_q = (1 - \tan\beta_p)^2$  **b**<sub>f</sub> +  $\beta_p = 0,00$   $\beta_f + \beta_p < 45^\circ$  $g_q = (1 - \tan\beta_p)^2$  $g_q = 1,00$  $g_c = g_q - (1 - g_q) / (N_c \tan\varphi)$  $g_c = 1,00$  $g_{\gamma} = g_q$  $g_{\gamma} =$  = 1,00 *Carico limite unitario*  $q_{\text{lim}} = 708,15$  $(kN/m<sup>2</sup>)$ *Pressione massima agente*  $q = N / B^* L^*$ **q** =  $162,93$  $(kN/m<sup>2</sup>)$ *Verifica di sicurezza capacità portante* 307,89 **≥ q =** 162,93 (kN/m<sup>2</sup> ) *VERIFICA A SCORRIMENTO Carico agente* **Hd =** 332,00 (kN) *Azione Resistente*  $Sd = N \tan(\varphi) + c' B^* L^*$ **Sd =** 787,13 (kN) *Verifica di sicurezza allo scorrimento* 715,57 **≥ Hd =** 332,00 (kN)  $q_{\text{lim}}$ / $\gamma_R$  =  $Sd / \gamma_R$  =

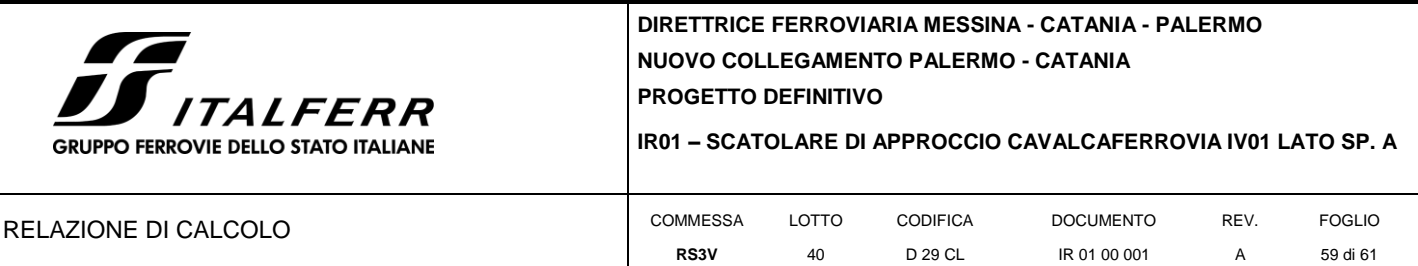

# **11.2 Valutazione dei cedimenti in esercizio**

<span id="page-58-0"></span>La pressione netta agente per la combinazione rara risulta pari ad 73 kPa.

Data la natura dei terreni in sito, si effettua la valutazione dei cedimenti istantanei e dei cedimenti di consolidazione primaria e secondaria.

Il cedimento totale risulta pari a 5.50 cm:

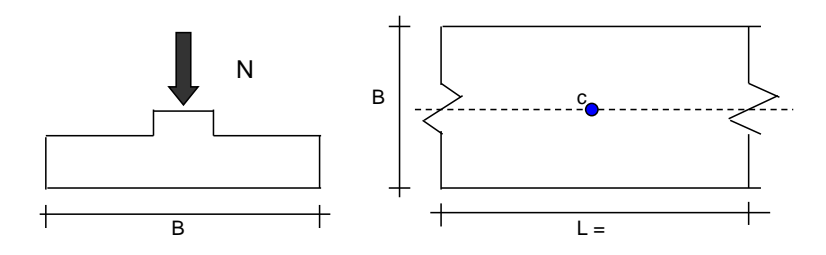

# *Formulazione Teorica (H.G. Poulos, E.H. Davis; 1974)*

 $\Delta \sigma$ zi =  $(2q/\pi)^*(\alpha + \text{sen}\alpha\cos\alpha)$ 

 $\Delta \sigma x$ i =  $(2q/\pi)^*(\alpha$  - sen $\alpha cos \alpha)$ 

 $\Delta$ oyi =  $(4q/\pi)^*(v\alpha)$ 

 $\alpha$  =tan<sup>-1</sup>((B/2)/z)

 $δ<sub>tot</sub> = Σδι = Σ(((Δσzi – vi(Δσxi+Δσyi))Δzi/Ei)$ 

#### **DATI DI INPUT:**

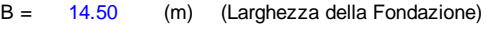

- N = 1058.50 (kN) (Carico Verticale Agente)
- $q = 73.00$  (kN/mq) (Pressione Agente  $(q = N/B)$
- ns = 5 (-) (numero strati) (massimo 6)

| <b>Strato</b> | Litologia       | <b>Spessore</b> | da<br>Zi | $z_{i+1}$<br>a | Δzi | E                    | v    | δci  |
|---------------|-----------------|-----------------|----------|----------------|-----|----------------------|------|------|
| $(-)$         | (-)             | (m)             | (m)      | (m)            | (m) | (kN/m <sup>2</sup> ) | (-)  | (cm) |
|               | ba              | 11.00           | 0.0      | 11.0           | 1.0 | 13000                | 0.30 | 4.01 |
| 2             | bs              | 1.50            | 11.0     | 12.5           | 1.5 | 30000                | 0.30 | 0.13 |
| 3             | bg              | 4.50            | 12.5     | 17.0           | 1.5 | 40000                | 0.30 | 0.39 |
| 4             | TRVb z<30m      | 13.00           | 17.0     | 30.0           | 1.0 | 60000                | 0.30 | 0.56 |
| 5             | $TRVb \geq 30m$ | 21.00           | 30.0     | 51.0           | 1.0 | 80000                | 0.30 | 0.40 |
|               |                 |                 | 0.0      | 0.0            | 1.0 |                      |      |      |

 $\delta_{\text{ctot}} = 5.50$  (cm)

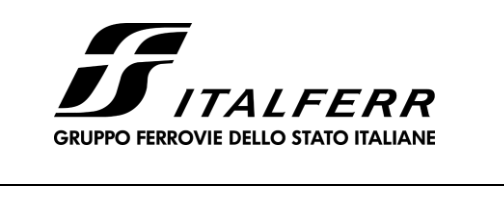

**IR01 – SCATOLARE DI APPROCCIO CAVALCAFERROVIA IV01 LATO SP. A**

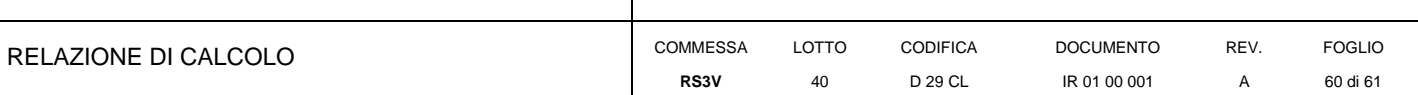

L'aliquota di cedimento istantaneo è pari a 1.96 cm

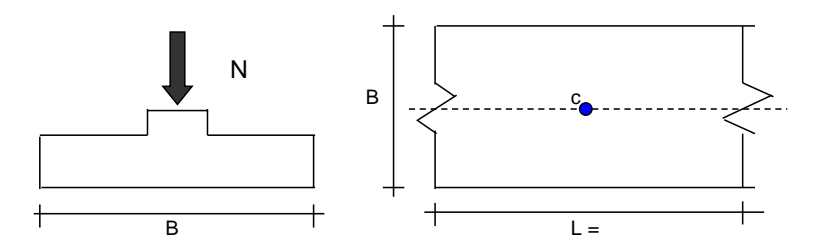

### *Formulazione Teorica (H.G. Poulos, E.H. Davis; 1974)*

 $\Delta$ ozi =  $(2q/\pi)^*(\alpha + \text{sen}\alpha\cos\alpha)$ 

 $\Delta$ oxi =  $(2q/\pi)^*(\alpha$  - sen $\alpha$ cos $\alpha)$ 

 $\Delta$ oyi =  $(4q/\pi)^*(v\alpha)$ 

 $\alpha$  =tan<sup>-1</sup>((B/2)/z)

 $δ<sub>tot</sub> = Σδι = Σ(((Δσzi – vi(Δσxi+Δσyi))Δzi/Ei)$ 

#### **DATI DI INPUT:**

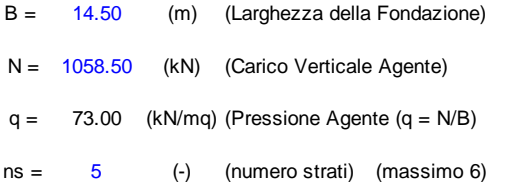

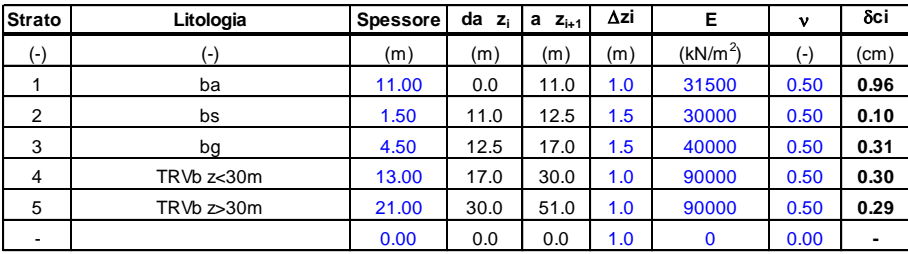

 $\delta_{\text{ctot}} = 1.96$  (cm)

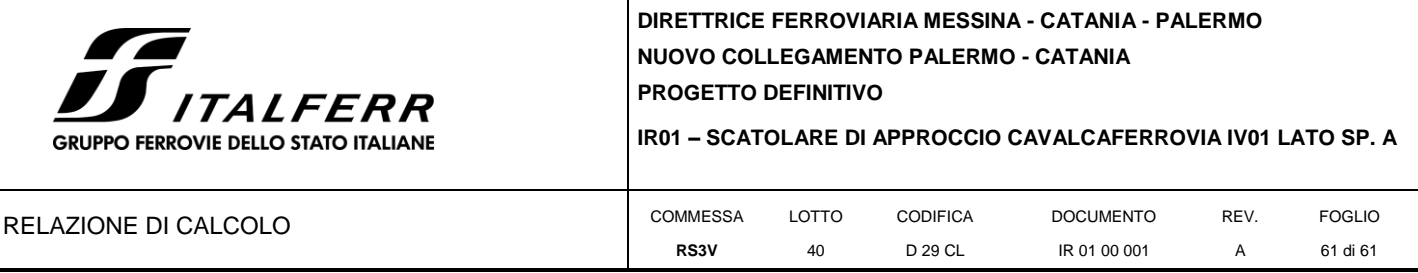

Di seguito si riporta il diagramma dei cedimenti di consolidazione primaria (5.50 – 1.96 = 3.53 cm) nel tempo.

### *Formulazione Teorica (Lancellotta; 1987)*

Um =  $(4T\sqrt{\pi})^{0.5}/((1+(4T\sqrt{\pi})^{2.8})^{0.179}$ 

Tv =  $((\pi/4)(Um)^2/(1-(Um)^{5.6})^{0.357})$ 

Tv =  $cv*t/h^2$ 

 $Um = \delta_t/\delta_{tmax}$ 

#### **DATI DI INPUT:**

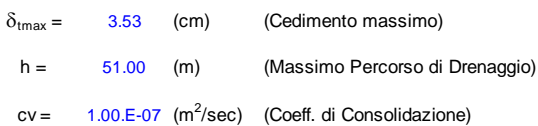

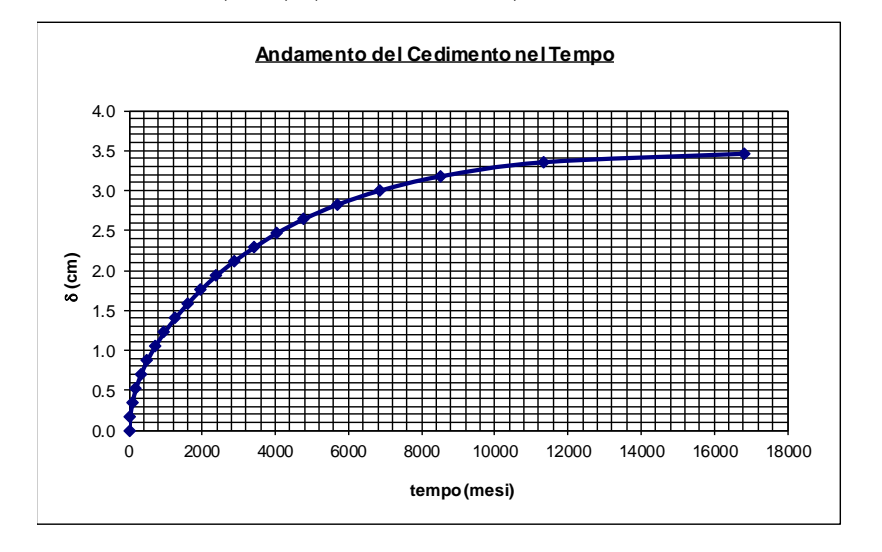

Sono stati, infine, valutati i cedimenti di consolidazione secondaria considerando  $c_{\alpha} = 0.015$ .

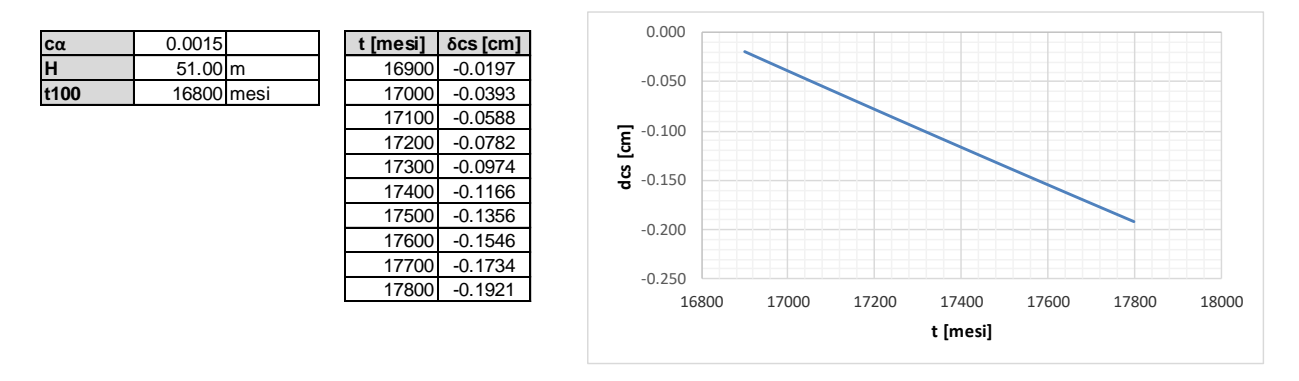